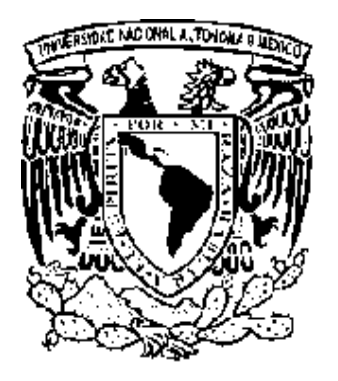

**Universidad Nacional Autónoma de México Programa de Posgrado en Ciencias de la Administración** 

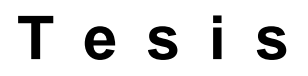

**"La planeación estratégica a través de los sistemas de información geográfica en la ubicación de un negocio en la ciudad de México: Delegación Coyoacán"** 

**Que para obtener el grado de:** 

## **Maestro en Administración (Negocios Internacionales)**

**Presenta: Humberto Santillana Guzmán** 

**T u t o r : M. Aud. Julio Alonso Iglesias** 

 **México, D.F. 2008** 

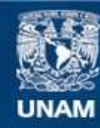

Universidad Nacional Autónoma de México

**UNAM – Dirección General de Bibliotecas Tesis Digitales Restricciones de uso**

#### **DERECHOS RESERVADOS © PROHIBIDA SU REPRODUCCIÓN TOTAL O PARCIAL**

Todo el material contenido en esta tesis esta protegido por la Ley Federal del Derecho de Autor (LFDA) de los Estados Unidos Mexicanos (México).

**Biblioteca Central** 

Dirección General de Bibliotecas de la UNAM

El uso de imágenes, fragmentos de videos, y demás material que sea objeto de protección de los derechos de autor, será exclusivamente para fines educativos e informativos y deberá citar la fuente donde la obtuvo mencionando el autor o autores. Cualquier uso distinto como el lucro, reproducción, edición o modificación, será perseguido y sancionado por el respectivo titular de los Derechos de Autor.

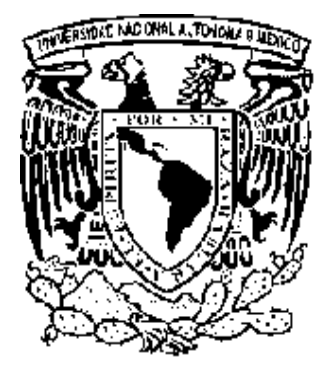

**Universidad Nacional Autónoma de México** 

**Programa de Posgrado en Ciencias de la Administración** 

 **Instituto de Investigaciones Jurídicas Facultad de Contaduría y Administración Facultad de Química Instituto de Investigaciones Sociales** 

## **T e s i s**

**"La planeación estratégica a través de los sistemas de información geográfica en la ubicación de un negocio en la ciudad de México: Delegación Coyoacán"** 

**Que para obtener el grado de:** 

## **Maestro en Administración (Negocios Internacionales)**

**Presenta: Humberto Santillana Guzmán** 

 **T u t o r : M. Aud. Julio Alonso Iglesias** 

 **México, D.F. 2008** 

#### **D E D I C A T O R I A S**

A Fabiola mi amada esposa por ser una persona maravillosa y especial en mi vida, con quien he compartido momentos inolvidables de felicidad y quien me ha acompañado en los momentos más difíciles de la vida brindándome todo su amor, sabiduría e inteligencia, con su extraordinaria visión de la vida que ha nutrido mi espíritu y hace vibrar mi corazón y mi ser, me inspira a una lucha incansable de cualquier logro que me proponga en todos los ámbitos. Lo que ha hecho posible concretar este trabajo como parte de una etapa más en mi vida. Con todo mi amor y cariño TE AMO.

A mi Papá quien con su amor y dedicación, consejos, ideas y pensamientos, su compromiso y su ejemplo, han logrado hacer de mi lo que soy, gracias por brindarme todo tu amor incondicional y por ser un guía para mi, siempre estas en mi corazón con todo mi amor y cariño.

A mi hermano Mauricio quien me ha acompañado en esta aventura de la vida, compartiendo momentos difíciles y maravillosos, de los cuales hemos aprendido, poniendo siempre nuestro mayor empeño. Gracias a sus consejos y cariño.

 A mi Mamá de quien siempre recibí su amor, consejos y apoyo incondicional en mi vida, quien me brindo su experiencia, análisis y quien fue un gran ejemplo de amor, fuerza, voluntad y entereza para toda su familia, quien siempre esta en mi corazón, aunque ya no este presente, con todo mi amor y cariño.

 A mi hermana María Eugenia quien con su amor enriquece mi vida y con quien he compartido momentos maravillosos, que nos han brindado risas y alegrías que nos alimentan para ver la vida con asombro y disfrutar cada día.

A mi hermano Sebastian quien con su amor, nutre mi vida, con el que he compartido momentos difíciles y extraordinarios y de quien siempre aprendo, reímos, charlamos, jugamos y disfrutamos los grandes instantes de la vida.

A Maru por tu amistad y cariño en los diversos momentos de la vida que hemos compartido durante todo este tiempo, mi gratitud y admiración.

 A Erik gracias por tu apoyo en los distintos momentos, por tu amistad, cariño y consejos, así como por las experiencias que hemos compartido en todo este tiempo, mi gratitud y admiración.

#### **A G R A D E C I M I E N T O S**

A la Dra. Carmen Reyes por su invaluable apoyo en la realización de este trabajo, gracias a su conocimiento, sabiduría, experiencia, charlas y consejos como experta en Geomática y Sistemas de Información Geográfica en México, se realizó y concreto este trabajo, siempre con una perspectiva integral de las necesidades y dinámicas sociales en México.

A mis amigos Edgar, Swan, Víctor Manuel, Asaf, Miguel, Moisés, Gerardo, Carlos, Iván, Herón, Carlos D. X. por brindarme todos esos buenos momentos que hemos compartido juntos, por las charlas y experiencias que han compartido conmigo en diversas etapas de mi vida, por su apoyo, consejos y su confianza gracias por su amistad incondicional en todo momento.

A la Universidad Nacional Autónoma de México y a sus profesores, por haberme acogido en sus aulas durante este tiempo, proporcionándome los valores y conocimientos para enaltecer a esta gran institución.

 A mi Maestro y amigo Julio Alonso Iglesias por aventurarse junto conmigo en este viaje de investigación al ser mi Director de Tesis, por todo su apoyo desde el inicio hasta el final de este trabajo, por brindarme su gran amistad, experiencias, así como su visión y talento, que puntualiza y clarifica el conocimiento, por ser un maestro excepcional, siempre alentándonos a ser mejores profesionistas, por sus valores y ejemplo.

A Luis Castellanos por su amistad y dedicación, por compartir sus experiencias y conocimiento, que hicieron de este trabajo una extraordinaria experiencia, enriquecida por sus charlas y talento.

 Al CentroGeo por todo el apoyo brindado para la realización de este trabajo, que hizo posible plasmar el conocimiento de esta investigación y materializarlo como base de futuras investigaciones y proyectos en el área de Geografía de Negocios.

A todos aquellos que en este momento se me escapan a la memoria, y que han contribuido de manera directa e indirecta, en la realización de éste trabajo.

### **ÍNDICE**

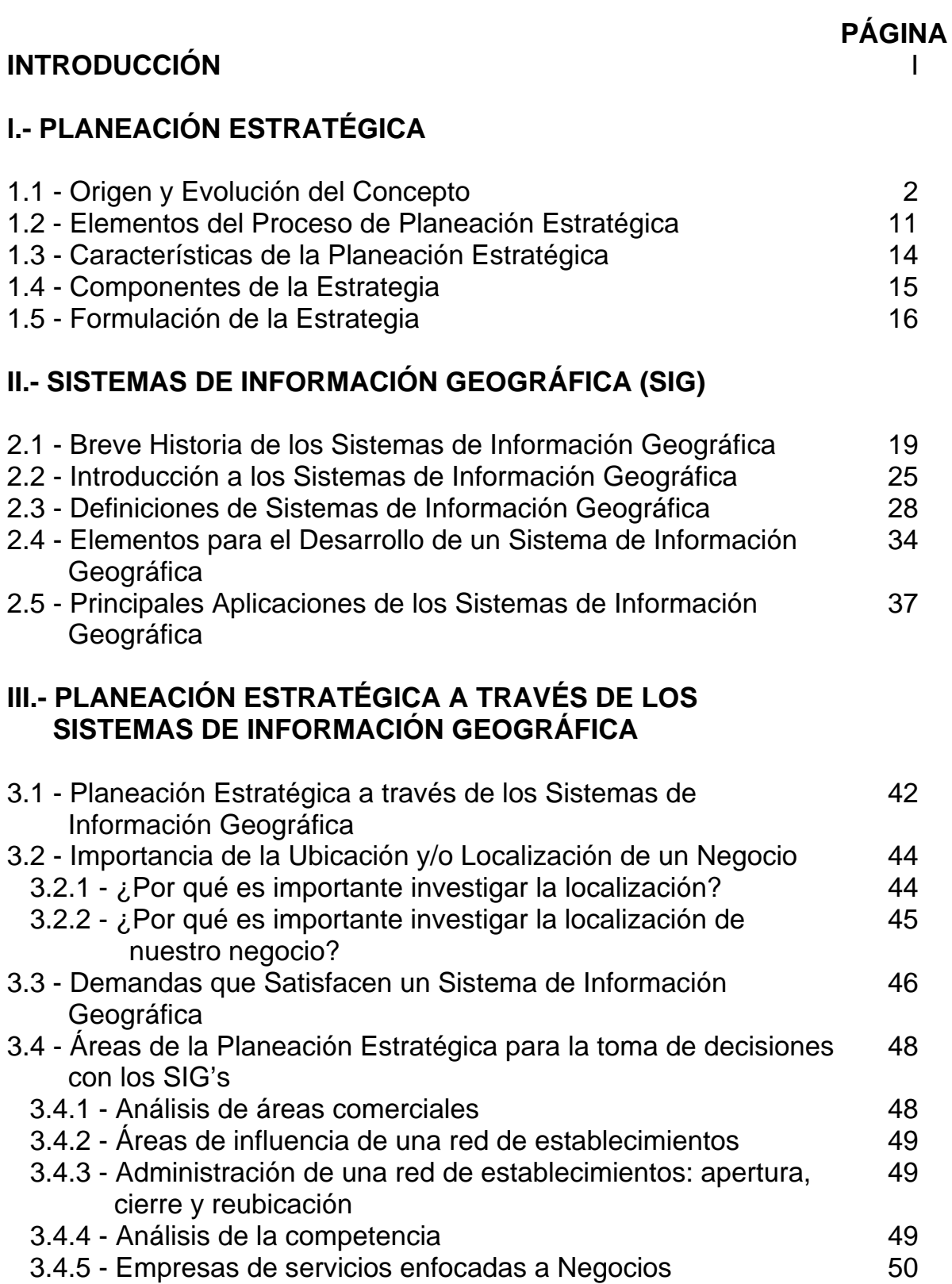

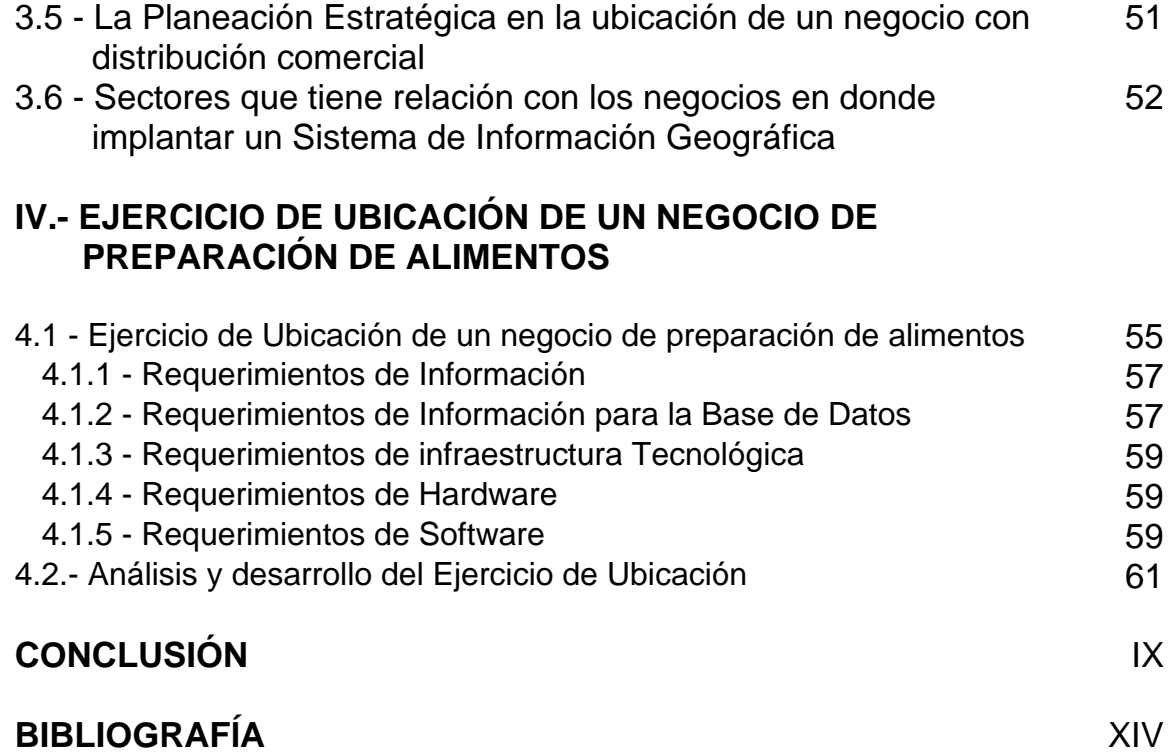

# **INTRODUCCIÓN**

La dinámica del espacio geográfico ha tomado gran relevancia en la actualidad, sobre todo en el ámbito de los negocios, ya que el poder describir, predecir y generar diversos escenarios respecto a la ubicación geográfica de cualquier negocio o empresa, permite a los tomadores de decisión tanto administradores, empresarios, consultores u organizaciones, reducir la incertidumbre que prevalece cuando se contemplan factores inherentes a la ubicación o localización de nuestro negocio. Siendo desde nuestra perspectiva, fundamentales en el desarrollo de la actividad económica que desempeñemos, de ahí el gran reto de poder comprender la dinámica y el papel del espacio geográfico en los negocios, en la Geografía de Negocios como se le conoce, la conjunción entre varias disciplinas como la geografía y los modelos matemáticas, junto con el avance y desarrollo tecnológico vertiginoso en la informática de las ultimas décadas, se han generado herramientas tecnológicas, en particular, los Sistemas de Información Geográfica, (SIG´s) por sus iniciales, estos sistemas permiten visualizar la información de un área geográfica especifica en una cartografía digital a escala, mostrar sus elementos, así como las relaciones de estos elementos entre sí, ya sea de manera conjunta o separada, lo que nos da una ventaja competitiva entre quien hace este análisis y quien no lo hace.

Así mismo la ubicación geográfica toma cada vez más relevancia para el desarrollo de los negocios, ya que ésta puede ser un factor determinante en el éxito o fracaso de nuestro negocio. De ahí la preocupación de encontrar nuevas maneras de analizar y representar información que pueda aportarnos mayores elementos asociados a la ubicación, para que desde el proceso de planeación estratégica se determinen las características y necesidades que requiere nuestro negocio en particular, y abocarnos a cubrir estos requerimientos para reducir la incertidumbre, contemplar los elementos esenciales y la identificación de los lugares que consideramos óptimos de ubicación por cumplir con los elementos asociados a nuestras necesidades.

Tenemos que como parte del **Planteamiento del Problema** para el desarrollo de cualquier negocio, el análisis de los factores externos, es de suma importancia, ya que implica conocer el entorno geográfico que nos rodea y en el cual se va desarrollar nuestra actividad económica, de tal manera que la ubicación geográfica de un negocio juega un papel fundamental para el éxito económico, así mismo el encontrar esta ubicación geográfica óptima con características favorables, representa un reto para cualquier empresario, empresa u organización. Por lo que dentro del proceso administrativo, la planeación y en éste caso en particular, la planeación estratégica es fundamental para la identificación de necesidades y estrategias que debemos contemplar lo que repercute en el éxito o fracaso en cualquier negocio, en muchos de los casos la elección de la ubicación, se da por una elección que no siempre es la óptima, al no contemplar las características derivadas de la planeación estratégica que nos permitan tener mayores fortalezas y oportunidades, así mismo reducir las debilidades y amenazas, este análisis, permite tener un panorama más claro, amplio y fundamentado para la toma de decisiones, de donde ubicar nuestro negocio. Derivado de la problemática anterior, el contar nuevas tecnologías que nos den nuevas alternativas de análisis, cambiando la manera de integrar y desplegar la información existente, nos da una ventaja competitiva de quien no la utiliza, ya que esta permite analizar la información que esta asociada a un lugar geográfico en particular. Lo que se traduce en proyectar los diversos escenarios que se presentan de acuerdo a la ubicación elegida o a diversos puntos geográficos teniendo así las características de cada uno de ellos

Como se menciona en el párrafo anterior siempre ha jugado un papel fundamental la ubicación de un negocio, ya que esto puede representar el éxito o el fracaso, por lo que contemplar una serie de factores tales como: el tipo de mercado al que esta dirigido, si cuenta con vialidades de fácil acceso, si hay en la zona clientes potenciales en el rango de edad que proyectamos suficientes para tener una utilidad o ganancia esperada, si cuenta con los servicios mínimos para nuestro negocio (precio de la renta, disponibilidad de locales, tipo de uso de suelo, agua, luz, teléfono, Internet, estacionamiento, seguridad) son algunos de los factores que se deben contemplar para que desde el proceso de planeación y específicamente de planeación estratégica de donde ubicar mi negocio, se pondere que la ubicación de un negocio es fundamental para el desarrollo de su actividad, derivado de esta problemática de ¿en dónde debo ubicar mi negocio?, tenemos que los Sistemas de Información Geográfica han dado una solución a esta problemática permitiéndonos visualizar información compleja del entorno y del espacio geográfico, siendo un herramienta tecnológica que puede darnos diversas perspectivas del entorno geográfico que se quiera analizar.

Así mismo los **Objetivos de esta investigación** plantean como:

#### **Objetivo General:**

Proponer como una herramienta tecnológica esencial a los Sistemas de Información Geográfica en la ubicación de negocios y empresas, por el manejo y despliegue de información compleja del espacio geográfico, lo que nos da una ventaja competitiva por su utilización.

#### **Objetivos Específicos:**

1) Visualizar con los Sistemas de Información Geográfica los elementos que consideremos relevantes derivados de la planeación estratégica, que nos ayude en la toma de decisiones de donde ubicar un negocio o empresa en función a nuestras necesidades en un lugar geográfico determinado con respecto a quien no lo utiliza;

2) Identificar con estos Sistemas las ventajas y desventajas, de ubicación de un negocio, derivado de su localización en un entorno geográfico determinado;

3) Generar escenarios que muestren las fortalezas y debilidades de un negocio de acuerdo a su ubicación geográfica, con la finalidad de realizar previsiones y contemplar nuevas estrategias o replantearlas éstas, debido a las condiciones de nuestro espacio geográfico en particular.

La **Hipótesis** es: que a través de la planeación estratégica, precisemos las características con las que nuestro negocio debe contar para desarrollarse en un entorno geográfico favorable y este análisis lo podemos robustecer con la utilización de los Sistemas de Información Geográfica lo que nos permiten reducir la incertidumbre y mostrarnos elementos más claros para la toma de decisiones en la ubicación geográfica óptima de un negocio.

#### Como parte de la **Metodología** tenemos:

El objeto de esta investigación se centra en la utilización de los Sistemas de Información Geográfica como una herramienta esencial en el análisis de la ubicación de un negocio.

Al respecto se formularan las siguientes preguntas de investigación.

- ¿La ubicación de un negocio puede ser decisiva en el éxito o fracaso de éste?
- ¿Con los Sistemas de Información Geográfica se pueden identificar las principales características de un espacio geográfico en donde ubicamos un negocio?
- ¿Utilizar los Sistemas de Información Geográfica nos permite generar diversos escenarios lo que nos da una ventaja competitiva sobre nuestra competencia en la ubicación de un negocio?

Los límites de esta investigación serán, en cuánto al sujeto, el uso de los Sistemas de Información Geográfica en los negocios que buscan ubicarse en los mejores lugares, debido a que estos lugares tienen características propias necesarias para su giro, así como elementos clave en su entorno geográfico, por lo que el identificar las fortalezas, oportunidades, debilidades y amenazas, que se suscitan en la ubicación geográfica determinada como mejor o más favorable, es fundamental, ya que una vez que se identifiquen estos elementos se podrán generar las soluciones de ubicación optima para el negocio en cuestión.

En el área geográfica se considerarán los negocios de la Ciudad de México, en la Delegación Coyoacán.

La duración de esta investigación fue de un año, en donde se revisaron las características derivadas de la planeación estratégica que requiere un negocio, para que su entorno geográfico sea adecuado a ellas, así mismo recabar la información de calidad que permita realizar el análisis y desarrollo de la hipótesis para su comprobación recabando información tanto cuantitativa como cualitativa.

Se justifica la propuesta de este tema por la preocupación personal de que nuestro país no esté en las condiciones de competir con empresas nacionales e internacionales al no contar con tecnologías como los Sistemas de Información Geográfica que permiten analizar entornos geográficos con mayor detalle, lo que poco a poco dejara a nuestros empresarios o emprendedores mexicanos sin posibilidad de competir, por el desconocimiento de esta tecnología que da nuevos lineamientos en el análisis del entorno geográfico y que esta a nuestro alcance, por la falta de coordinación entre las instituciones gubernamentales encargadas que realizan este tipo de investigación aplicada, para hacerla del conocimiento y aplicación de empresarios y emprendedores de nuestro País.

De igual forma el tema sugiere la necesidad de que los empresarios mexicanos deban conocer nuevas maneras de análisis y usos de herramientas tecnológicas del espacio geográfico, que empresas extranjeras y otros países han desarrollado y cuya finalidad es precisamente analizar el entorno geográfico de estas. Ello hace necesario la aplicación de los Sistemas de Información Geográfica para el establecimiento de estrategias, que permitan al negocio adaptarse y seguir compitiendo en este contexto empresarial nacional e internacional.

Este trabajo se estructura en cuatro capítulos:

En el Capítulo I se menciona del como la planeación estratégica ha evolucionado históricamente y como los factores externos van tomando mayor relevancia conforme pasa el tiempo, de ahí que el ambiente que rodea a cualquier organización sea determinante en el desarrollo de sus actividades, por lo que el detectar cuales son las características de nuestro negocio, nos permitirá un búsqueda de una ubicación geográfica más acorde a cubrir nuestras necesidades y expectativas a través de las estrategias que se han planteado, y contar con una ventaja competitiva con respecto a quien no realiza esta planeación estratégica de sus necesidades.

En el Capítulo II se menciona como surgen los Sistemas de Información Geográfica, así como algunos conceptos importantes de dichos Sistemas, como han evolucionado y cual ha sido su aportación en los negocios, como han repercutido en la manera de analizar el espacio geográfico en diversas áreas entre las que destacan los negocios, así como las relaciones que existen en un entorno geográfico en particular, dicho de otra manera en ese espacio geográfico determinado en el que se ubica nuestro negocio.

En el Capítulo III tenemos como se relaciona la planeación estratégica con los Sistemas de Información Geográfica, desde el análisis de porqué es importante analizar la ubicación de un negocio, donde ubicar de acuerdo a la planeación y a las estrategias que hemos detectado como prioritarias para cumplir nuestro objetivo, debido a que las organizaciones tiene una relación con el ambiente que las rodea, el obtener y recabar información de calidad de ese ambiente nos permite entender y analizar los fenómenos socioeconómicos y culturales que afectan esa organización en ese espacio geográfico particular, como son el comportamiento de los consumidores potenciales, principales vías de acceso y comunicación, tipos de uso de suelo, población económicamente activa, siendo estos algunos de los factores a considerar y que convergen en un mismo espacio geográfico y en donde estas relaciones, son sumamente complejas; es ahí donde los Sistemas de Información Geográfica nos permiten visualizar esta información compleja, y segmentarla de acuerdo a nuestras necesidades, para explicarnos las dinámicas de estos espacios geográficos de manera más clara y detallada, para la toma de decisiones.

En el Capitulo IV se muestra el desarrollo de un ejercicio de ubicación que contempla una serie de características necesarias derivadas del proceso de planeación estratégica y que nos ayudan a definir la ubicación que requerimos de un negocio, contando con una herramienta tecnológica que amplia nuestra perspectiva como son los Sistemas de Información Geográfica, estos permiten desplegar diversas capas de información, agruparlas o separar capa por capa, y desplegarla de manera visual, sobre un mapa digital, tomando como base una cartografía digital georeferenciada, es decir, que tiene coordenadas que nos permiten ubicar cualquier objeto en la tierra de manera única, por lo que incorporar capas de información que nos interesen para nuestro negocio y que están asociadas a un punto geográfico especifico es fundamental, para su ubicación optima, al contemplar los elementos esenciales.

Por último tenemos las conclusiones, en donde, después de elaborar este trabajo podemos decir que a través de la planeación estratégica y con los Sistemas de Información Geográfica como herramienta tecnológica de vanguardia el análisis de varias capas de información nos da una ventaja competitiva, al contemplar los diversos escenarios a una escala real, mostrándonos una panorámica del espacio geográfico de manera integral, siendo de suma importancia en el proceso de toma de decisiones en función de donde ubicar un negocio o empresa.

# **CAPÍTULO I PLANEACIÓN ESTRATÉGICA**

#### **1.1 - Orígenes y Evolución del Concepto**

El término estrategia es de origen griego. Estrategia, es "Strategos" en griego, es decir el arte del general del ejercito<sup>1</sup>, procedente de la fusión de dos palabras: *stratos* (ejército) y *agein* (conducir, guiar).

"El antiguo concepto militar define a la estrategia como la aplicación de fuerzas en gran escala contra algún enemigo"<sup>2</sup>

En el ámbito empresarial tenemos que la planeación estratégica surge en la década de los 60's del siglo XX en Estados Unidos y es acuñada por el historiador del mundo de los negocios Alfred Chandler.

En el año 1944 John Von Neumann y Morgerstern definen el concepto de estrategia con la teoría de juegos en el campo económico y académico. Y definen a la estrategia para las empresas como "la serie de actos que ejecuta una empresa, los cuales son seleccionados de acuerdo a una situación concreta.<sup>3</sup> En esta época no se tenia tan claro ni se ponderaba los factores internos y externos que inciden y afectan a toda organización, ya que el desarrollo de este concepto no tenia gran ingerencia, sin embargo, podemos darnos cuenta que posteriormente diversos autores empezaran a dar mucha más importancia a estos factores a lo largo del tiempo, siendo los factores externos para nosotros fundamentales en el desarrollo de este trabajo, al ser determinantes para las organizaciones.

<sup>-</sup><sup>1</sup> Mintzberg, Henry. "El Proceso Estratégico, Conceptos, contextos y casos". 2<sup>a</sup> ed., Prentice Hall, México, 1993, p. 15.

 $2$  Chiavenato, Idalberto. "Introducción a la Teoría General de la Administración" 4ª ed., McGraw-Hill, Santafé de Bogota, Colombia, 1995, p. 364.

<sup>&</sup>lt;sup>3</sup> Ansoff, H, Igor,. *"Corporate Strategy: An Analytic Approach to Business Policy for Growth and Expansion".* McGraw-Hill, USA, 1965, p. 118. (Traducción propia).

Peter Drucker puntualiza en 1955 que: "la estrategia es determinada por los gerentes analizando la situación actual y de no funcionar es necesario que se cambie. En esta definición supone que los gerentes deberían saber qué recursos tiene su organización y cuáles debería tener."<sup>4</sup> Vemos como Drucker pondera los factores internos en la organización, no toman relevancia los factores externos que rodean a la organización.

Para el año 1962 Alfred Chandler y Kenneth Andrews, introducen a la planeación estratégica en el campo de la teoría del Management, y la definen como: "la determinación conjunta de objetivos de la organización y de las líneas de acción para alcanzarlas."<sup>5</sup>

George. A. Steiner (1963) define: "planificación estratégica es el proceso de determinar cuáles son los principales objetivos de una organización y los criterios que presidirán la adquisición, uso y disposición de recursos en cuanto a la consecución de los objetivos referidos, éstos, en el proceso de la planificación estratégica, engloban misiones o propósitos, determinados previamente, así como los objetivos específicos buscados por una empresa"<sup>6</sup>.

En la definición hecha por Roland Christensen y Kenneth R. Andrews (1965): "La estrategia representa un patrón de decisiones u objetivos, propósitos o metas, así como las políticas y los planes principales para alcanzar estas metas, presentándolos de tal manera que permiten distinguir la actividad a la que se dedica la empresa, o a la cual se dedicará, así como el tipo de empresa que es o será tanto económica como humana"<sup>7</sup>

1

<sup>4</sup> Drucker, Peter F. "*The practice of Management".* Heinemann, London, Great Britain, 1955, p. 95. (Traducción propia). 5 Chandler, Alfred D. Jr., *"Strategy and Structure: Chapters in History of the Industrial Enterpris."* M.I.T.

Press, U.S.A., 1969, p. 13. (Traducción propia)<sup>6</sup>

Steiner, George A., "*Managerial Long Range Planning"* McGraw-Hill, U.S.A., 1963, p. 9. (Traducción propia)

<sup>7</sup> Christensen, Ronald.; Andrews, Kenneth. *"Business Policy: Text and Cases".* 4ª ed., Richard D. Irwin, Inc., U.S.A., 1978, p.125. (Traducción propia)

De la definición anterior vemos que el capital humano de una organización es fundamental para el logro de los objetivos, siguiendo las políticas y planes determinados por la directiva o la cabeza de cualquier organización.

Tabatoni y Jarniou en 1975 plantean que es "el conjunto de decisiones que determinan la coherencia de las iniciativas y reacciones de la empresa frente a su entorno"<sup>8</sup>

En 1976 H. Igor Ansoff, define: "A la estrategia como la inserción de la empresa con su entorno".<sup>9</sup> De la definición anterior observamos ya la relevancia del entorno de la empresa, de manera que las estrategias deben ser claras para la integración de la organización con el medio ambiente que la rodea.

En 1978 los autores Charles W. Hofer y Dan Schendel se refieren a la estrategia como "las características básicas del equilibrio que alcance una organización con su ambiente o entorno".<sup>10</sup> Como se describe en la definición anterior nuevamente el entorno toma un papel relevante en el desarrollo de cualquier organización, ya que esté determina las características geográficas que rodean a la organización.

Para 1984 Albert J. Kenneth señala que "la planeación estratégica es la identificación de cambios que se necesitan en la estructura del negocio y en su posición en el medio ambiente de los negocios. Ésta busca anticiparse a lo inesperado- bueno o malo- que pudiese cambiar la naturaleza o el posicionamiento requerido, del negocio en el futuro."<sup>11</sup> Derivado de lo anterior tenemos que la planeación estratégica formal implica un proceso escrito, explicito para la determinación de los objetivos, a través de planes y programas de la compañía a corto y largo plazo, la generación de estrategias opcionales con las cuales cumplir

-

<sup>&</sup>lt;sup>8</sup> Menguzzato, Martina, Renal, Juan J. "La Dirección Estratégica de la Empresa un Enfoque Innovador del Management". Ariel Economía, España, 1991, p 78.

<sup>&</sup>lt;sup>9</sup> Ansoff, H, Igor,. Op. Cit., p. 120. (Traduccion propia)<br><sup>10</sup> Hofer, Charles W., Schendel, Dan. "Planeación Estratégica: Conceptos Analíticos". Norma, Colombia, 1985, p. 4.

<sup>&</sup>lt;sup>11</sup> Kenneth J, Albert. "Manual de Administración Estratégica". McGraw-Hill, México, 1984, p. (22-1).

esos objetivos, la evaluación de esas estrategias y un procedimiento sistemático para controlar los resultados. Cada uno de estos pasos del proceso de planeación deberá ir acompañado por un procedimiento explícito para conseguir el compromiso del capital humano de la organización. Así tenemos que los objetivos a largo plazo son fundamentales en la obtención de estrategias exitosas que permitan que las organizaciones sean competitivas en un ambiente dinámico empresarial. Dentro de los objetivos a largo plazo consideramos que es de vital importancia la ubicación geográfica, para el desarrollo y competitividad de nuestro giro o tipo de negocio.

Así mismo tenemos que 1984 para Martina Menguzzato y Juan José Renal: la estrategia en las organizaciones, empresas y compañías "explícita los objetivos generales de la empresa y los cursos de acción fundamentales, de acuerdo con los medios actuales y potenciales de la empresa, a fin de lograr la inserción de ésta en el medio socio-económico".<sup>12</sup> Se ponderan los factores externos como son el análisis del entorno socio-económico.

Mengunzzato y Renal plantean que la estrategia será el resultado de analizar los puntos fuertes de la empresa así como sus puntos débiles, permitiendo hacer frente a las amenazas del entorno o medio ambiente y aprovechar las oportunidades que éste ofrece.

Henry Mintzberg en 1987 plantea en "El Proceso Estratégico" <sup>13</sup> las cinco P's de la estrategia, las cuales veremos a continuación:

- Â **Plan.-** Curso de acción definido conscientemente, una guía para abordar una situación específica.
- Â **Pauta de acción.-** Maniobra para ganar o dirigida a derrotar un competidor.

1

<sup>&</sup>lt;sup>12</sup> Menguzzato Martina, y Renau Juan J. Op. Cit., p. 78.<br><sup>13</sup> Mintzberg, Henry., Op. Cit., p. 14-20.

- Â **Patrón.-** Patrón de comportamiento para un curso de acciones de la organización, consistencia en el comportamiento, aunque no sea intencional.
- **→ Posición.-** Identifica o ubica la localización de la organización en el entorno o medio ambiente en que se mueve (tipo de negocio, segmento de mercado, etc.)
- Â **Perspectiva.-** Relaciona a la organización con su entorno o medio ambiente, implica no solo la selección de su posición, si no una manera particular de ver el mundo, que la lleva a adoptar determinados cursos de acción.

Por su parte Kenneth. J. Hatten y Mary Louise Hatten en 1987 describen a la planeación estratégica como: "El proceso a través del cual una organización formula objetivos, y está dirigido a la obtención de los mismos. Estrategia es el medio, la vía, es el cómo para la obtención de los objetivos de la organización. Es el arte (maña) de entremezclar el análisis interno y la sabiduría utilizada por los dirigentes para crear valores de los recursos y habilidades que ellos controlan".<sup>14</sup> Para diseñar una estrategia exitosa hay dos claves; hacer lo que hago bien y escoger los competidores que puedo derrotar. Análisis y acción están integrados en la dirección estratégica.

En 1989 James Stoner, define a la estrategia como: "el programa general para definir y alcanzar los objetivos de la organización, la respuesta de la organización a su entorno en el transcurso del tiempo<sup>415</sup>. Este autor concibe que la planeación estratégica afectan a una amplia gama de la organización, por lo que es importante diferenciar las estrategias esénciales que requieren de una implementación inmediata, para adaptarse a las necesidades del un mercado dinámico y que demanda estrategias a la medida de clientes o consumidores cada vez más exigentes.

-

<sup>14</sup> Hatten, Kenneth J., Hatten Mary L., *"Strategic Management: Analysis and Action"* Prentice Hall, U.S.A., 1987, U S A, p. 1. (Traducción propia)

<sup>&</sup>lt;sup>15</sup> Stoner, James. "Administración". 6<sup>ª</sup> ed., Prentice Hall, México, 1996, p. 292.

Harold Koontz en 1990 define: "Las estrategias son programas generales de acción y despliegue de recursos para obtener objetivos generales" 16. Podemos ver como estos programas llevan consigo compromisos de énfasis y recursos para poner en práctica una misión específica, la cual se han concebido e iniciado de tal manera, que cumpla con el propósito de darle a la organización una dirección unificada. Derivado de la definición anterior vemos que las estrategias se debe aplicar para el logro de objetivos, que se han visualizado desde la concepción del tipo de actividad y que se cristaliza al establecer e identificar la misión de la organización.

Vemos como la evolución de la planeación estratégica va tomando diversos matices de acuerdo a los momentos históricos de cada uno de los autores y se va explicitando la importancia de los factores internos y externos en las organizaciones.

Tenemos que para Alan J. Rowe (1990) "La planeación estratégica es el eslabón entre la gestión estratégica y el ambiente externo de la organización. Este es uno de los factores que requiere de un análisis cuidadoso del ambiente externo. Teniendo identificadas las amenazas y oportunidades externas, los planeadores estratégicos analizan los recursos disponibles las fortalezas y debilidades de la organización. El paso siguiente es formular las estrategias alternativas para aprovechar las oportunidades externas y las fortalezas internas. Las alternativas seleccionadas serán puestas entonces en planes de acción que tendrán recursos específicos y requerimientos organizacionales (estructura y operación)<sup>"17</sup>. De ahí que el hecho de poner en práctica a la planeación estratégica minima y reduce la incertidumbre, ya que da claridad a la organización desde la alta dirección, que contempla el entorno interno y externo lo que permite, reducir las amenazas del medio ambiente que nos rodea.

-

<sup>&</sup>lt;sup>16</sup> Koontz, Harold, Weihrich, Heinz, "Administración", 3ª ed., McGraw-Hill, México, 1990, p. 71, 72.<br><sup>17</sup> Rowe, Alan J., Mason, Richard O., *"Strategic Management: A methodological Approach"*, 3ª ed.,

Addison Wesley, U.S.A., 1990, p. 12. (Traducción propia)

James Brian Quinn<sup>18</sup> (1991) en su libro "El Proceso Estratégico, Conceptos, contextos y casos", pondera que menciona que en una organización, las políticas y acciones secuenciales hacia un todo cohesionado. Una estrategia bien formulada ayuda al gerente a coordinar los recursos de la organización hacia una posición única y viable, que basadas en sus competencias relativas internas, anticipando los cambios en el entorno y los movimientos contingentes de los oponentes inteligentes. Se pondera del párrafo anterior como los factores internos de la organización adquiere relevancia frente al entorno y la competencia, siendo esta descrita por el autor como oponentes inteligentes y donde a nuestro juicio se conjuntan los factores internos y externos como un ente que tiene injerencia en un ambiente socioeconómico y cada vez existe más competencia, por lo que la sobre vivencia y éxito de cualquier organización requiere de una visión integradora interna y externa con su ambiente.

Es fundamental el que definamos el lugar o espacio geográfico en el cual queremos que se desarrolle nuestra organización, ya que este tiene características propias y comportamientos particulares según se ubique, desde el capital humano que se encuentra en la zona hasta el poder adquisitivo y preferencia de los clientes potenciales.

Como hemos visto las compañías dependen en gran medida de sus factores internos y externos por lo que Michael Porter (1992) da énfasis a la búsqueda de ventajas competitivas a través de un proceso consciente para el logro de objetivos planteados. Por otra parte plantea "La esencia de la formulación de una estrategia competitiva consiste en relacionar a una empresa con su medio ambiente. Aunque el entorno relevante es muy amplio y abarca tanto fuerzas sociales como económicas, el aspecto clave del entorno de la empresa es el sector o sectores en los cuales compite."<sup>19</sup>

1

<sup>&</sup>lt;sup>18</sup> Mintzberg, Henry. Op. Cit., p. 5.<br><sup>19</sup> Porter, Michael., "Estrategia Competitiva". 18<sup>ª</sup> ed., CECSA, México, 1994, p. 23.

Derivado de la definición anterior la estrategia competitiva consiste en desarrollar una amplia formula de cómo la empresa va a competir, cuáles deben ser sus objetivos y qué políticas serán necesarias para alcanzar tales objetivos. Dentro de estas ventajas competitivas que plantea Porter, consideramos que la ubicación geográfica para nuestro negocio, deba contemplar características muy particulares, que facilitan o dificultan el desarrollo nuestra actividad económica.

Harper y Linch (1992) "Establecer un sistema dinámico de anticipación en el que se destacan y agrupan los aspectos estratégicos diferenciadores empresariales en el marco de un entorno abierto procurando desarrollar una cultura empresarial que apoye las ventajas competitivas que la empresa tiene"<sup>20</sup>. Como hemos visto estos autores definen a la planeación estratégica como un sistema en un entorno abierto que pretende visualizar los escenarios futuros y responder anticipadamente a las amenazas del entorno a través de las ventajas competitivas que la organización va estableciendo de acuerdo a su desarrollo, de ahí que la ubicación es estratégica para cumplir la misión y visión, esto nos repercute en mayores utilidades y permite la expansión de la organización o negocio.

La evolución que tiene la planeación estratégica es fundamental para dar respuesta a los cambios dinámicos que demanda un mercado global, con economías de escala que producen por volumen e impactan en costos bajos para un mercado competido por varias empresas, como se plantea en este trabajo la ubicación geográfica toma un papel de suma importancia, ya que de ahí se derivan las estrategias de distribución, producción, penetración de mercados, sí contamos con servicios necesarios para un crecimiento a mediano y largo plazo, sí tenemos la infraestructura para llevar productos a los diversos centros de distribución para su exportación, por mencionar algunas de las características que consideramos asociadas e inherentes a la ubicación y localización geográfica de cualquier compañía, empresa u organización. Como veremos en el siguiente Capítulo de Sistemas de Información Geográfica accederemos a responder estas interrogantes.

-

<sup>&</sup>lt;sup>20</sup> Harper y Linch., "Manual de Recursos Humanos". Ed. La gaceta de los negocios, Madrid, 1992.

Thomas F. Wallace en 1995 describe: "La planeación estratégica efectiva es esencial, no se inicia por si sola, es fácil de olvidar, requiere que la posea la alta dirección, debe realizarse en equipo, debe realizarse con frecuencia"<sup>21</sup>. Vemos la importancia de que la alta dirección contemple el rumbo que quiere seguir y que se encargué de efectuar las decisiones que permitan el logro de los objetivos planteados, replanteando las estrategias para adaptarse al entorno dinámico.

Para el autor George Morrisey (1996) "el termino estrategia suele utilizarse para describir cómo lograr algo." Comenta: que él nunca ha entendido muy bien ese uso del término, ya que es contrario a mi percepción de estrategia como aquello que define hacia donde se dirige una empresa en el futuro en vez de cómo va a llegar ahí. Morrisey define a la estrategia como un proceso para determinar la dirección en la que una empresa necesita avanzar para cumplir con su misión."<sup>22</sup>

Charles W. L. Hill y Gareth R. Jones (1996) comentan que: "En la práctica, las estrategias de la mayoría de las organizaciones son probablemente una combinación de lo intentado (planeado) y de lo emergente. El mensaje de la administración es que ésta necesita reconocer el proceso de emergencia o surgimiento e intervenir cuando sea apropiado, desechando o eliminado las malas estrategias emergentes pero cultivando aquellas potencialmente buenas."<sup>23</sup> Sin embargo, para tomar tales decisiones los gerentes deben ser capaces de juzgar el valor de las estrategias emergentes. Deben estar en capacidad de pensar de manera estratégica. Aquí vemos que el conocimiento y la experiencia de los directivos, es muy útil para elegir y establecer estrategias específicas, pues de esto dependerá la capacidad de adaptación al entorno, así como, contemplar y replantear nuevas estrategias cuando sea necesario, en el momento adecuado en que estas deban ser implantadas para lograr los objetivos organizacionales planteados por cada empresa u organización.

<sup>1</sup> <sup>21</sup> Wallace, Thomas F. "Estrategia Guiada por el Cliente". Panorama, México, 1995, p. 28.<br><sup>22</sup> Morrisey, George L. "El Pensamiento Estratégico, Construya los cimientos de su planeación"

Prentice Hall, México, 1996, p. 79.

<sup>&</sup>lt;sup>23</sup> Hill, Charles W., Jones, Gareth R. "Administración Estratégica: Un Enfoque Integrado". 6<sup>a</sup> ed., McGraw-Hill, México, 2005, p. 23.

#### **1.2 - Elementos del Proceso de Planeación Estratégica**

Como se ha visto en la evolución del concepto de planeación estratégica es un concepto que contempla diversos elementos en su proceso que permite desarrollar y administrar eficientemente un negocio u organización, permitiendo tener una mayor probabilidad de aprovechar todos los recursos y oportunidades con los que se cuenta, llevando a cabo de manera puntual el proceso administrativo $^{24}$  o fases de la administración en donde la planeación es la base de este proceso y tiene una interacción dinámica con todas las demás fases, estando íntimamente relacionadas entre sí.

"A medida que se repite, el ciclo administrativo permite una continua corrección y ajuste, a través de la retroalimentación. Así, el desarrollo de un ciclo permite, hasta cierto punto, definir cuales son las correcciones que deberán introducirse en el ciclo siguiente, y así sucesivamente. De manera gráfica, la representación de esas correcciones y ajustes sería la siguiente: $25$ "

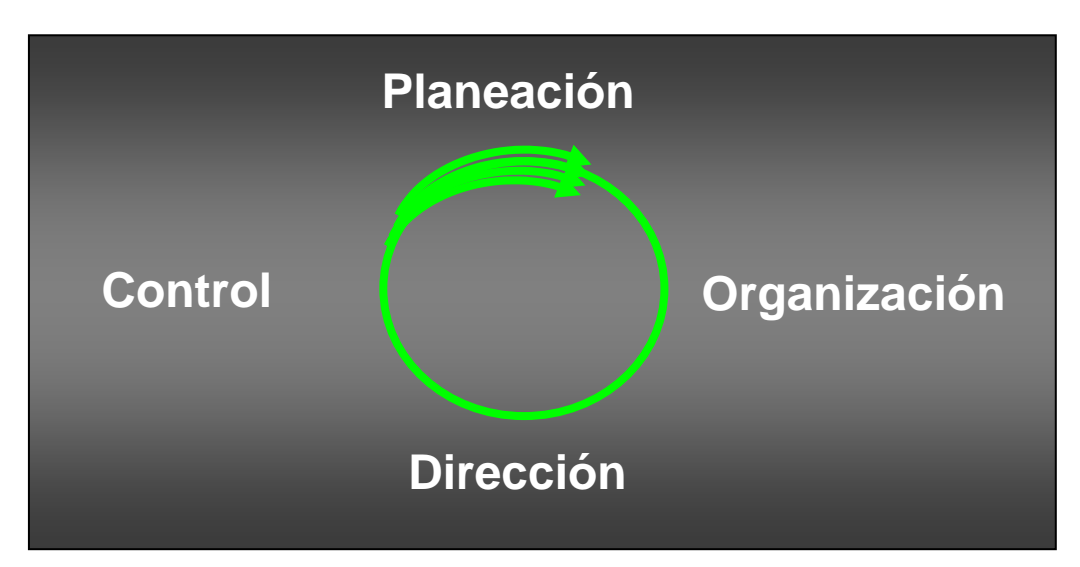

Las correcciones y ajustes en el ciclo administrativo.

<sup>-</sup>Contemplando dentro de este proceso a la planeación, organización, dirección y control, fundamentalmente, junto con la retroalimentación se logra mejorar constantemente este proceso.<br><sup>25</sup> Chiavenato, Idalberto., Op. Cit., p. 248.

"El proceso administrativo es cíclico, dinámico e interactivo como se muestra en la siguiente figura:"<sup>26</sup>

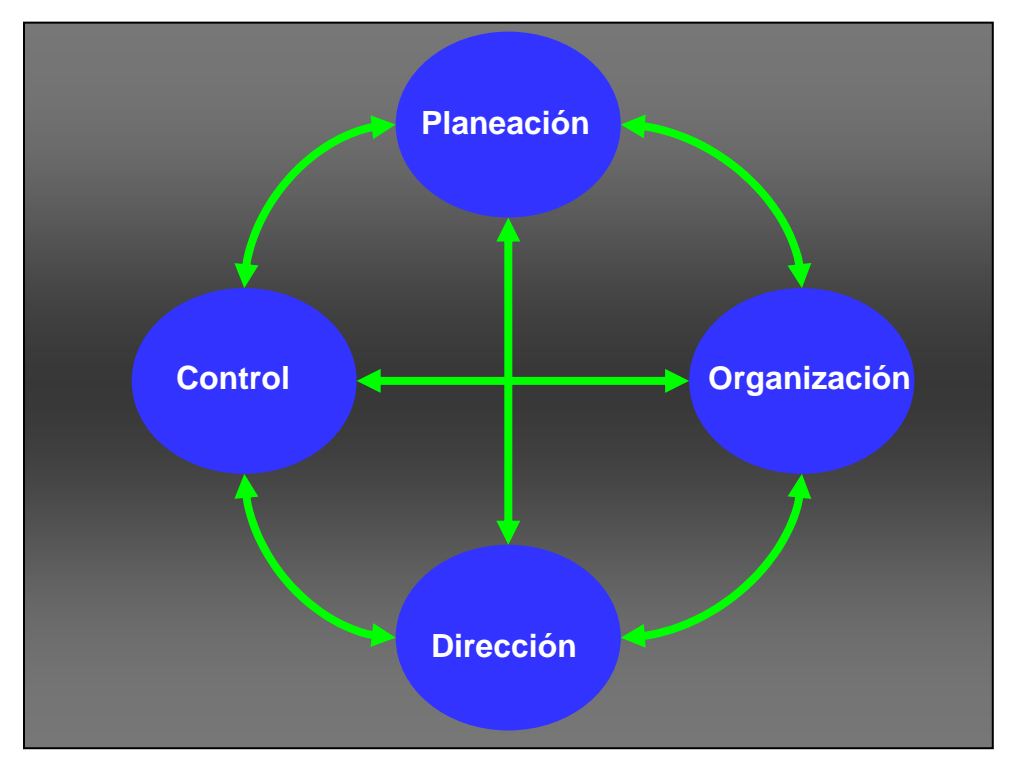

Proceso Administrativo: la interacción dinámica de las funciones administrativas.

Harold Bierman Jr. en su libro "Planeación Financiera Estratégica" puntualiza cinco elementos que componen el proceso de planeación estratégica y se muestran a  $continuación<sup>27</sup>$ :

- 1. Identificar los problemas y las oportunidades que existen, (destacando que en una empresa se debe de analizar el ambiente interno y externo para que las ideas surjan en beneficio de la organización, resolviendo problemas y aprovechando las oportunidades);
- 2. Fijación de metas u objetivos (las metas están estrechamente relacionadas con las oportunidades o deben estar en función a estas);

<sup>&</sup>lt;sup>26</sup> Chiavenato, Idalberto., Op. Cit., p. 248.

<sup>&</sup>lt;sup>27</sup> Bierman, Harold Jr., "Planeación Financiera Estratégica. Guía del Administrador para mejorar resultados expresados en utilidades". CECSA, décima primera reimpresión, México, 1998, p. 9 -11.

- 3. Diseño del procedimiento para encontrar las posibles soluciones o caminos para llegar a la meta o solucionar el problema;
- 4. Seleccionar la mejor solución (el criterio varia en función a nuestras necesidades como la más económica y/o la más efectiva para el logro de nuestros objetivos);
- 5. Establecer los procedimientos de control para comprobar que resultados se obtuvieron con la mejor solución.

Derivado de los puntos anteriores podemos decir que el autor considera que el proceso de planeación estratégica permite a una empresa u organización alcanzar los objetivos propuestos de manera que se minimicen los costos y se aprovechen las oportunidades, de ahí, que el papel que desempeña el entorno geográfico sea fundamental en el logro de dichas metas a través de las oportunidades que se visualizan derivado de la ubicación en la que estemos, al contemplar las ventajas y desventajas que tenemos del medio ambiente actual.

Consideramos importante diferenciar los siguientes términos:

**Estrategia.-** La movilización de los recursos de la empresa en el ámbito global tratando de alcanzar los objetivos a largo plazo.

**Táctica.-**Es un esquema específico de empleo de recursos dentro de una estrategia general.

La diferencia básica entre estrategia y táctica reside en los siguientes aspectos:

"En primer lugar, la estrategia se refiere a la organización como un todo, pues busca alcanzar objetivos organizacionales globales, mientras que la táctica se refiere a uno de sus componentes (departamentos o unidades aisladamente), pues busca alcanzar objetivos departamentales. La estrategia esta compuesta de muchas tácticas simultáneas e integradas entre sí.

En segundo lugar, la estrategia se refiere a objetivos situados a largo plazo, mientras que la táctica se refiere a objetivos situados en el mediano y corto plazo".<sup>28</sup>

Planeación estratégica.- Se refiere a la manera por la cual una empresa pretende aplicar una determinada estrategia para alcanzar los objetivos propuestos. Es una planeación global y a largo plazo generalmente.

#### **1.3 - Características de la Planeación Estratégica**

Dentro de las características generales de la planeación estratégica tenemos las siguientes:<sup>29</sup>

- 1. Se aplica a cualquier persona; sea física o moral, con propósitos de lucro o sin éstos con objeto de mejorar su situación actual, al tratar de volver a éstas más eficaces en su actuación, una vez aplicadas las características especificas que la misma contempla;
- 2. Debe describir todos los componentes principales de la estrategia de la organización (es decir, su ámbito, su aplicación de recursos y competencias distintivas, sus ventajas competitivas y la manera como se van ha producir, y la sinergia que se busca);
- 3. Debe indicar de que manera se llevará acabo la estrategia para alcanzar los objetivos organizacionales;
- 4. La estrategia debe describirse en términos funcionales más que físicos;
- 5. La estrategia debe ser tan precisa como sea posible.

<sup>1</sup> <sup>28</sup> Chiavenato, Idalberto., Op. Cit., p. 365.

<sup>29</sup> Hofer, Charles W., Schendel, Dan, Op. Cit., p. 44.

#### **1.4 - Componentes de la Estrategia**

Así mismo tenemos que Hofer y Schendel describen cuatro componentes en cualquier estrategia, como se indican a continuación<sup>30</sup>:

- 1. **Ámbito:** la amplitud de las interacciones actuales y proyectadas de la compañía con su ambiente.
- 2. **Aplicación de los recursos**: el nivel de patrones presentes y pasados de aplicación de recursos y destrezas de la organización, que le ayudan a alcanzar sus metas y objetivos.
- 3. **Ventajas competitivas:** la posición especial que se construye una empresa o compañía frente a sus competidores en virtud de su patrón de aplicación de recursos y de sus decisiones sobre su ámbito.
- **4. Sinergia:** los efectos conjuntos que se buscan con la aplicación de los recursos de la organización y sus decisiones sobre el ámbito.

La planeación estratégica desempeña un papel fundamental como una herramienta en los negocios, de tal manera que se requiere de personal capaz que diseñe y desarrolle esta planeación, para cada organización o empresa tomando en cuenta los factores internos y externos que afectan de manera especifica a la empresa o negocio, así como las condiciones del entorno en el cual nos desarrollamos, para lograr tener éxito en un mercado competitivo y global que demanda adaptarse a las necesidades de nuestros consumidores.

-

 $30$  Hofer, Charles W., Schendel, Dan, Op. Cit., p. 26, 27.

#### **1.5 - Formulación de una Estrategia**

Por otra parte tenemos siete pasos para la formulación de una estrategia que se describen a continuación $31$ :

- 1. Identificación de la estrategia, de la empresa u organización específica.
- 2. Análisis del medio ambiente, para identificar oportunidades y amenazas,
- 3. Análisis de recursos disponibles para hacer frente a la demanda,
- 4. Análisis de la brecha, (una comparación de los objetivos que se plantean, con los recursos y capacidades de la organización, así como las oportunidades y amenazas del ambiente a fin de determinar el grado de cambio que requiera la estrategia actual.
- 5. Alternativas estratégicas, identificar las opciones sobre las cuales se pueda construir una nueva estrategia.
- 6. Evaluación de la estrategia, de acuerdo con los objetivos propuestos, los recursos disponibles, las políticas de administración, las oportunidades y amenazas del medio ambiente, para así determinar la que es mejor para nosotros.
- 7. Elección de la estrategia, consiste en la selección de la mejor estrategia, para el cumplimiento de los objetivos de la empresa.

Con estos puntos tenemos una idea mas clara para poner en práctica las estrategias así como identificarlas, en función a nuestro giro y que se adecuen a nuestras necesidades.

-

<sup>&</sup>lt;sup>31</sup> Hofer, Charles W., Schendel, Dan, Op. Cit., p. 49.

Derivado de lo anterior es importante tener tanto la misión como la visión, como parte fundamental de nuestro negocio o empresa, teniendo mas certidumbre en nuestro actuar.

**Misión.-** "Uno de los papeles de la declaración de la Misión es proporcionar a la organización su propia identidad especial, énfasis en los negocios y la ruta para su desarrollo -una misión que la diferencie de otras compañías que estén situadas de manera similar-"32 El proponer una declaración de la misión implica en que negocio quiere sobresalir de la empresa y que exprese la esencia de: quienes somos, que hacemos y en donde estamos. De manera contundente que identifique a nuestra organización, de acuerdo a como la hemos concebido y estructurado. De igual manera veremos la importancia de la visión estratégica.

**Visión Estratégica.-** Para las organizaciones, empresas o negocios alcancen los objetivos planteados en función a su actividad o giro, los tomadores de decisión, deben ser capaces de guiar a la administración para establecer y adecuar las estrategias a seguir a mediano y largo plazo, es decir en los siguientes 5 o 10 años. Así que: "una visión estratégica no es un ejercicio de fraguar palabras con el fin de crear un lema atractivo para la compañía; más bien, es un ejercicio que consiste en pesar cuidadosamente sobre la dirección que debe tomar la empresa para tener éxito. Implica seleccionar los mercados en los que se participara, colocar a la empresa en una senda estratégica y comprometerse a seguir dicha ruta."<sup>33</sup>

Una visión clara del futuro puede asegurar que cualquier proyecto o tarea que se lleve a cabo, estará enfocada a alcanzar la meta que nos propongamos.

Una vez que hemos analizado a la planeación estratégica veremos en el siguiente capítulo los Sistemas de Información Geográfica que han revolucionado la manera de abordar las problemáticas actuales.

<sup>-</sup> $32$  Thompson, Arthur A., Strickland A. "Administración Estratégica. Textos y Casos" 13<sup>a</sup> ed., McGraw-Hill, México, 2004, p. 35.

 $33$  Idem, p. 34.

# **CAPÍTULO II**

## **SISTEMAS DE INFORMACIÓN GEOGRÁFICA**

#### **2.1 - Breve Historia de los Sistemas de Información Geográfica**

En el desarrollo de este capítulo veremos como los Sistemas de Información Geográfica o SIG por sus siglas en español, han evolucionado gracias a la combinación de varias áreas y disciplinas que requieren de manipular datos con una referencia espacial. Muchos de estos sistemas han sido desarrollados por planificadores de uso de suelo, administradores de recursos naturales, cartógrafos, organizaciones internacionales y distintas agencias de gobierno a nivel estatal, nacional e internacional. En la actualidad estos sistemas han tomado un especial interés por administradores y empresarios que requieren contar con mayores elementos para la toma de decisiones en varios ámbitos, desde la ubicación o localización optima de negocios, hasta la representación de los diversos agentes socioeconómicos (Población económicamente activa, estratificación por salarios mínimos, número de habitantes por Km², por mencionar algunos) que convergen en un mismo espacio geográfico, teniendo como base a la cartografía digital o un mapa digital.

En los últimos años el avance en las comunicaciones y en la tecnología, así como el desarrollo de Internet han permitido la colaboración entre diversas instituciones de investigación y desarrollo, lo que ha permitido la difusión de ideas y conceptos en general sobre los fundamentos y requerimientos necesarios para la construcción de un Sistema de Información Geográfica, que logre dar solución a problemáticas planteadas por la sociedad.

En la actualidad tenemos diversas disciplinas y técnicas que convergen en los Sistemas de Información Geográfica tales como: la cartografía digital, las matemáticas (a través de modelos matemáticos), la informática (con bases de datos espaciales), los modelos digitales de terreno y/o de información de terreno (LIS, *Land Information Systems*), la percepción remota (a través de imágenes satelitales), el diseño auxiliado por computadora (CAD) y los administradores de servicios públicos (AM/FM, Automated Mapping/Facility Management), por mencionar algunos.

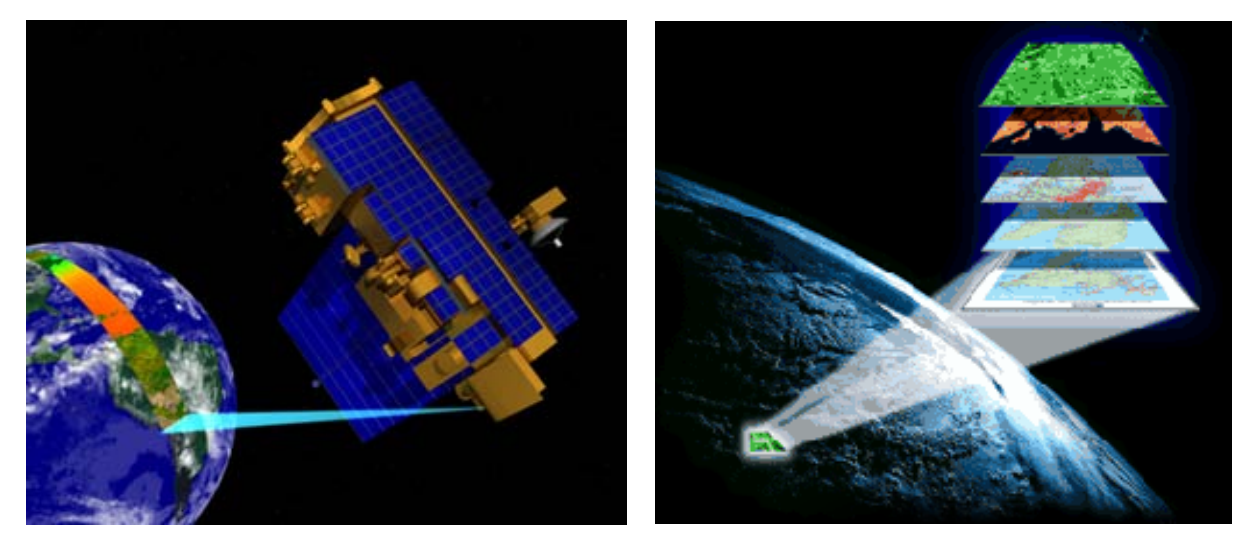

Fuente: http://images.google.com.mx

1

Para entender de una manera más clara lo anterior, es necesario conocer la evolución cronológica de los Sistemas de Información Geográfica, para lo cual el siguiente esquema del Libro "The History of Geographic Information Systems"<sup>1</sup> nos muestra la relación de los Sistemas de Información Geográfica con los principales agentes de cambio.

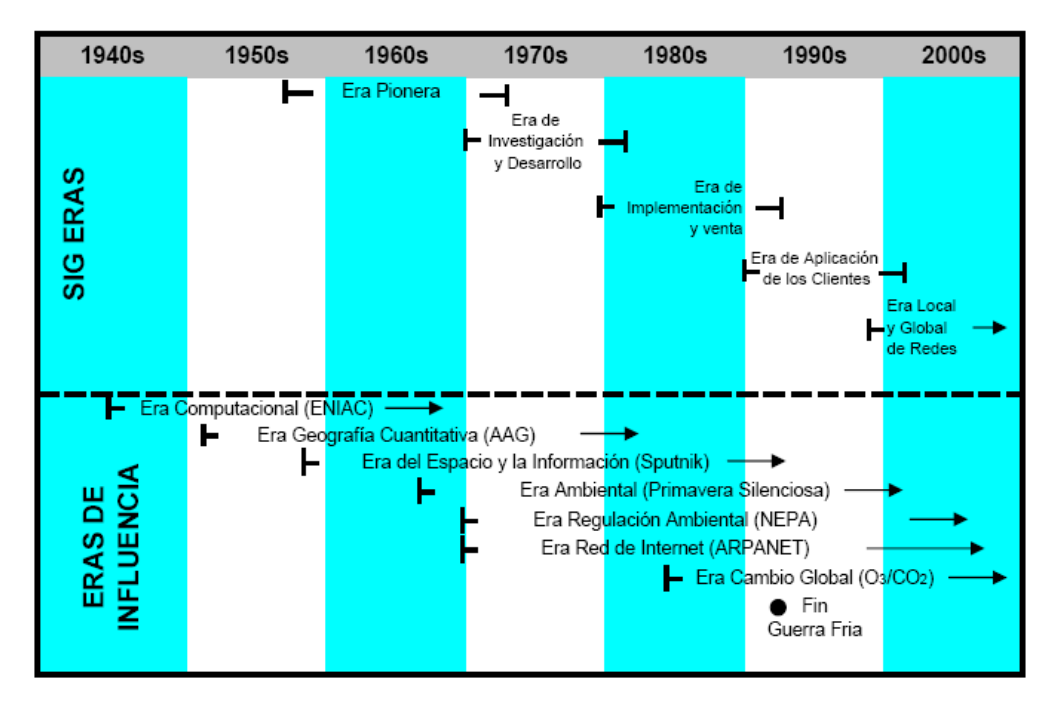

Fuente: *The History of Geographic Information Systems: Perspectives from the Pionners,* 1998, p. 11. Traducción propia.

<sup>&</sup>lt;sup>1</sup> Foresman, Timothy W. "The History of Geographic Information Systems: Perspectives from the  *Pionners"* Prentice Hall, Inc., U.S.A., 1998, p. 11.

En el libro "Geographic Information Systems, An Introduction"<sup>2</sup> se menciona que a partir de los avances en computación, cartografía y fotogrametría, se dan los fundamentos para la aparición de los Sistemas de Información Geográfica automatizados en los años 60's. El marco conceptual dentro de cualquiera de los primeros Sistemas de Información Geográfica involucraba la integración de muchas disciplinas individuales. Investigadores y administradores de recursos en distintas áreas realizaban el trabajo necesario para integrar datos de distintas fuentes, la manipulación de datos para el análisis temático, para poder ser capaz de proporcionar información para la planeación de recursos y el proceso de toma de decisiones.

Tres factores importantes ayudaron a la creación de los Sistemas de Información Geográfica en los años 60's:

1. El refinamiento en la técnica cartográfica,

1

- 2. El rápido desarrollo de los sistemas digitales de computación y,
- 3. La revolución cuantitativa en el análisis espacial.

En 1969 Ian McHarg's formaliza el concepto de "*LAND SUITABILITY/CAPABILITY ANALISYS* (SCA)", que es una técnica en la cual un dato concerniente al uso del suelo en un lugar, será estudiado íntegramente dentro de un sistema de información geográfica analógico o digital. Los programas SCA son usados para comparar y combinar distintos tipos de datos vía un modelo determinístico, en orden para producir un plano general. Si el modelo es aplicado cuidadosamente y los datos convenientes están disponibles, el mapa puede ser consistente con la existencia de las clases de uso de suelo y las limitaciones que son impuestas por las características naturales y culturales.

<sup>2</sup> Start, J.; Estes J.E. *"Geographic Information Systems: An Introduction"* Prentice Hall, Upper Saddle River, N.J., 1990, p. 19.
El interés por la administración de recursos fue un incentivo en el desarrollo de sistemas de procesamiento de datos espaciales en el gobierno de los Estados Unidos en las cuatro décadas pasadas.

Un sistema llamado STORET fue desarrollado por el Servicio de Sanidad Pública de los Estados Unidos para almacenar la información espacial acerca de la calidad del agua (1964). Otro sistema llamado MIADS (An Alphanumeric Map Information Assembly and Display System) fue desarrollado por el Servicio Forestal de los Estados Unidos para el análisis de alternativas de recreación e hidrología (1964). El Departamento de Censos también se involucró fuertemente en geocodificar y automatizar el procesamiento de datos espaciales en este tiempo. $3$ 

Como podemos observar en el párrafo anterior, el Gobierno de los Estados Unidos ha tenido gran interés en el desarrollo de los SIG´s por lo que a través de sus departamentos se han creado metodologías para alimentar estos sistemas.

En esta misma época en el Laboratorio de Computación Gráfica y Análisis Espacial de la Universidad de Harvard, desarrollaron y pusieron en marcha una serie de programas de mapeo y análisis automatizado, entre los que se encuentra el SYMAP, (Synagraphic Mapping System) diseñado para mapeo temático.

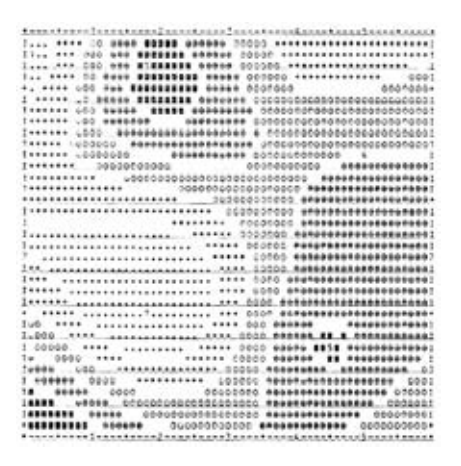

Ejemplo de gráfico de salida del SYMAP

Fuente: http://www.alpoma.net/carto

En la Universidad de Edinburgh se desarrolla el paquete GIMMS, (Global Inventory Modeling and Mapping Studies) que fue diseñado para la producción de mapas temáticos y gráficas a color de alta calidad; así como manipulación de datos y salida a un graficador.

A finales de los 60´s, la Universidad de Washington, en Seattle, realizó importantes contribuciones especialmente en las áreas de análisis de transportes y planeación y renovación urbana. Las aplicaciones en planeación urbana florecieron con el desarrollo de este género de herramientas; para 1968 treinta y cinco agencias de planeación urbana y regional en los Estados Unidos utilizaban sistemas por computadora.4

El primer sistema en ser reconocido como un Sistema de Información Geográfica fue el Sistema de Información Geográfica de Canadá o CGIS (Canadian Geographic Information System); Oficialmente, el CGIS fue diseñado específicamente para la Agencia de Rehabilitación y Desarrollo Agrícola, en un programa conjunto con el gobierno canadiense. El propósito principal del CGIS era el análisis de los datos del Inventario Canadiense de Tierras, que fueron recogidos para encontrar tierras marginadas. Por lo tanto, en un amplio sentido, el primer sistema de información geográfica fue desarrollado para ayudar con un problema de medio ambiente como lo fue la rehabilitación y desarrollo de tierras agrícolas en Canadá. El CGIS fue puesto en marcha en 1964, un año después de la primera conferencia sobre Programas y Sistemas de Información para Planeación Urbana. En esta conferencia se estableció la Urban and Regional Information Systems Association (URISA).

En 1967 se pone en marcha el Sistema de Información de Uso del Suelo y Recursos Naturales de Nueva York y en 1969 se instala el Sistema de Información para la Administración de la Tierra en Minnesota. En estos años, los costos y las dificultades técnicas para aplicar un sistema de información geográfica permitieron que sólo los usuarios poderosos como algunas agencias del gobierno federal y algunas estatales pudieran solventar el desarrollo de estos sistemas en los Estados Unidos.

 4 Idem, p. 20-21.

Además del inicio del desarrollo de los SIG comerciales, en los 70's también hay desarrollos significativos en sistemas de procesamiento de imágenes y percepción remota, que frecuentemente tienen algunas funciones de los SIG. Se desarrollaron sistemas de procesamiento de imágenes, con algunos elementos de SIG, en el Laboratorio para Aplicaciones de Percepción Remota de la Universidad de Purdue, Indiana, Estados Unidos.

El desarrollo de la tecnología y las aplicaciones de la percepción remota durante la década de los 80`s, fueron incentivos de muchos trabajos prácticos y teóricos en las áreas de correcciones y registros geométricos y por ende, geográficos.

El acoplamiento de los datos del mapa y de la imagen también conduce a trabajos de conversión de formatos de datos tipo raster (que es una malla o matriz regular de celdas de un área determinada) a formatos vectoriales.

El desarrollo de los Sistemas de Información Geográfica tiene todavía amplias perspectivas, en términos de conceptos fundamentales y de tecnología que se han enfocado a los negocios y que día a día toman mayor fuerza por el tipo de información que despliegan y la facilidad de generar escenarios que interpreten el gran dinamismo del mundo actual.

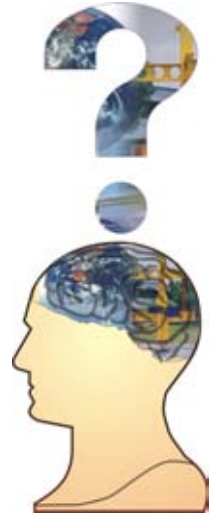

Fuente: http://images.google.com.mx

#### **2.2 - Introducción a los Sistemas de Información Geográfica**

Para entender el contexto de los sistemas de información geográfica, es importante tener una primera aproximación con las definiciones de Geografía, en donde todas coinciden en la relación que tiene el Hombre con la Tierra. Una de las herramientas fundamentales en el estudio de esta relación es el mapa. Los mapas representan un retrato de las relaciones espaciales y fenómenos sobre la Tierra.

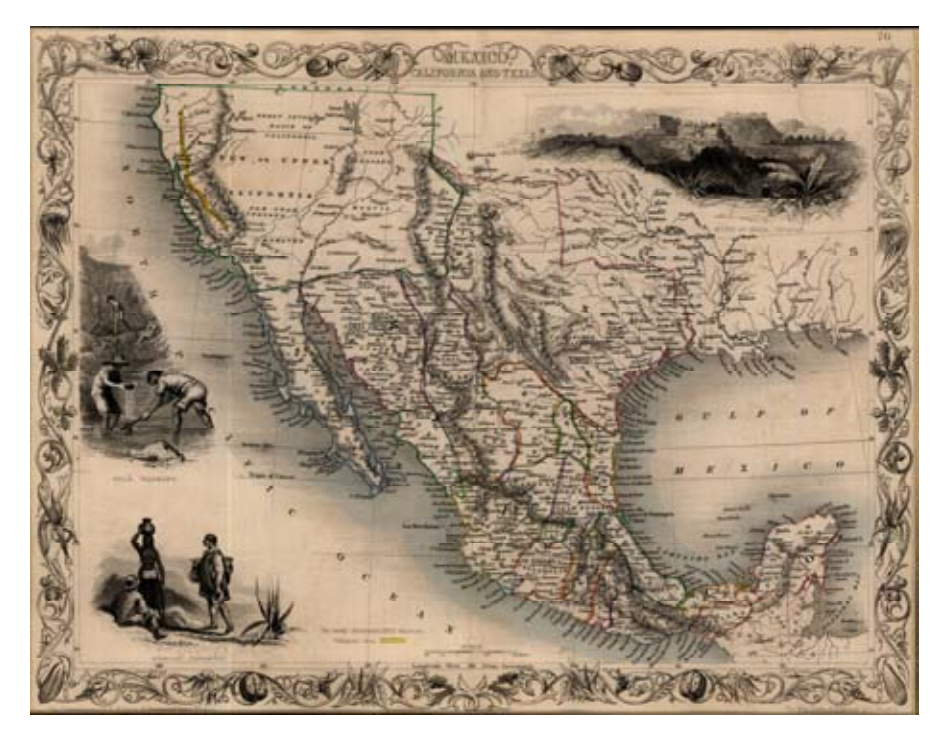

Fuente: http://images.google.com.mx

1

En algunas ocasiones las organizaciones no aprecian la dificultad que tiene el leer y comprender un mapa o interpretar a través de la tecnología imágenes satelitales<sup>5</sup> o fotografías aéreas. Estas actividades tienen en común la visualización del espacio geográfico en dos dimensiones, con la ayuda de un experto en lectura de mapas, imágenes satelitales y fotointerpretación comprenderemos con mayor facilidad las relaciones espaciales del ser humano.

 $<sup>5</sup>$  Las imágenes satelitales se clasifican de acuerdo al tipo de sensor, dentro de las más importantes</sup> estan: Spot, Landsat e Ikonos.

La función de un Sistema de Información, permite al usuario tomar decisiones en la planeación o administración de diversos negocios, tomando en cuenta mayores elementos.

Podemos entender al sistema de información como una serie de operaciones que van desde la observación, la planeación y la recopilación de datos hasta el almacenamiento y el análisis de los mismos para obtener información que nos ayude en algún proceso de toma de decisiones.

Derivado de lo anterior, considero que un mapa es un tipo de sistema de información. Es una colección de datos analizados y almacenados, la información derivada de esta colección es usada en la toma de decisiones. El mapa puede ser capaz de transmitir información en forma clara y sin ambigüedades.

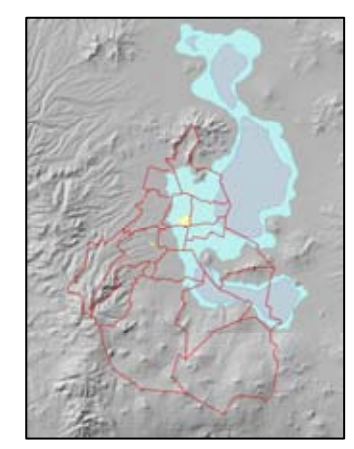

Ciudad de México, 1824 Lago de Texcoco siglo XVI y XIX.

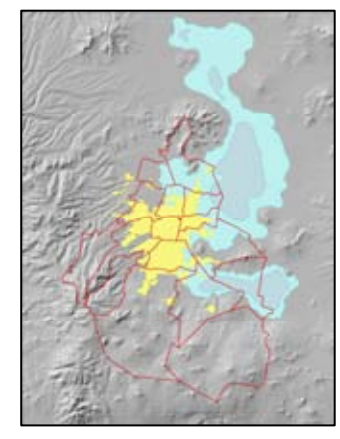

Ciudad de México, 1959 Lago de Texcoco siglo XVI y principios del XX.

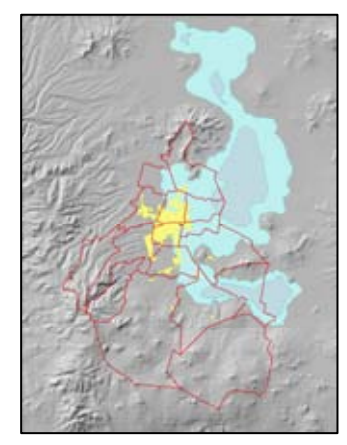

Ciudad de México, 1929 Lago de Texcoco siglo XVI y principios del XX.

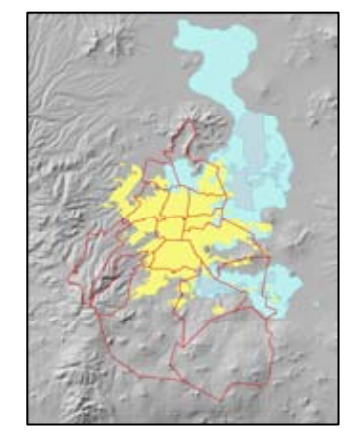

Ciudad de México, 1970 Lago de Texcoco siglo XVI y 1970.

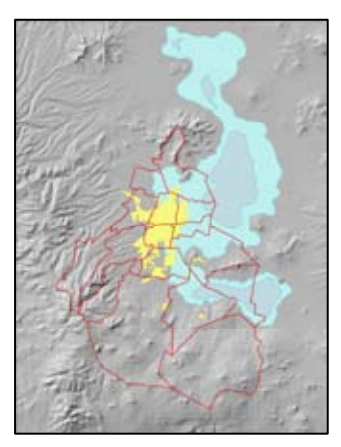

Ciudad de México, 1941 Lago de Texcoco siglo XVI y principios del XX.

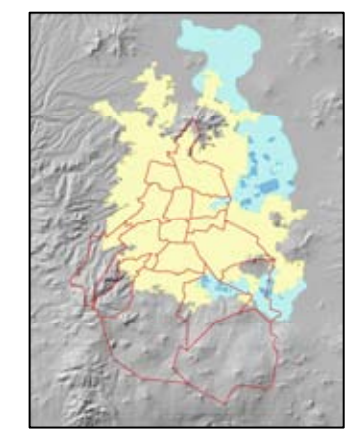

Ciudad de México, 2000 Lago de Texcoco siglo XVI y 2000.

Tenemos la representación espacial a través de mapas, de cómo se ha modificado el Lago de Texcoco durante el tiempo y como mediante el uso del mapa digital, nos da una idea clara de una área en particular, en donde el paisaje se modifico por los procesos de los seres humanos que convergen en ese espacio, así como el desarrollo de dicha región. Observando como se da el crecimiento de la ciudad de México, y de su población. Uno de los elementos fundamentales del SIG es que esta tecnología nos permite recrear procesos y si estos procesos no han salido bien a lo largo de la historia, tenemos la capacidad de identificar que salio mal y cuando; para que en el futuro no se repitan los mismos errores.

En referencia a la importancia de los mapas en los negocios, interpretamos de libro Market Mapping <sup>6</sup>de Sunny Baker, lo siguiente:

En el caso de los negocios se estima que más del 85% de las bases de datos tienen atributos geográficos, tales como números telefónicos, código postales y domicilios. Esto hace posible que se pueda analizar casi todas las relaciones en torno a los negocios, con un impacto visual muy claro en los mapas. No hay una forma más sencilla de visualizar los datos geográficos, más clara que en un mapa. Ya que en los mapas se puede observar donde están las cosas y no sólo que son.

Los mapas son un componente central en toda planeación estratégica para un General en una guerra de acuerdo a George C. Scott, En este mismo sentido los mapas son y deben ser una herramienta estratégica en los negocios. Ya que en ellos se pueden identificar por medio de colores la localización de los consumidores potenciales o de los establecimientos. Los mapas digitales o mapas por computadora<sup>7</sup> nos muestran además de lo anterior, las relaciones entre el consumidor y el territorio, esto nos revela la localización principal de un negocio así como las estrategias de distribución de manera más clara. Asimismo los mapas nos ayudan a analizar diversas alternativas para promocionar y determinar los productos de diferentes regiones.

 6 Baker, Sunny; Baker, Kim. *"Market Mapping",* McGraw-Hill, Inc. U.S.A., 1993, p. XV. 7

 $7$  Estos mapas también son conocidos como cartografía digital.

A través del avance tecnológico, de los últimos años tenemos el desarrollo de los Sistemas de Información Geográfica (SIG o GIS por sus iniciales en inglés, Geographical Information System) este es un sistema de información que esta diseñado para trabajar con datos referidos espacial o geográficamente.

#### **2.3 - Definiciones de Sistemas de Información Geográfica**

No hay una definición exacta de los Sistemas de Información Geográfica, estás se han adecuado a través del tiempo de acuerdo a las necesidades del momento y es por ello que se la ha definido de diferentes maneras.

Existen varias definiciones del término Sistema de Información Geográfica, cada una desarrollada desde diferentes perspectivas o de acuerdo al origen de la disciplina que lo describe. Podemos identificar algunos factores de estas definiciones y son las relaciones con los mapas, las bases de datos y el software.

Para Luis Castellanos el Sistema de Información Geográfica es: "una mezcla de recursos humanos, información y datos geográficos digitales, procedimientos automáticos y manuales y el procesamiento de datos con el hardware y el software adecuados, que se utiliza para responder consultas sobre rasgos geográficos. Entre las componentes importantes se encuentran un administrador de base de datos, algoritmos geográficos y una interfase con el usuario. También requiere herramientas para la generación y despliegue de productos, adquisición de datos, almacenamiento, etc." 8.

A su vez Nicholas Chrisman, menciona que el SIG como:

*"A system of hardware, software, data, people, organizations and institutional arrangement for collecting, storing, analyzing and disseminating information about*  areas of the earth (Decker and Kjerne 1989, pp.7-8)<sup>9</sup>"

 8 Castellanos, Luis A. Investigador y especialista en SIG, CentroGeo, México.

<sup>9</sup> Chrisman, Nicholas. *"Exploring Geographic Information Systems",* John Wiley & Sons, Inc., U.S.A., 1997, p. 5.

De la definición anterior podemos observar como es un sistema con equipo de cómputo, programas, datos, personas, organizaciones, que se analiza y nos muestran las relaciones e interacciones como parte del potencial del sistema.

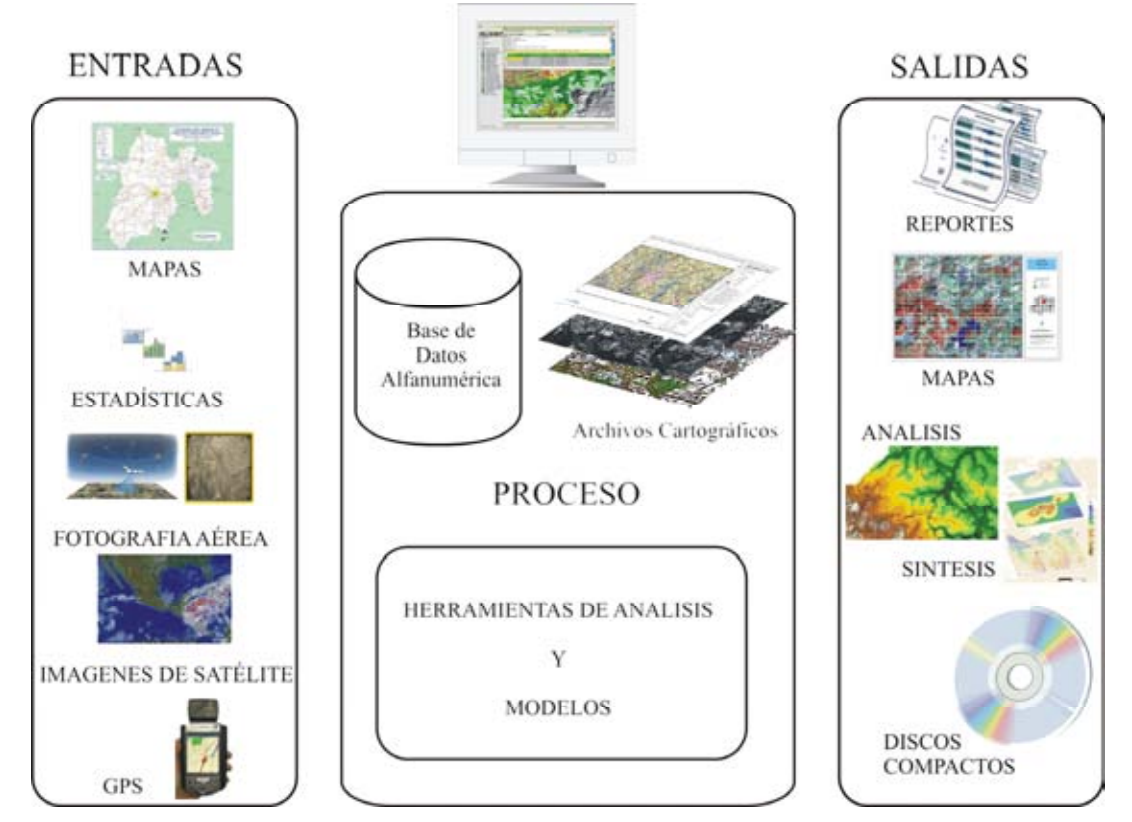

Fuente: Castellanos, Luis. Centrogeo.

1

Otra definición nos dice que un SIG puede describirse como un sistema de hardware, software y procedimientos diseñados para realizar la captura, administración, manipulación, modelado y despliegue de información con referencia espacial para resolver problemas complejos de administración y planeación.

Jack Estes y posteriormente Jeffrey Star lo definen: *"An information system that is*  designed to work with data reference by spatial or geographic coordinates. In other *words, a GIS is both a database system with specific capabilities for spatiallyreferenced data, as well as set of operations for working with the data"10*

<sup>10</sup> Start, J; Estes J.E., *"Geographic Information Systems: An Introduction"* Prentice Hall, Upper Saddle River, New Jersey, U.S.A., 1990, p. 2.

En términos más simples, un SIG es un sistema que integra información y datos geográficos digitales, mediante el procesamiento de datos con hardware y software adecuados, que se utiliza para responder consultas sobre diversos rasgos geográficos que ayudan a entender la interacción del los individuos con su entorno geográfico espacial.

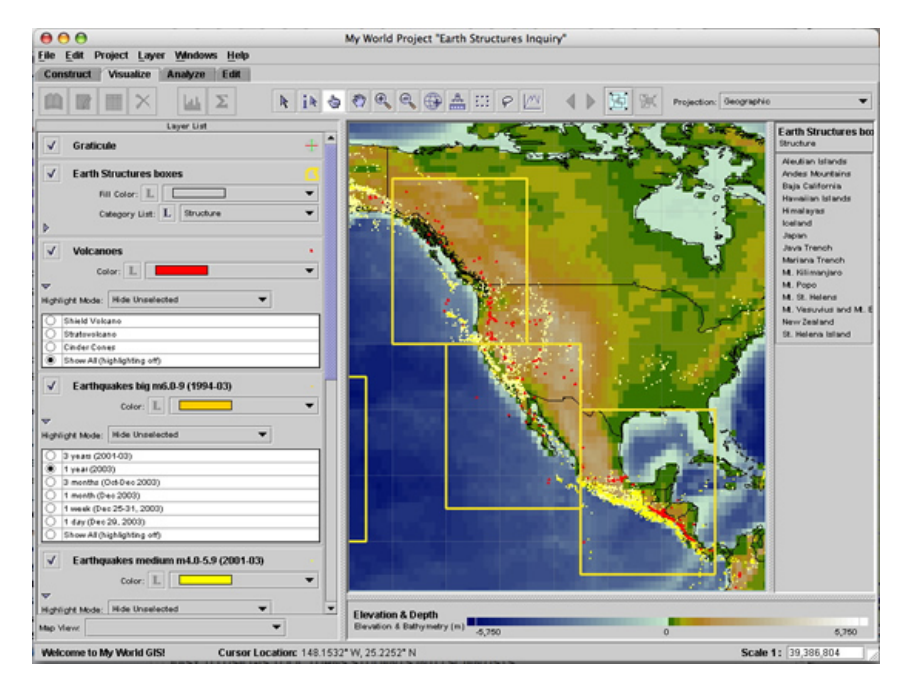

Fuente: http://images.google.com.mx

Así como sea han diseñado mapas para aplicaciones y actividades especificas tales como: mapas de las calles de las ciudades, de carreteras, mapas de navegación, de tipo de uso de suelo, de rutas y logística, entre otros; así también los Sistemas de Información Geográfica deben estar diseñados a la medida de cada organización, para satisfacer sus necesidades especificas y resolver los problemas específicos (consumidores potenciales en área especifica, planeación estratégica en la ubicación de negocios, población económicamente activa, administración de recursos naturales, etc.) por lo que es de suma importancia el comprender de manera integral las necesidades de las organizaciones y de los empresarios, para así poder recolectar los datos necesarios para el análisis de nichos de oportunidad en los negocios.

Dentro de este contexto tenemos que en un inicio los sistemas de información geográfica eran manuales y estaban conformados por muchos elementos, que incluían: mapas, mesas para su visualización, hojas transparentes para hacer sobreposiciones, fotografías aéreas, reportes estadísticos y reportes de campo. Este conjunto de datos eran recopilados y analizados con instrumentos tales como: estereopares fotográficos, planímetros mecánicos y electrónicos, entre otros. Los sistemas manuales fueron funcionales por un tiempo; al incrementarse los volúmenes de información y la necesidad de analizarlos con mayor rapidez y confiabilidad estos sistemas requirieron la utilización de las computadoras para el rápido procesamiento de esta información y es cuando se cambia del sistema manual al sistema automatizado, que son lo que actualmente se manejan.

De los sistemas de información geográfica actuales podemos distinguir dos funcionalidades o clases:

- La primera utiliza datos sobre mapas digitales georeferenciados, es decir, a escala en formato digital de una cartografía real, estos datos están en formato vectorial, este tipo de formato permite el análisis de rasgos lineales, circulares zonas de influencia, de redes, análisis de vecindad y de representaciones temáticas.
- La segunda clase utiliza datos de imágenes satelitales, se le conoce como formato raster, las mas utilizadas son: Íkonos, Spot, Lansat, entre otras, con diversas resoluciones de acuerdo a las necesidades del cliente y al tipo de análisis que se requiera, tienen aplicaciones en análisis de imágenes de percepción remota y para ciertos procedimientos en el manejo de áreas.

El software comercial para los Sistemas de Información Geográfica integra ambas clases aprovechando las ventajas de cada una de ellas en una misma aplicación.

Un Sistema de Información Geográfica tiene el potencial de comprender e incrementar los conocimientos sobre la interacción del hombre con su entorno en el planeta. Sin embargo, estos sistemas deben contar con datos precisos y confiables, para obtener información de utilidad, que nos permita tomar decisiones acertadas para la resolución de una problemática planteada.

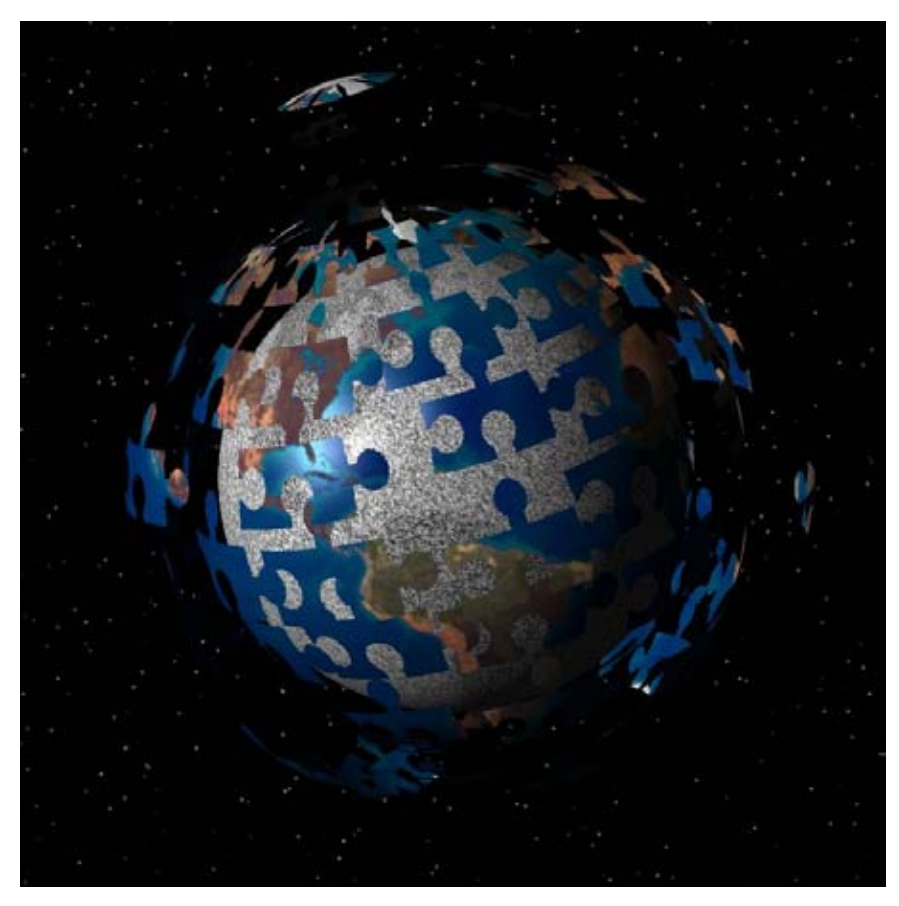

Fuente: http://images.google.com.mx

De lo anterior, se desprende una necesidad clara de obtener y escoger fuentes de información que nos aporten datos fidedignos y confiables, tomando en cuenta los errores en los que podemos incurrir cuando recopilamos y procesamos datos espaciales y no espaciales, pues el análisis e interpretación de estos puede tener sesgos importantes y no apegarse a la realidad.

Las organizaciones, empresarios y usuarios no deben únicamente entender las aplicaciones del sistema, sino que también deben entender las características de las herramientas, para que puedan explotar todo su potencial, en la generación de escenarios probables: consumidores potenciales, nichos potenciales de mercados, ubicación de negocios, logística y distribución de productos, entre otros. El principal objetivo que se tiene entonces para la organización, el empresario, el consultor o el usuario, es conocer cuáles son las necesidades específicas de información de la organización y/o del cliente, determinar su urgencia, su importancia, establecer una jerarquía y conforme a ella, actuar.

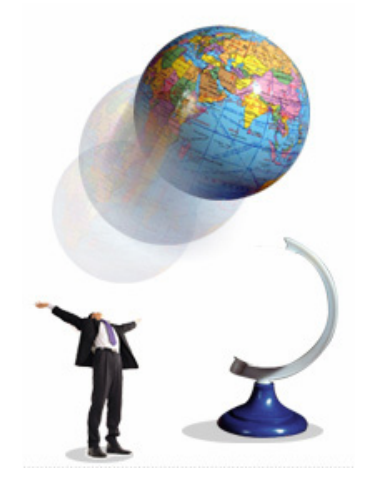

Fuente: http://images.google.com.mx

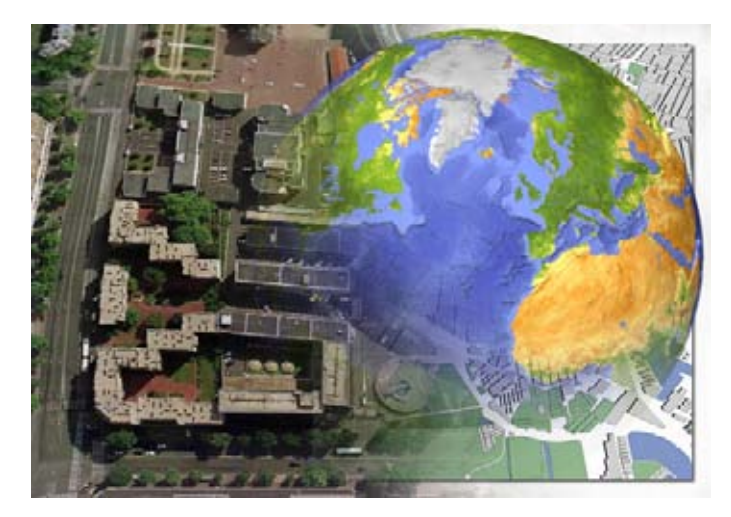

Fuente: http://images.google.com.mx

#### **2.4 - Elementos para el desarrollo de un Sistema de Información Geográfica**

En la "Guía para el desarrollo de un Sistema de Información Geográfica"<sup>11</sup> se mencionan los pasos necesarios con los cuales generalmente se construye un SIG y consta de once pasos:

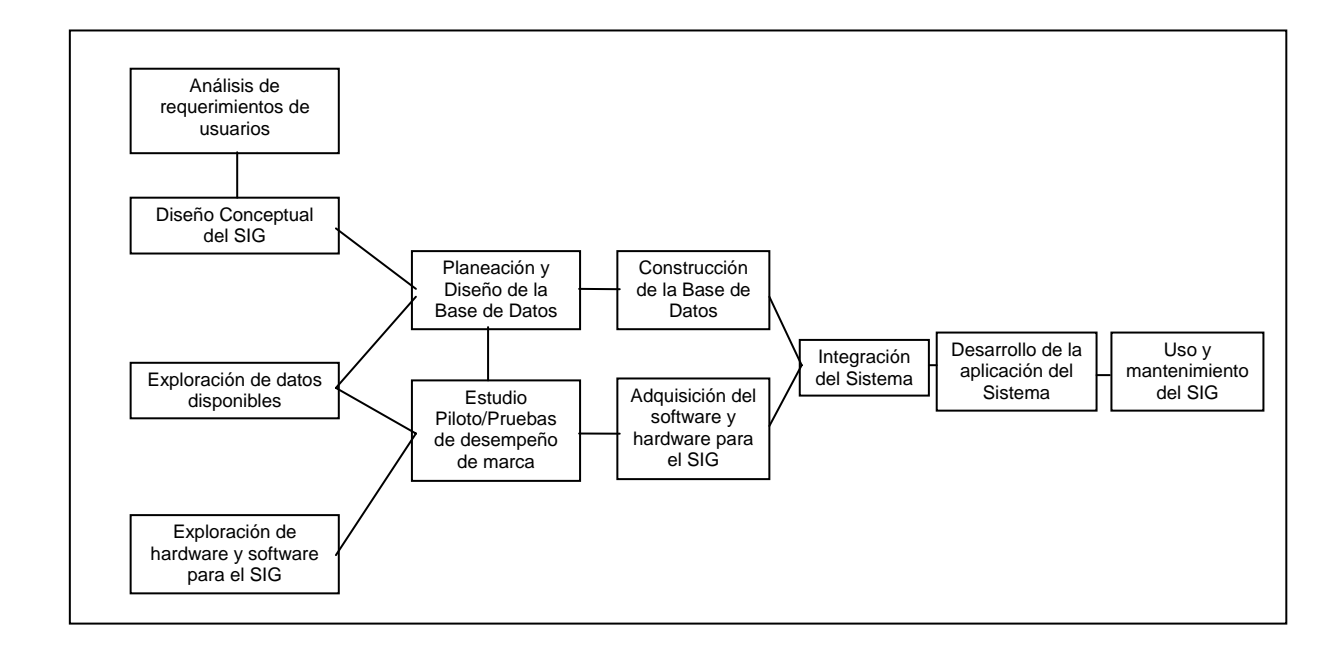

Desarrollo del proceso de un SIG<sup>12</sup>

Como vemos en la figura anterior los elementos del SIG se detallan a continuación:

- 1. Análisis de requerimientos de usuarios
- 2. Diseño Conceptual del Sistema de Información Geográfica
- 3. Exploración de datos disponibles
- 4. Exploración de hardware y software para el SIG
- 5. Planeación y Diseño de la Base de Datos detallada

<sup>1</sup> <sup>11</sup> http://www.ncgia.buffalo.edu/sara/volumei.pdf, p. 11. (Traducción propia)  $12$  Idem, p.11.

- 6. Construcción de la Base de Datos
- 7. Estudio Piloto / Pruebas de desempeño de marca
- 8. Adquisición del software y hardware para el SIG
- 9. Integración del Sistema
- 10. Desarrollo de la aplicación del Sistema
- 11. Uso y mantenimiento del Sistema de Información Geográfica.

Sin embargo, esta metodología para el diseño de aplicaciones de Sistemas de Información Geográfica en México no ha tenido mucho éxito o el éxito esperado.

Por lo cual la Dra. Carmen Reyes del Centro de Investigación en Geografía y Geomática "Ing. Jorge L. Tamayo"<sup>13</sup> ha desarrollado una metodología de diseño y desarrollo, con la cual ha tenido gran éxito en la integración de soluciones de Geomática, contemplando la integración de un SIG a la medida como parte de estas soluciones a la cultura mexicana. Esta metodología consta de 3 etapas:

1. Metasistema

-

- a. Contexto
- b. Modelo institucional
- c. Tipos de Usuario
- d. Análisis de requerimientos de los usuarios (análisis de documentos, entrevistas, reuniones sociales, estancias en la organización o comunidad).
- e. Modelo Geográfico

<sup>&</sup>lt;sup>13</sup> Este Centro de Investigación es uno de los 27 Centros que dependen del Consejo Nacional de Ciencia y Tecnología (CONACyT), y esta ubicado en la Cd. de México (www.centrogeo.org.mx), es uno de los Centros de Investigación que desarrolla soluciones tecnológicas a la ploblematica en la interacción del hombre con el espacio. Por lo anterior, es importante que los empresarios mexicanos y extranjeros generen sinergías y alianzas estratégicas con este tipo de instituciones para abordar ploblemáticas planteadas y dar soluciones puntuales a las necesidades de los sus clientes, en un entorno geográfico donde se desarrollan sus actividades económicas.

- 2. Sistema de Información
	- a. Aspectos y Dinámicas Institucionales, Organizacionales y Culturales
	- b. Diseño de los subsistemas
	- c. Administración de los datos
- 3. Sistema Computacional
	- a. Diseño y construcción de la Base de datos (cartográfica y alfanumérica)
	- b. Diseño y desarrollo de la interfase de usuario

Esta metodología ha dado muy buenos resultados sobre todo porque permite conocer el contexto en el cual se va a insertar la solución de geomática (sea un Sistema de Información Geográfica, un Atlas Cibercartográfico, una Solución Compleja, etc.), la importancia para la institución, es reconocer los diferentes escenarios que resultan, y saber interpretar las dinámicas sociales de los clientes con la empresa, y como abordar nuevas estrategias dado el escenario.

Cabe mencionar que para el alcance de este trabajo no se utilizaran todos estos elementos, debido a la complejidad de su desarrollo, pues se requeriría reunir un grupo multidisciplinario y una gran inversión económica para la recolección de información.

Con el desarrollo de este trabajo se muestra el potencial de un Sistema de Información Geográfica con la información disponible, sin embargo si se quiere una solución a la medida, ésta es la metodología que se sugiere para tener un panorama completo e integral en el análisis del entorno geográfico y espacial, que cada vez toma mayor relevancia en la planeación estratégica para ubicar negocios y empresas de todo tipo, en rutas y logística, en la distribución de productos o mercancías, en los análisis de mercado, por mencionar algunos, dejando a un lado la manera acostumbrada a través del uso de tablas y gráficas, por la aplicación de tecnología que nos permite generar escenarios con mapas digitales o cartografía digital, así como tablas y gráficas como parte de los reportes sobre la información analizada con un enfoque espacial.

#### **2.5 - Principales Aplicaciones de los Sistemas de Información Geográfica**

Como parte del avance tecnológico en el campo de los Sistemas de Información Geográfica se han desarrollado muchas aplicaciones en diversos sectores tales como: el agrícola, forestal, catastral, de transporte (rutas, logística y distribución), urbanismo, planeación, ingeniería civil, medio ambiente, militar y en los negocios, siendo estas aplicaciones muy variadas.

Por ejemplo, las aplicaciones en el sector agrícola se han utilizado para clasificar tipos y calidades de suelos, tierras que pueden ser mejoradas con sistemas de riego, estimaciones de la producción agrícola. Para la determinación de zonas favorables para cultivo, se analizan las características de la zona geográfica en la que queremos realizar esta actividad, pudiendo analizar factores como cantidad de precipitación por mes o por año, también el tipo de componentes o propiedades del suelo que afectan el crecimiento de ciertos cultivos mediante imágenes de satélite y percepción remota que se visualizan y analizan en un SIG, para poder tener mayores elementos en el manejo y conservación de los suelos agrícolas y generar que esta actividad agrícola sea un eje en el desarrollo socio-económico de una región.

Las aplicaciones en el sector forestal se han incrementado gracias al uso de los SIG con el que podemos mantener un inventario forestal más preciso y actualizado, en la planeación de algunas actividades forestales tales como: reforestación, silvicultura, construcción de caminos, conservación de cuencas, zonas de reserva ecológica, administración de recursos minerales y recreativos, sitios arqueológicos, clasificación de zonas susceptibles a incendios, entre otras.

Como hemos comentado en el párrafo anterior sistemas de este tipo están siendo utilizados por el U.S. National Forest Service y todas sus oficinas regionales, así como el Ministerio de Recursos Naturales de Canadá.

Otro tipo de aplicaciones son los catastros de las ciudades, en donde se requiere mantener actualizados el padrón de los contribuyentes y el Registro Público de la Propiedad.

Tenemos aplicaciones en servicios de: gas, electricidad y teléfono; estas incluyen monitoreos de gasoductos, oleoductos y líneas de transmisión. Así mismo podemos visualizar en el Sistema de Información Geográfica el inventario de equipo y la ubicación: de postes, cepas, trasformadores y centrales. En cuanto a las aplicaciones para planeación de éstos, se incluyen pronósticos de demanda de servicio y necesidades de ubicación de nuevas instalaciones, lo que nos permite generar escenarios para optimizar los costos directos de instalación de estos servicios, el costo social y el impacto sobre el medio ambiente.

Dentro de las aplicaciones en transporte tenemos: la planeación y optimización de rutas de vehículos escolares, rutas de distribución de productos o mercancías, rutas de transporte público o rutas de empresas de mensajería tanto públicas como privadas y cuya finalidad es la de optimizar tiempos y minimizar costos, lo cual nos da una ventaja competitiva con respecto a nuestra competencia, al dar un servicio de menor tiempo y mas barato.

Dada su capacidad para la utilización y manejo de datos topográficos digitales, los Sistemas de Información Geográfica se han convertido en una importante herramienta en proyectos de ingeniería civil, como son: la ubicación y construcción de carreteras, puentes, presas, por mencionar algunos.

**38**

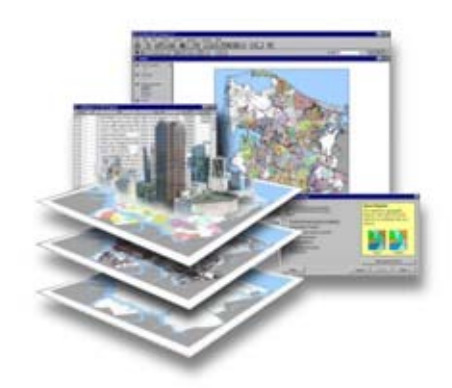

Fuente: http://images.google.com.mx

En el sector de medio ambiente son utilizados para medir el impacto que produce la contaminación del aire, agua y suelos sobre la flora y fauna; la ubicación de zonas de riesgo y el monitoreo de la calidad del aire y el agua.

Existen aplicaciones para la explotación de recursos naturales tales como la minería y el petróleo.

Aplicaciones en planeación y ubicación de infraestructura como: ubicación de escuelas, clínicas y hospitales, delegaciones de policía, estaciones de bomberos, aeropuertos, puertos, centros deportivos y recreativos, así como recientemente en la ubicación de negocios: restaurantes, franquicias, centros comerciales, tiendas departamentales, cines, corredores industriales, etc.

Se están empleado para diseminación de información censal con datos de población, vivienda, educación y económicos, lo cual en el ámbito de los negocios, nos da información esencial para analizar los distintos agentes económicos y sociales (Población Económicamente Activa, Nivel Educativo, Estratificación de hogares por Salarios Mínimos, entre otros) en el entorno geográfico del desarrollo de nuestra actividad.

Hay aplicaciones también para análisis urbano, en los que se estudia el comportamiento de las grandes urbes, uno de estos comportamientos es para donde crece, en el ámbito empresarial, esto nos da la posibilidad de visualizar y proyectar mercados potenciales para nuestros productos o servicios, También hay aplicaciones para actualización y producción cartográficas de la traza urbana, por mencionar alguna.

Como hemos visto estas son solo algunas de las aplicaciones que pueden hacerse con los Sistemas de Información Geográfica. Para muchos investigadores, usuarios, empresarios y tomadores de decisiones los Sistemas de Información Geográfica se han convertido en una poderosa herramienta, que toma cada vez mayor relevancia hasta ser una herramienta fundamental que se involucra en la operación diaria.

# **CAPÍTULO III**

## **PLANEACIÓN ESTRATÉGICA A TRAVÉS DE LOS SISTEMAS DE INFORMACIÓN GEOGRÁFICA**

## **3.1 - Planeación Estratégica a través de los Sistemas de Información Geográfica**

La aplicación de la tecnología informática y las comunicaciones en la producción y administración de la información espacial está suponiendo una auténtica revolución tecnológica. Los avances tecnológicos, como la informática y los Sistemas de Información Geográfica, están permitiendo la integración de toda la información disponible sobre clientes y mercados de las empresas en un sistema de proceso.

Estos sistemas son capaces de relacionar la información tanto espacial como temporal, permitiendo crear bases de datos referenciadas espacialmente, que pueden estar orientadas a la toma de decisiones sobre la planeación estratégica de la empresa.

Cuando hacemos referencia a las empresas no sólo pensamos en grandes corporaciones sino también, en todas aquellas pequeñas y medianas, "lo que varía es, la dimensión, los recursos y el alcance de las mismas. Todas tienen que vender, todas tienen personal, todas tienen clientes..." (Gallego, 1997)

Desde hace pocos años la aplicación de la electrónica y la informática en la producción y administración de la información espacial está suponiendo una auténtica revolución tecnológica, sus aplicaciones están en estrecha relación con el abaratamiento progresivo de sus costos.

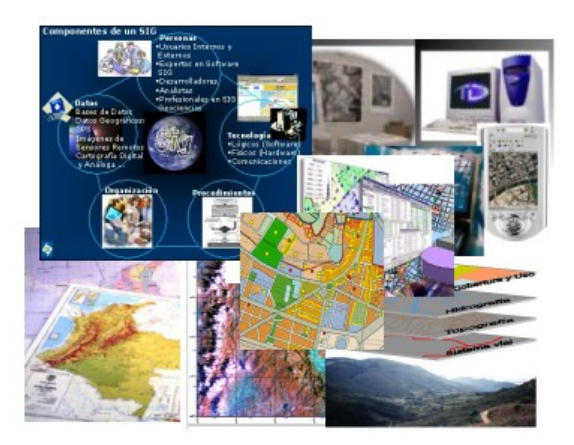

Fuente: http://images.google.com.mx

Lo que esta permitiendo una mejora sustancial del conocimiento geográfico, de la exactitud y variedad de sus representaciones gráficas. (Mapas vs tablas y gráficas) Por su parte, las bases de datos de diversas fuentes, se integran mediante la tecnología de los SIG's para su procesamiento, capaz de relacionar la información tanto espacial como temporal.

Con la utilización de los Sistemas de Información Geográfica se nos ofrece la posibilidad de simular la compleja realidad espacial con la propia acción humana, "segmentándola" en múltiples aspectos homogéneos que facilitan su compresión y, por tanto, la planeación estratégica de la toma de decisiones en pro del desarrollo socioeconómico de las empresas.

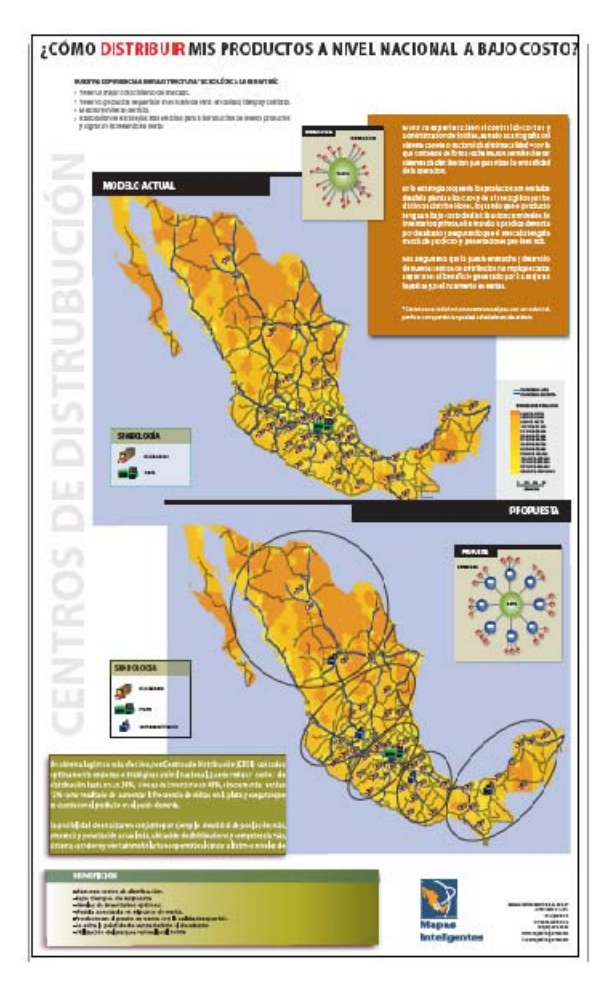

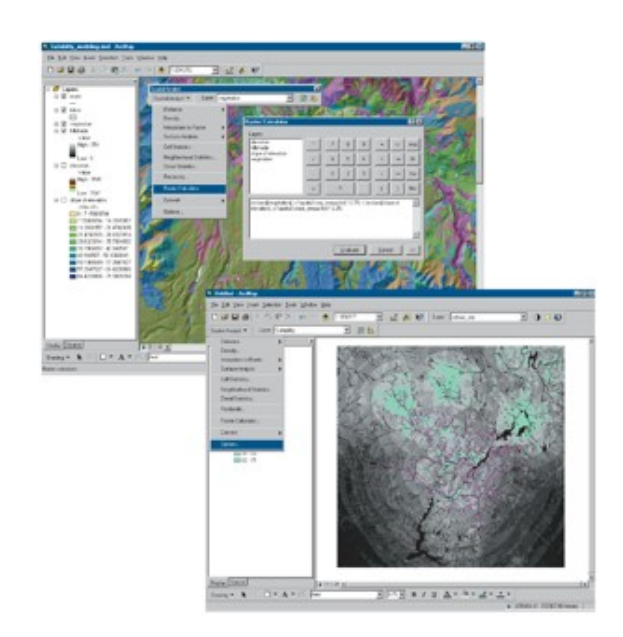

Fuente: http://images.google.com.mx

En el contexto mundial de los sistemas de información, los Sistemas de Información Geográfica están convirtiéndose en herramientas esenciales en la gestión de muchas actividades habituales en el área de la Administración del Territorio, Recursos Naturales, Ecología, Medio Ambiente y en el "Mundo de los Negocios".

La tecnología de los SIG's se fundamenta en la información geográfica, que utilizamos continuamente como una parte inherente de nuestras vidas y muchas veces de manera inconscientemente: como el comprar en grandes centros comerciales que son accesibles en coche, cuando necesitamos sucursales bancarias a nuestro alrededor para depositar un cheque, elegimos la que nos queda mas cerca y ahorrar tiempo y recursos (gasolina, el pagar estacionamiento).

#### **3.2 - Importancia de la Ubicación y/o Localización de un Negocio**

Algunas preguntas que hay que hacernos sobre la importancia de la localización.

#### **3.2.1 - ¿Por qué es importante investigar la localización?**

Tenemos que en la naturaleza, la localización es sumamente importante. Ya que la mayoría de los organismos vivos prosperan en ciertos ambientes y perecen en otros. El mundo de los negocios no es diferente. La mayoría de los negocios tienen un "habitat ideal" por llamarlo de alguna manera, es decir, tienen un entorno geográfico idóneo para el desarrollo y éxito de su actividad, sin embargo, hay ambientes que se deben evitar.

Se considera que a través del uso de los SIG's se ayuda a los tomadores de decisiones, empresarios o clientes a crear estrategias óptimas de localización de un negocio, más rápido y más barato que si lo hicieron ellos solos de manera tradicional y sin contemplar ciertas variables fundamentales como pueden ser zonas de riegos.

#### **3.2.2 - ¿Por qué es importante investigar la localización de nuestro negocio?**

**La localización es inevitable.** Muchas decisiones económicas implican la localización en un cierto grado. Los problemas de localización de un negocio son a veces obvios, por ejemplo, seleccionar un local para una nueva tienda. Sin embargo, los problemas de localización de un negocio pueden ser mucho más sutiles, Así mismo, consideramos que la localización juega un papel crítico, que es pasado por alto frecuentemente o muy a menudo, por lo que la localización es factor fundamental en el éxito de un negocio.

**La localización es costosa.** La única cosa más costosa que una buena estrategia de localización de un negocio, es una mala estrategia de localización de nuestro negocio. De ahí que cuidemos el capital con el que contamos evitando errores en la localización y así poder capitalizar las oportunidades que no se muestran de nuestro mercado o entorno geográfico.

**La localización es estática.** Las opciones de localización son difíciles, y en muchas de las ocasiones no hay manera de cambiarlas fácilmente, o sería muy costoso. Las opciones que tomamos hoy sobre nuestra localización afectarán nuestra inversión, en un sentido positivo o negativo, durante muchos años, por lo que el contar con herramientas que nos permitan ponderar los elementos que nos interesan (de acuerdo a nuestro giro de negocio) y poder generar visualizar escenarios futuros, nos parece fundamental para el cuidado del capital de cualquier organización, en tiempos donde, la competencia exige bajos costos.

**La localización es dinámica.** La localización ideal de hoy puede no serlo o convertirse en una localización por debajo de lo proyectado el día de mañana, y viceversa. Los cambios en los factores del mercado como son: la demografía, la localización de la competencia o los patrones en el transporte, afectarán la conveniencia de una localización, para una actividad económica específica. La investigación de una localización nos proporciona una detección temprana de las amenazas que surgen y de las oportunidades de un negocio en un entorno geográfico determinado.

#### **3.3 - Demandas que Satisfacen un Sistema de Información Geográfica**

Como hemos visto la localización para nosotros es de suma importancia en la ubicación de nuestra empresa, organización o negocio ya sea pequeño, mediano o de grandes dimensiones, de ahí la importancia de incorporar a los análisis tradicionales la especialidad de nuestros clientes, de nuestros proveedores, de nuestra competencia, como de variables socio-económicas asociadas a nuestro entorno geográfico o a nuestro mercado.

Con el uso de los Sistemas de Información Geográfica podemos analizar los datos almacenados y desplegarlos sobre una cartografía, el SIG puede respondernos varias preguntas como las siguientes $1$ :

- ¿Qué hay en...? Localización de los elementos que estudiamos: pueden ser puntos de venta, clientes, proveedores, tiendas departamentales, bancos, franquicias, cines, centros recreativos, hospitales, dependencias gubernamentales, almacenes, centros de asistencia, en fin lo que nosotros queramos visualizar, es evidente que debemos contar con la información específica.
- ¿Dónde se encuentra...? Buscamos un lugar o un elemento que reúna una serie de condiciones. Por ejemplo, dónde se encuentran mis clientes que son menores de 25 años, consumidores con un ingreso de más de 10 salarios mínimos, ubicación de franquicias, gasolineras, servicios médicos, mi competencia, mis proveedores, por mencionar algunos.
- ¿Qué ha cambiado desde...? Es un análisis de tendencias, vemos las diferencias que se dan en una zona o espacio geográfico a lo largo del tiempo, si hay aumento de vivienda, representa consumidores potenciales, si se ha incrementado el índice de inseguridad.

<sup>-</sup>1 http://www.marketing-xxi.com

- ¿Qué patrones de distribución espacial existen...? Se podría estudiar si consumen más los clientes que viven a menos de 100 metros de un centro comercial, o los que vienen de 5 Km a la redonda, y de ahí derivar estrategias de mercadotecnia para aumentar las ventas, una vez identificado nuestros clientes meta o clientes potenciales.
- ¿Qué sucede si...? Buscar modelos y estudiar si son válidos cuando ocurre un hecho determinado, dentro del Sistema de Información Geográfica se incorporan modelos como parte fundamental del análisis de nuestros agentes (datos socio-económicos, por ejemplo), zonas de influencia equidistantes a un punto, modelos de transporte, en fin, los que se adecuen a nuestras necesidades.
- ¿Qué ruta debo tomar? Tanto en la ciudad, como en la carretera, en pocos años nos habituaremos a conducir con navegador que nos indiquen cual es la mejor ruta y que opción tomar en función, a la distancia y en tiempo del recorrido.

De lo anterior vemos como el Sistema de Información Geográfica es una herramienta muy poderosa, sin embargo recordemos que el alcance en los análisis dependerá de la interpretación de los tomadores de decisiones o empresarios que son los que conocen las características de su negocio, y por lo tanto que estrategia tomar de acuerdo a las características y escenarios dentro del Sistema de Información Geográfica.

## **3.4 - Áreas de la Planeación Estratégica para la Toma de Decisiones con los SIG's**

#### **3.4.1 - Análisis de áreas comerciales**

La tecnología SIG está siendo usada cada vez más por empresas que desean tener un mayor conocimiento del mercado. Analizar todo un espacio geográfico para determinar la mejor área potencial para abrir un nuevo establecimiento es una tarea difícil y con frecuencia se realiza con poca precisión.

Con el uso de los SIG's se pueden identificar lugares idóneos y establecer rutas óptimas basándonos en los aspectos naturales o culturales del espacio geográfico y sus índices de accesibilidad.

Además podemos visualizar esta información en un mapa en tres dimensiones, generando un modelo tridimensional del espacio que analizamos, que comunica visualmente de forma instantánea, información esencial para la planeación estratégica en la toma de decisiones de una empresa.

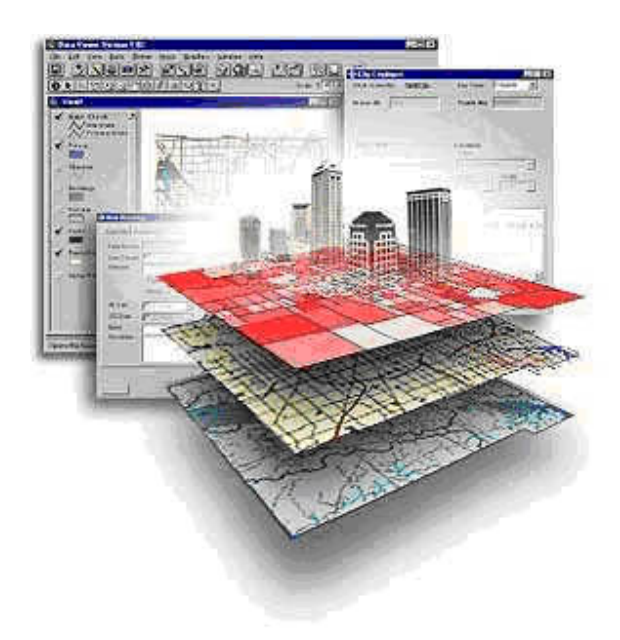

Fuente: http://images.google.com.mx

#### **3.4.2 - Áreas de influencia de una red de establecimientos**

La distancia de los usuarios potenciales o clientes de un establecimiento o red de ellos, es una variable importante para cualquier empresa y por tanto es necesario tenerla en cuenta para definir las áreas de influencia.

El SIG permite generar mapas para visualizar el área de influencia que tiene cada establecimiento de nuestra red, teniendo en cuenta la clientela asignada a esa región o área geográfica especifica, y analizar la información contenida en ella.

También podemos determinar cuales son las zonas de convergencia entre los distintos establecimientos, resignando los clientes a aquellos más cercanos.

## **3.4.3 - Administración de una red de establecimientos: apertura, cierre y reubicación**

Las herramientas de localización-asignación incorporan otra funcionalidad del SIG muy importante: la posibilidad de abrir, reubicar ó cerrar puntos de venta atendiendo a distintos criterios relacionados con el espacio geográfico. Por ejemplo, para analizar la apertura o reubicación de un establecimiento, maximizando la cobertura de clientes en un espacio, se seleccionan determinados locales vacíos como candidatos para el análisis y se ponderará cada uno de ellos según su precio, tamaño del local u otras características de interés.

#### **3.4.4 - Análisis de la competencia**

Con este tipo de análisis se estima el impacto de apertura de un nuevo establecimiento en la red preexistente, resaltando cualquier solape entre dos áreas de influencia y cuantificándolo en pesos.

Así, puede generarse un informe comparando la situación y volumen de ventas del mercado antes y después de la apertura del nuevo establecimiento.

#### **3.4.5 - Empresas de servicios enfocadas a Negocios**

#### **SIG para Empresas de Servicios Públicos**

Los cambios en los requerimientos de negocios y avances en la tecnología están modificando la perspectiva de la industria de servicios públicos con respecto a los Sistemas de Información Geográfica (SIG) y el análisis espacial de datos. De ser visto como una aplicación muy especifica, el SIG se está convirtiendo en un requerimiento y componente estratégico en la infraestructura tecnológica de las empresas de servicio.

Para cumplir con su tarea de proveer servicios eficientes, las empresas requieren tomar decisiones rápidas relacionadas con la administración de sus recursos y mejor utilización de sus activos. Las empresas requieren de un amplio conocimiento de las necesidades de sus clientes y de una relación cercana con ellos. El SIG proporciona el análisis visual y la presentación de información diversa, en forma sintética, agilizado de esta manera la evaluación y pronta acción por parte de los responsables en la toma de decisiones.

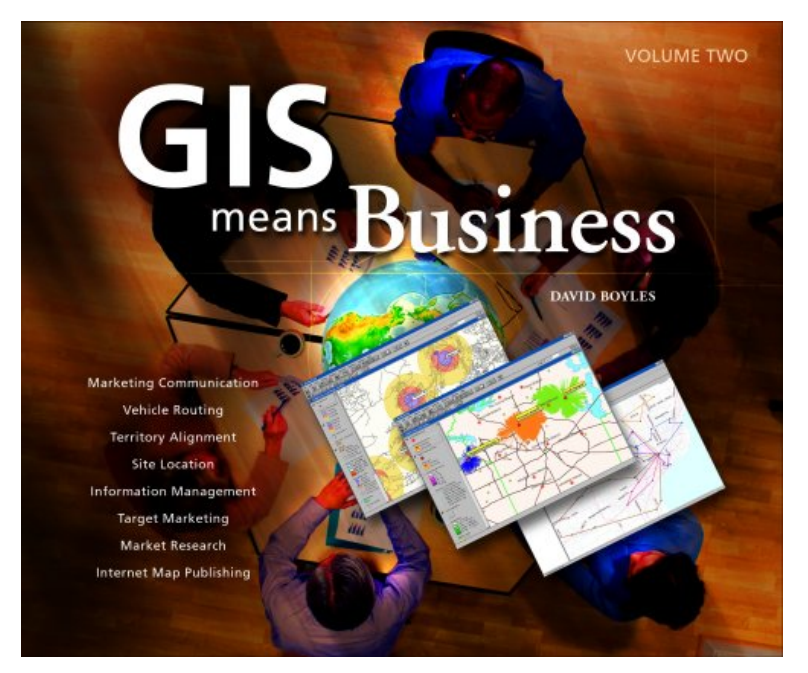

Fuente: http://images.google.com.mx

## **3.5 - La Planeación Estratégica en la ubicación de un negocio con distribución comercial**

A continuación tenemos que formularnos algunas preguntas antes de ubicar nuestro negocio de acuerdo con la misión y visión, así como, con los objetivos y metas de nuestra empresa<sup>2</sup>:

## **1. SELECCION Y ANÁLISIS DE LA LOCALIZACIÓN**

¿Cuál es la mejor localización para mi negocio?

¿Es óptima la actual localización de mi negocio?

¿De qué forma afecta al valor estratégico de la localización de mi negocio las condiciones cambiantes del mercado?

### **2. ESTRATEGIA MULTIUNITARIA**

¿Cuántas localizaciones debe mantener un mercado concreto? ¿Están mis negocios actuales demasiado cerca o demasiado lejos unos de otros? ¿Cuál es la mejor combinación de localización de mis negocios para obtener los mayores beneficios al menor costo?

## **3. ESTRATEGIA DE EXPANSION/ RACIONALIZACION**

¿Dónde puedo encontrar nuevos mercados para mi negocio?

¿Cómo puedo abastecer más eficazmente los mercados en los que se encuentra mi negocio actualmente?

## **4. ANÁLISIS DE LA LOCALIZACIÓN DE LA COMPETENCIA**

¿Dónde están mis competidores?

- ¿Cómo me afecta su estrategia de localización?
- ¿Cómo puede afectarles a ellos mi estrategia de localización?

Esto nos ayudara para determinar que lugares cubren y cuentan con las necesidades de nuestro negocio.

 2 GeoMarketing Research (http://www.geomarketingresearch.com)

## **3.6. - Sectores que tiene relación con los negocios en donde implantar un Sistema de Información Geográfica**

Al analizar el posible uso de los Sistemas de Información Geográfica en las empresas podemos ver que se está asentando en sectores en los que hasta ahora se han utilizado otros métodos de trabajo $3$ :

- Â **Sector de Franquicias:** localización de nuevos puntos de venta, captación de clientes potenciales.
- Â **Sector Bancario:** localización de red de sucursales en función de las características de la población. Estudio de modelos de mercado potenciales. Estudio de riesgos en la gestión de seguros. Seguimiento de inversiones y de los resultados del mercado bancario en su dimensión territorial.
- Â **Sector de Estudios de Mercado o Mercadotecnia:** segmentaciones de mercado, distribución territorial de la población y de sus características socioeconómicas.
- Â **Sector Logístico:** gestión de flota. Planificación y optimización de rutas. Determinación de centros de distribución. Posicionamiento de puntos de venta y análisis de itinerarios de recogida y suministros. Control de los envíos.
- Â **Sector de las Telecomunicaciones:** planificación de las redes de telefonía móvil, de televisión por cable, análisis de cobertura del medio.
- Â **Sector de la Comunicación y Publicidad:** información sectorial para su transmisión gráfica hacia los sectores deseados de la opinión pública. Análisis de los efectos de las campañas de publicidad y promoción. Educación a distancia, tiempo libre, información sobre ocio**.**

 3 http://www.marketing-xxi.com

- Â **Sector vinculado al turismo en renta de Automóvil:** en Europa en el año 2000 de los 14.5 millones de autos para el turismo que se rentaron, cerca del 47 % ofrecían la opción de contar con un navegador. En muy pocos años será una necesidad.
- Â **Sector Sanitario:** seguimiento de estudios epidemiológicos. Planificación de la red de asistencia sanitaria en relación con la población que habita una zona. Análisis de la distribución geográfica de los perfiles sanitarios de la población.
- **Sector medioambiental:** para realizar inventarios de suelos o controlar el tipo del uso del mismo, en agricultura de negocios, entre otros.

Como podemos ver en los sectores antes mencionados en donde los Sistemas de Información Geográfica juegan y desempeñan un papel importante su uso se ha incrementado y sigue en aumento, gracias a los avances tecnológicos, hemos encontrado nuevas maneras de abordar problemáticas complejas de nuestra sociedad y dar soluciones y escenarios antes de la implementación de estas, ahorrando recursos económicos y recursos materiales, estimando el alcance de cada solución y su impacto esperado.

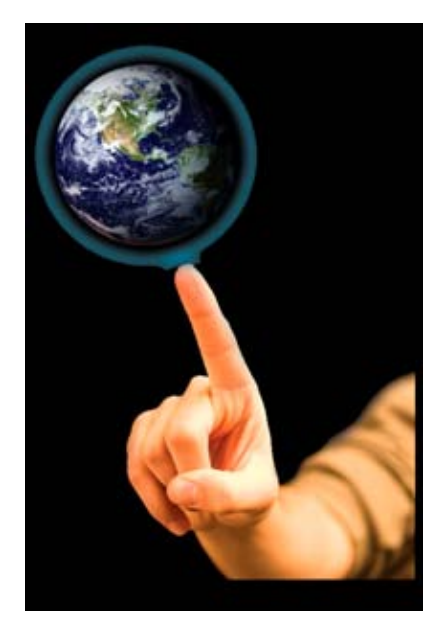

Fuente: http://images.google.com.mx

# **CAPÍTULO IV**

## **EJERCICIO DE UBICACIÓN DE UN NEGOCIO: DELEGACIÓN COYOACÁN**

#### **4.1 - Ejercicio de Ubicación de un negocio de preparación de alimentos**

A continuación desarrollaremos un ejemplo para la ubicación de un negocio de preparación de alimentos en la Ciudad de México, específicamente en la Delegación Coyoacán, se pondera que dentro del proceso administrativo, la planeación y en éste caso en particular, la planeación estratégica juega un papel fundamental para el éxito o fracaso en un negocio, en muchos de los casos se da por una elección que no siempre es la óptima, al no contemplar en donde se cuenta con características de mayores fortalezas, oportunidades, debilidades y amenazas, análisis que en México conocemos como análisis FODA, obteniendo así un panorama más claro, amplio y fundamentado para la toma de decisiones.

A través de la cartografía digital, la base de datos y un modelo de conocimiento de necesidades y requerimientos del cliente, sea este último un empresario, una pequeña o mediana empresa o una empresa transnacional, se integra un Sistema de Información Geográfica que permita realizar análisis y mostrar soluciones a las problemáticas planteadas por el cliente en un entorno geográfico temporal (en un momento de tiempo determinado).

Los tres elementos mencionados anteriormente integran el Sistema de Información Geográfica, y son necesarios para realizar un análisis sistemático, con el cual podamos tomar decisiones con más elementos asociados a la optima ubicación geográfica que estemos proponiendo y analizando, algunos de estos elementos son: tipos de uso de suelo, servicios (agua, luz, teléfono, drenaje), accesibilidad de proveedores, población económicamente activa, principales vías de comunicación, por mencionar algunos.

En este ejercicio, hemos elegido el negocio dedicado a la preparación de alimentos, ya sea para un empresario o para una franquicia que requiera abrir nuevas sucursales como parte de su estrategia de penetración, en un entorno como el de la Delegación Coyoacán en la Ciudad de México, o bien por su visión de expansión del negocio, que buscan el desarrollo exitoso de sus actividades mediante la satisfacción de necesidades especificas alimenticias en un lugar específico que se localicé en un entorno geográfico favorable, en un ambiente competitivo de negocios.

Dicho lo anterior, pasaremos al desarrollo y análisis que nos muestra de manera clara y puntual la utilización de los Sistemas de Información Geográfica para generar soluciones y escenarios dentro para la planeación estratégica que se requiere en la ubicación de un negocio, contemplando la componente espacial, es decir, el espacio geográfico en donde se va a desarrollar la actividad económica del negocio elegido, y tomando en cuenta los diferentes agentes<sup>1</sup> que convergen en una área geográfica determinada.

La descripción clara y precisa de las características del negocio elegido, así como los requerimientos que son indispensables para su operación, son fundamentales para proponer soluciones concretas a dichas necesidades y contemplar los diversos escenarios que se presentan en un entorno geográfico dinámico y temporal, entendiendo este último concepto como un momento en el tiempo, ya que de un año a otro las características de un lugar geográfico considerado como optimo tienden a cambiar, teniendo variantes que contemplar y que modifican ese entorno geográfico ya sea de manera parcial o total, y estar preparados al momento en que se requiera replantear las estrategias iniciales de acuerdo a la nuevas tendencias del entorno geográfico y continuar cumpliendo los objetivos planteados.

<sup>1</sup> <sup>1</sup> Para el desarrollo de este trabajo al mencionar "agentes" nos referimos a todos aquellos elementos que van asociados al área geográfica de análisis y que repercuten en el desarrollo de cualquier negocio como: población económicamente activa, tipos de uso de suelo, equipamiento o infraestructura, servicios médicos, escuelas, principales vías de comunicación, densidad poblacional, locales comerciales, tarífa de renta de los locales, por mencionar algunos.

Para el desarrollo de este ejercicio de ubicación del negocio de preparación de alimentos, se identifican algunos requerimientos iniciales derivado de la planeación estratégica, para su localización, instalación y desarrollo, que se deben contemplar en la ubicación geográfica que se determine como óptima.

A continuación daremos una descripción del negocio, materia de nuestro estudio.

#### **4.1.1 - Requerimientos de Información**

#### **Ficha Técnica:**

Empresa: Comercializadora de Productos Alimenticios, S.A. de C.V. Actividad: Comercialización de productos alimenticios. Año de Fundación de la Empresa: 2007. Contrato de Arrendamiento del Local: 5 años Población Estimada: 50,000 habitantes (mínimo). Local: 150 m² que cuente con 4 lugares de estacionamiento como mínimo. Inversión necesaria: \$1,500,000.00 Pesos Mexicanos (Un millón quinientos mil pesos 00/100 M.N.) Ubicación geográfica a contemplar: Coyoacán, México D.F. País: México.

### **4.1.2 - Requerimientos de Información para la Base de Datos**

Se cuenta con información de censos al año 2000 (demográficos y socioeconómicos) proporcionada por el Instituto Nacional de Estadística Geografía e Informática (INEGI), de la Procuraduría General de Justicia del Distrito Federal (PGJ-DF), así como con información del Centro de Investigación en Geografía y Geomática "Ing. Jorge L. Tamayo" A.C. referente a la Ciudad de México, por AGEB (Área Geoestadística Básica) determinada por INEGI. La información de las Instituciones mencionadas, contempla los siguientes aspectos para la Delegación Coyoacán:
- $\bullet$  Áreas Verdes,
- $\supset$  Clínicas y Hospitales,
- $\bullet$  Escuelas,
- Estratificación de la PEA por Salarios Mínimos,
- $\supset$  Estudios sobre Riesgos Sísmicos, (UNAM)
- Â Gasolineras, (CentroGeo)
- Â Flujos de transporte (cantidad de vehículos por día)
- $\Rightarrow$  Iglesias,
- $\supset$  Información de zonas de riesgo en cuanto a inseguridad (PGJ-DF),
- **C** Limites Delegacionales,
- Â Locales comerciales con sus características geo-referenciados, (Elaboración Propia)
- $\supset$  Modelo Digital de Elevación o de Terreno,
- Población (Densidad),
- Población Económicamente Activa,
- Â Preferencia especializadas (Cuestionario de gustos de comida, Elaboración Propia)
- $\supset$  Principales Vías de Comunicación,
- $\Rightarrow$  Red del Metro,
- $\supset$  Traza Urbana con calles,
- $\supset$  Uso de Suelo:
	- Comercios y servicios,
	- Mixto,
	- Equipamiento,
	- Habitacional,
	- Industria,
	- Preservación
- Recreación y Espacios Abiertos.
- $\supset$  Zonas de recreación

## **4.1.3 - Requerimientos de Infraestructura Tecnológica**

Como hemos comentado es importante determinar los requerimientos de infraestructura tecnológica para el desarrollo de este ejercicio, en función al correcto funcionamiento del software, es decir, al Sistema de Información Geográfica que utilicemos, y éste requiere elementos básicos de hardware asociados para que pueda operar en condiciones mínimas para su manejo, por lo que a continuación describe algunos de estos elementos:

## **4. 1.4- Requerimientos de Hardware**

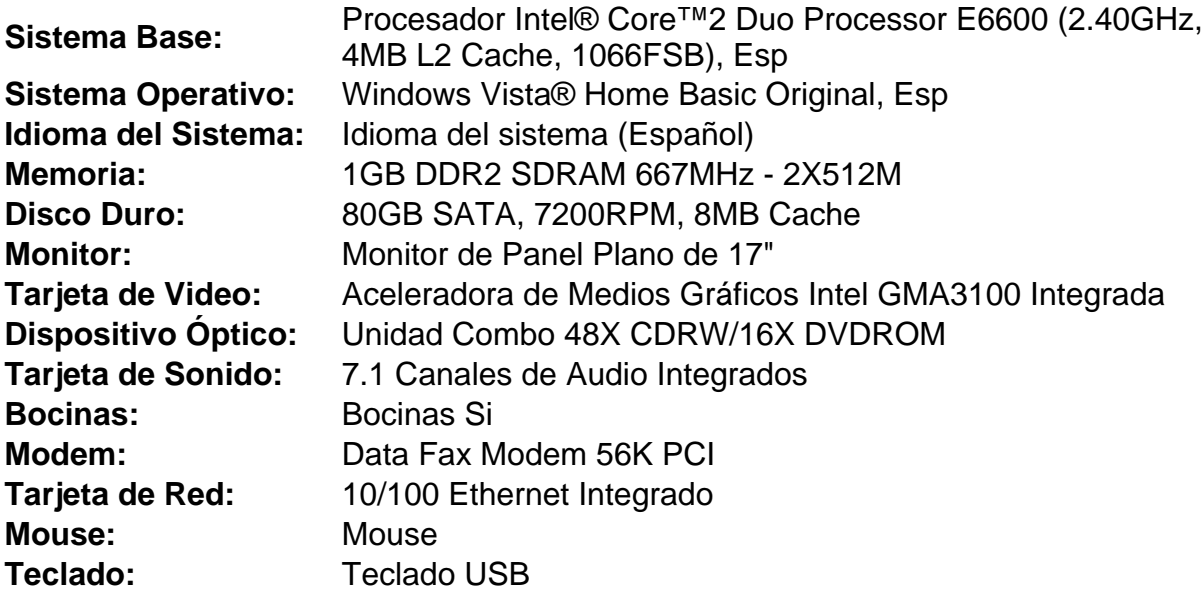

## **4.1.5 - Requerimientos de Software**

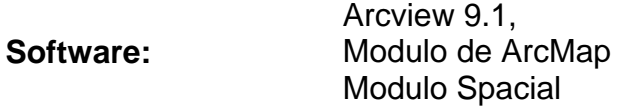

Con estos elementos así como con la información georeferenciada procederemos al desarrollo y análisis a través del Sistemas de Información Geográfica, cuyo uso nos posibilita el análisis capa por capa de información, así como la sobreposición de tantas capas necesitemos, visualizando en las imágenes, el área de estudio con un perspectiva integral y precisa, ya que tenemos la cartografía digital a escala, esto nos permite tener mediciones de distancias en metros o en kilómetros de un punto a otro. Con todo esto generamos diversos escenarios de los diferentes puntos seleccionados así como las características propias a cada uno de ellos.

A continuación veremos el desarrollo de este proceso, que nos permitirá identificar la ubicación óptima de acuerdo a nuestros requerimientos detectados en la planeación estratégica y al análisis de diversos agentes.

## **4.2.- Análisis y desarrollo del Ejercicio de Ubicación**

Iniciaremos el análisis para la determinación de la ubicación óptima de un negocio de preparación de alimentos, como hemos visto en el capítulo anterior, la localización tiene características fundamentales que se deben contemplar en un proceso de planeación estratégica, al ser esta costosa, estática y en un entorno dinámico, la localización tiene un gran impacto en el desarrollo propio de cualquier negocio, ya que dependiendo la zona es el costo (renta, venta o traspaso) lo que repercute en las utilidades y ganancias, de ahí su importancia.

Como hemos comentado el alcance de este trabajo, es mostrar el potencial que tiene un Sistema de Información Geográfica como herramienta esencial dentro de la Planeación Estratégica de cualquier negocio, empresas u organización; sea esta enmarcada dentro del proceso administrativo en cualquiera de sus fases básicas: planeación, organización dirección y control; o en áreas como mercadotecnia, publicidad, logística y distribución, entre otras. Debido a que el entorno y los factores externos tienen gran relevancia en la oferta y demanda de productos y/o mercancías, de servicios, para cualquier negocio, empresa u organización, es de suma importancia dar solución a las demandas y necesidades del consumidor, como de los mercados nacionales e internacionales.

Por lo que a nuestro juicio el uso de los Sistemas de Información Geográfica dan una ventaja competitiva con respecto a la competencia que no cuenta con esta poderosa herramienta, ya que permite visualizar escenarios, lo que permite hacer proyecciones que bajen los costos de nuestro negocio, empresa u organización, un factor fundamental para poder competir en un ambiente globalizado de competencia continua de precios.

A continuación empezaremos nuestro análisis con el uso del Sistema de Información Geográfica, para el desarrollo de este ejercicio hemos elegido el software de ArcView 9.1, con el modulo de ArcMap, que nos permitirá el manejo de la información recopilada y almacenada en nuestra base de datos, así como el despliegue de ésta por medio de la cartografía digital o mapa digital, tenemos también los modelos (matemáticos, en su mayoría) previamente incorporados al software que permiten realizar análisis de la interacción de las capas de información, las zonas de influencia de un punto especifico, en el entorno geográfico de interés, que veremos mas adelante.

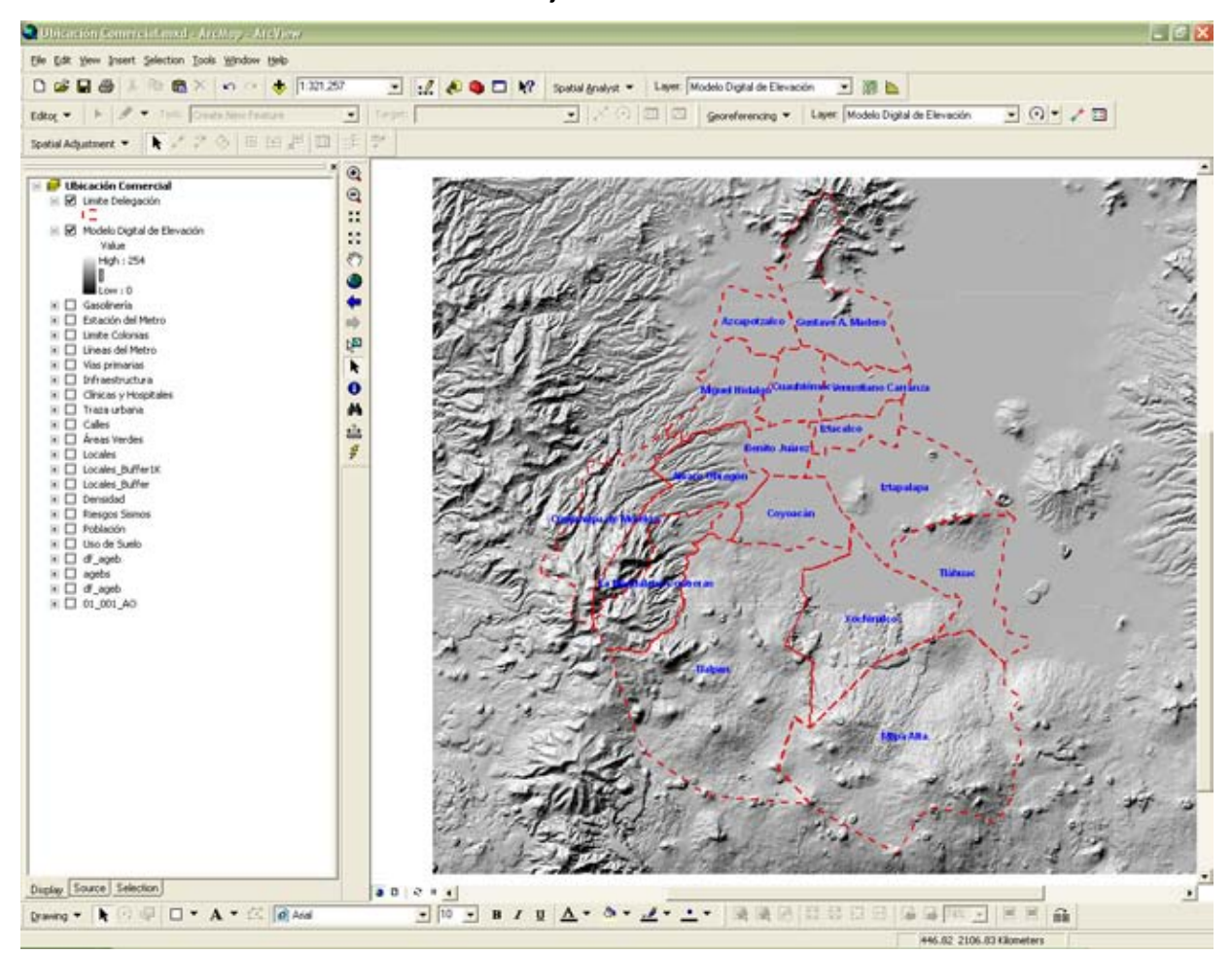

A continuación desarrollaremos este ejercicio:

Imagen No. 1

Iniciaremos nuestro análisis en esta imagen (1), identificando en ella la zona de interés que consideramos cubrirá nuestras expectativas en la localización de un negocio de preparación de alimentos en esta se observa el Distrito Federal en donde se sitúa la Ciudad de México como nuestra área geográfica de interés,

específicamente la Delegación Coyoacán. Por medio del Sistema de Información Geográfica desplegamos la cartografía digital georeferenciada, es decir, una área geográfica determinada a escala, con coordenadas de latitud, longitud y elevación (altura), con la cual tenemos una idea precisa del espacio geográfico que estamos visualizando. Vemos en el fondo de esta imagen el Modelo Digital de elevación que tiene esta área o terreno, esto permite ver como esta la superficie, si es regular o irregular, con mucha o poca pendiente, si hay barreras físicas como pueden ser barrancas o cerros, por mencionar algunas. En la información contenida en nuestra base de datos, tenemos la capa que contiene los limites Delegacionales y que hemos sobrepuesto sobre el Modelo Digital de elevación o de terreno, con esto podemos orientarnos, y situar los lugares o la zonas de interés contenida dentro del Distrito Federal, como esta la configuración de la zona geográfica en donde se encuentra la Ciudad de México, es decir, vemos que está conformada por dieciséis Delegaciones, dentro de las cuales se encuentra la Delegación Coyoacán, elegida en este estudio para ubicar nuestro negocio, dentro de esta Delegación veremos la ubicación geográfica ideal u óptima, de acuerdo a los requerimientos que identifica la planeación estratégica de nuestro negocio de preparación de alimentos. Así mismo, es importante hacer notar que en el Sistema de Información Geográfica tenemos la capacidad de desplegar las capas de información contenidas en nuestra base de datos para este caso del lado izquierdo, en donde, se muestran ya sea una o varias capas que se encuentran activas, podemos identificarlas porque cuentan con una paloma en la casilla, lo que nos indica que se encuentran desplegadas en la imagen, al igual que la leyenda tiene el signo de más (+) nos despliega la información a detalle de la capa, siendo esta por colores, degradado de colores, polígonos de colores, logotipo, imágenes, textos, por mencionar algunos, en función de cómo queremos que se diferencie. En el caso del Modelo Digital de elevación o de terreno, tiene la leyenda que nos muestra que va del color negro al gris, en función de la altura, es decir, a mayor altura mas claro a menor altura mas oscuro, esto depende de la elevación con respecto al suelo, en el caso de la capa con los Limites Delegacionales, se observan en color rojo y en líneas discontinuas, ya que así la hemos definido.

Por otra parte, hemos colocado del lado izquierdo las capas que utilizaremos para el análisis y desarrollo de este ejercicio, estas capas a su vez contienen información detallada, que nos muestra un panorama más completo del lugar seleccionado.

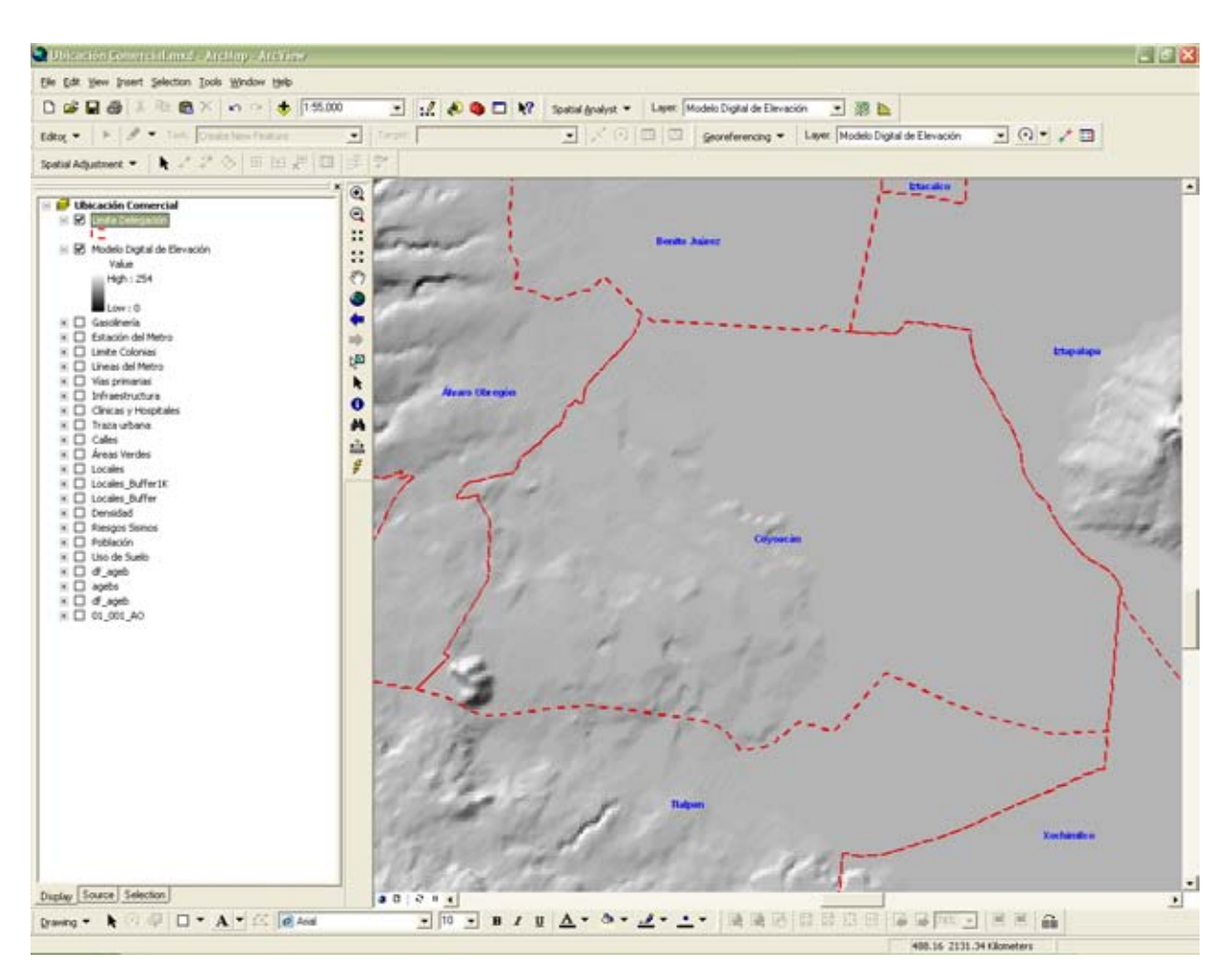

Imagen No. 2

En esta otra imagen (2) podemos visualizar un acercamiento en la cartografía digital georeferenciada, específicamente de la Delegación Coyoacán, siendo el lugar geográfico que hemos elegido para el desarrollo de este ejercicio, y en donde deseamos ubicar nuestro negocio de preparación de alimentos. Como se observa en la imagen esta Delegación presenta una superficie irregular, también se puede ven las Delegaciones colindantes con la Delegación Coyoacán, esta información es relevante puesto que posteriormente nos puede ayudar en un análisis más detallado, que contemple la interrelación entre la Delegación Coyoacán con las Delegaciones colindantes, para ejemplificar estas relaciones podemos mencionar que tenemos personas que laboran en la Delegación Coyoacán y no viven en ella, sin embargo son clientes y consumidores, tanto de servicios de comida, como de otros giros (Bancos, Tiendas de Autoservicio, Mercados, Centros Comerciales, Clubes, Gimnasios, Cafés, Cines, entre otros), de manera que al identificar esta interrelación, contamos con información relevante para la operación de nuestros negocios o empresas, sabiendo que hay mayor movimiento de personas en horarios determinados y que hay una demanda mayor para la utilización de ciertos servicios. Con esto vemos que un análisis inicial se complementa si vemos la problemática y la solución a una escala mas grande, lo que permite tener en la zona de interés con este análisis de mayor escala es generar estrategias de expansión, por ejemplo, lo que nos ayuda en la ubicación nuevos clientes o clientes potenciales mas allá de la Delegación de estudio.

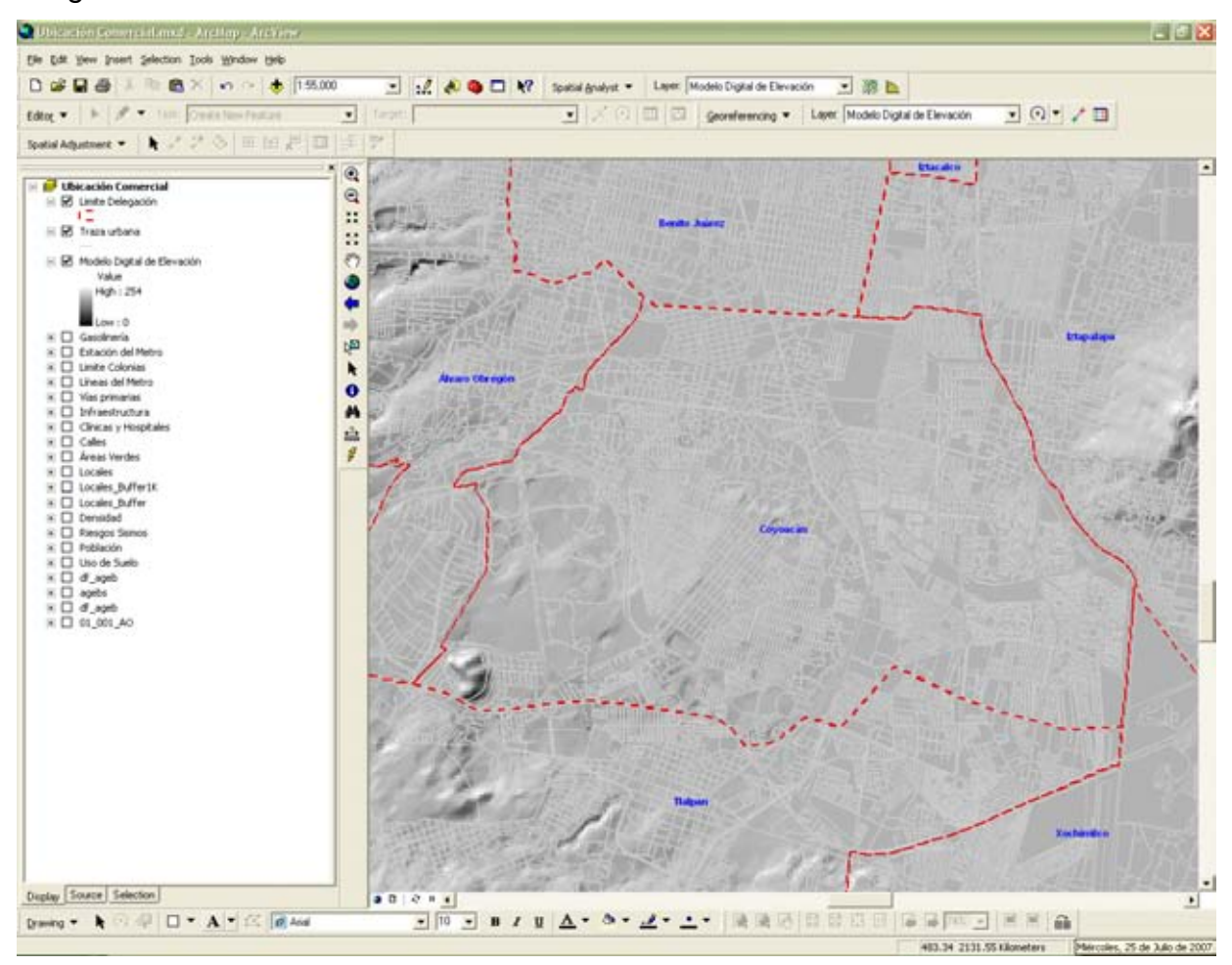

Imagen No. 3

Observemos que en la imagen (3) por medio del Sistema de Información Geográfica además del Modelo Digital de elevación o de terreno y del acercamiento al lugar de interés de la imagen anterior, hemos incorporado la capa con la traza urbana, en ésta aparece la distribución de las construcciones y calles, que van dando forma al paisaje urbano de la zona de interés. Analizando el despliegue de esta información en la pantalla a través de la imagen podemos identificar de manera visual algunos puntos importantes de esta traza urbana, como la estructura de las calles, en donde, unas son más anchas que otras, tenemos grandes extensiones de terrenos áreas verdes (parques, escuelas, universidades, clubes), zonas Industriales, bodegas, zonas recreativas, etc. Derivado de lo anterior, es fundamental para nuestro análisis el que contemos o dispongamos de información de calidad, es decir, que la información contenida en nuestra base de datos, refleje la realidad del lugar geográfico de interés, en ese mismo sentido esto permitirá que la información de calidad este con la escala correcta, y así podamos realizar mediciones de un punto a otro con certeza de que las distancias son la que realmente se recorren, en nuestra vida diaria a escala real. Con la información de calidad incorporada a la base de datos tenemos la certeza de que nuestro análisis tiene un sustento basado en los agentes (actividades socioeconómicas, infraestructura, servicios, etc.) que convergen en ese espacio geográfico específico de nuestro interés.

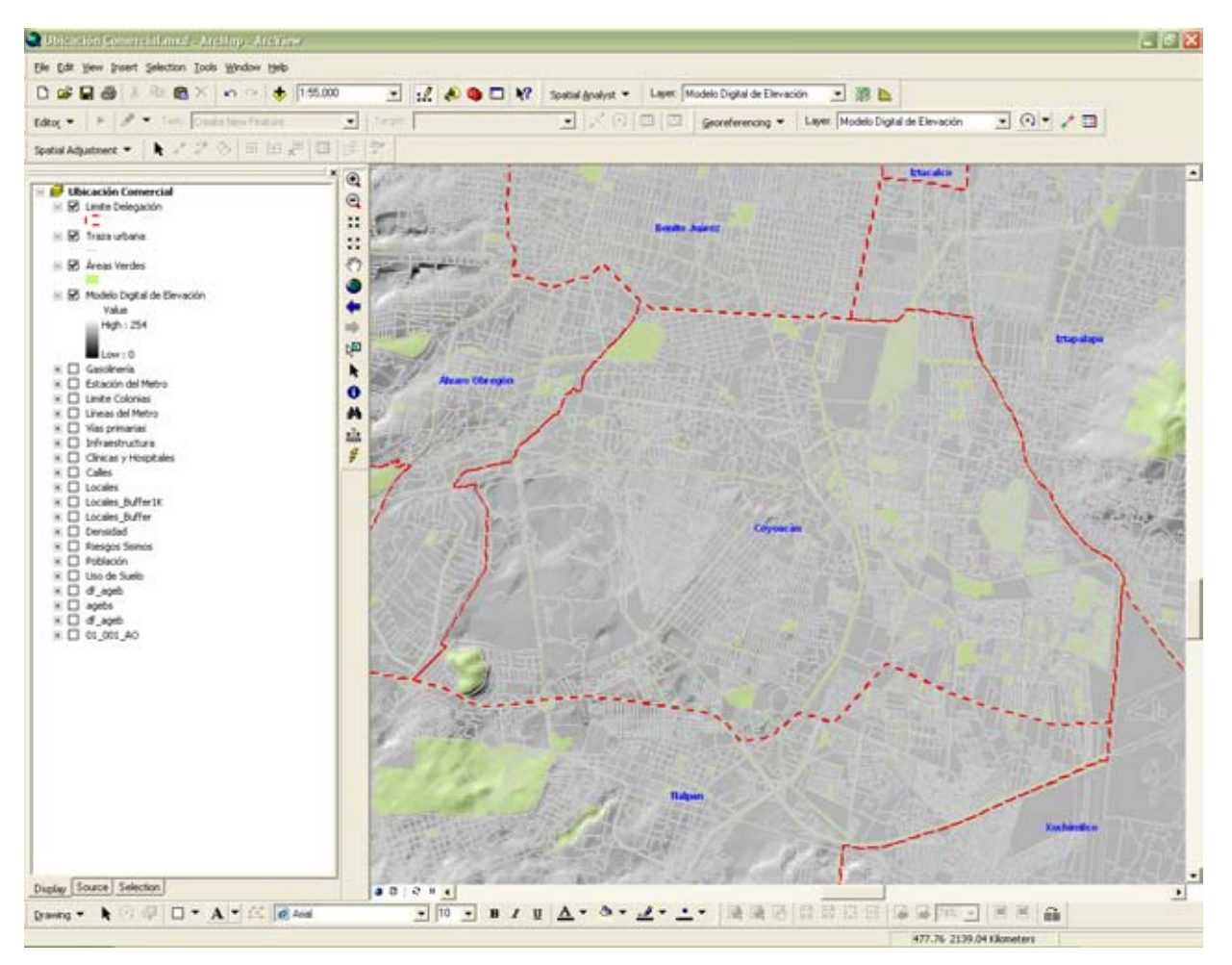

En esta cuarta imagen (4), se incorpora y se activa en el Sistema de Información Geográfica la capa de áreas verdes, a diferencia de la imagen anterior (3), ya no inferimos las áreas verdes, si no que, gracias a la información recopilada y contenida en la base de datos, podemos desplegar esta información y verla geo-referenciada en la cartografía digital (el mapa digital), ubicando de manera exacta lugares como: parques, escuelas y universidades que tienen áreas verdes, así como áreas de recreación, clubes que cuentan con grandes extensiones de áreas verdes, campos de golf, entre otros. Es importante que esta información se recabe y ordene con características asociadas a cada punto que nos permita posteriormente desplegarla en el SIG con detalles como ubicación exacta, superficie y nombre según sea el caso. Cabe mencionar, que de acuerdo a Organismos Internacionales como Naciones Unidas se han estipulado y desarrollado normas internacionales para las ciudades, que ponderan un mínimo de áreas verdes por metros construidos, esto para que el ser humano<sup>2</sup> tenga un entorno con calidad de vida, así mismo, y como se comentaba con anterioridad, si queremos contar con más detalle de cada una de estas áreas verdes, podemos incorporar los nombres de los parques, escuelas, universidades con áreas verdes, áreas recreativas y Clubes con zonas verdes, entre otros.3

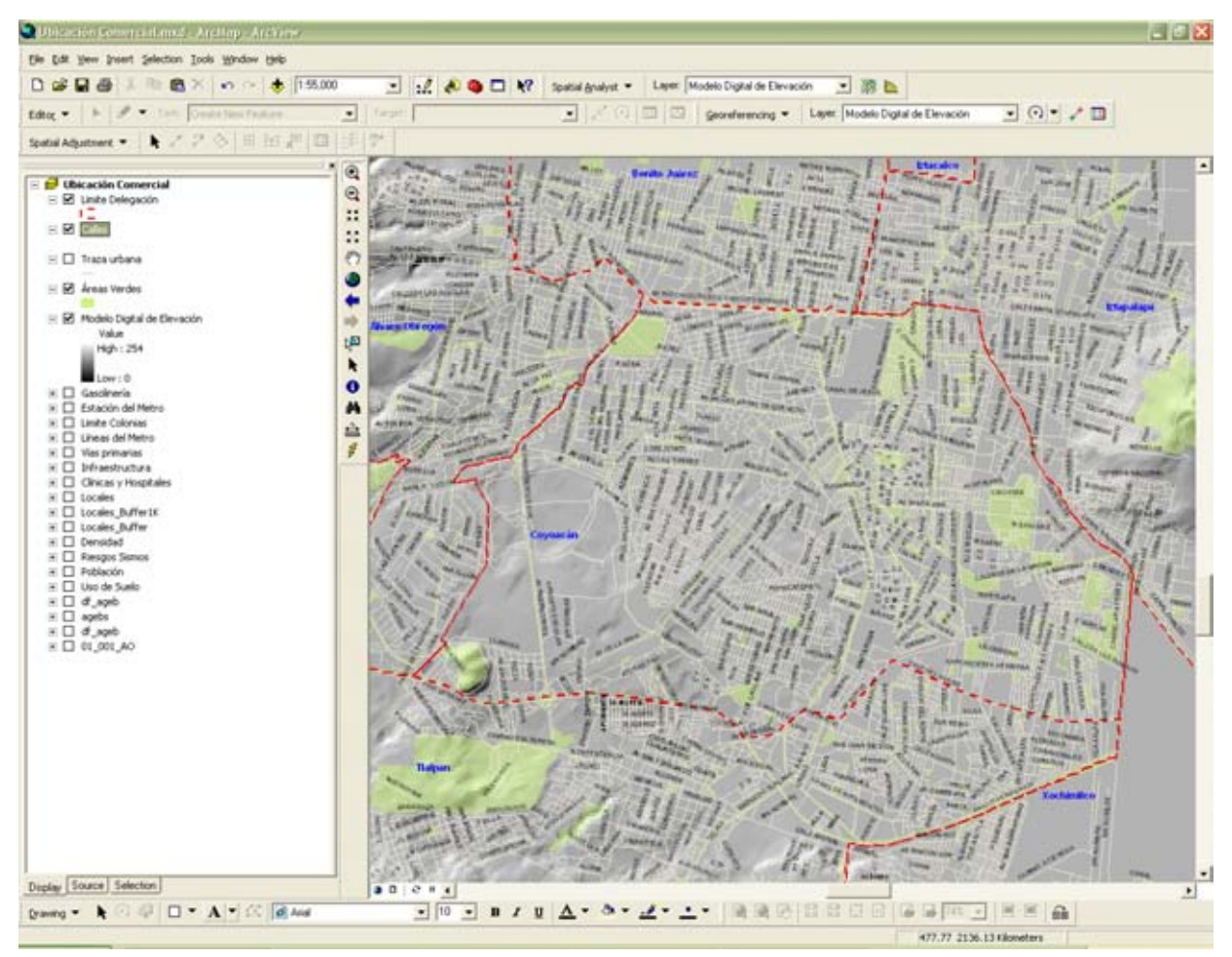

Imagen No. 5

1

<sup>&</sup>lt;sup>2</sup> Según estudios realizados por Naciones Unidas para las ciudades.a traves de PNUMA.<br><sup>3</sup>ELContre de Investigación en Coografía y Coomatica "Ing., Ierge L. Temeye" A.C. realiz

<sup>&</sup>lt;sup>3</sup>El Centro de Investigación en Geografía y Geomatica "Ing. Jorge L. Tamayo" A.C. realizo el Proyecto del Inventario de Áreas Verdes para el Distrito Federal en el 2002, en donde, derivado de este estudio, se cuenta con la capacidad para saber la superficie que ocupan las áreas verdes en mts.<sup>2</sup> en el D.F., se detalla el nombre y ubicación de la mayor cantidad de estas áreas verdes. Así mismo, tenemos que una de las conclusiones que arrojo este proyecto, de acuerdo a la interpretación de especialistas en el tema, es que a mayor capacidad economica mayor es el área verde de sus casas, y por el contrario si no se cuenta con capacidad economica hay menos áreas verdes en las viviendas. Otra de las conclusiones de este estudio es que en el Distrito Federal, la Ciudad de México cuenta con el porcentaje de áreas verdes, mínimas por metros construidos, establecido por Naciones Unidas para considerar que cumple con el estandar de calidad de vida.

En la imagen (5) se han sobrepuesto la capa de calles con sus nombres, siendo el marco de referencial habitual para orientarnos e identificar de manera rápida, clara y puntual un lugar geográfico específico, puesto que en nuestra vida cotidiana, las calles representan una manera de como estamos acostumbrados a ubicarnos e identificar lugares a diario, teniendo como referencia las calles con sus nombres, sus intersecciones, el cruce entre estas (la calle tal con cual) para referirnos a un lugar único en una colonia, Delegación o en una Ciudad. Con esta capa en la imagen tenemos una dimensión espacial del lugar geográfico de interés en cuanto a las calles de la Delegación Coyoacán. Lo anterior permitirá definir e identificar las características de éste lugar en función a las calles, por ejemplo, cuales son las calles principales de la Delegación ya sea por número de carriles o vías rápidas, intersecciones con mas importantes entre vías rápidas, entre otras.

Estas características son de suma importancia, ya que si contamos con la información de cuantos vehículos automotores pasan por estas vías de comunicación, podemos saber cuantos clientes potenciales pasan por estas al día, por semana o por mes. Más adelante veremos esta información en imágenes posteriores.

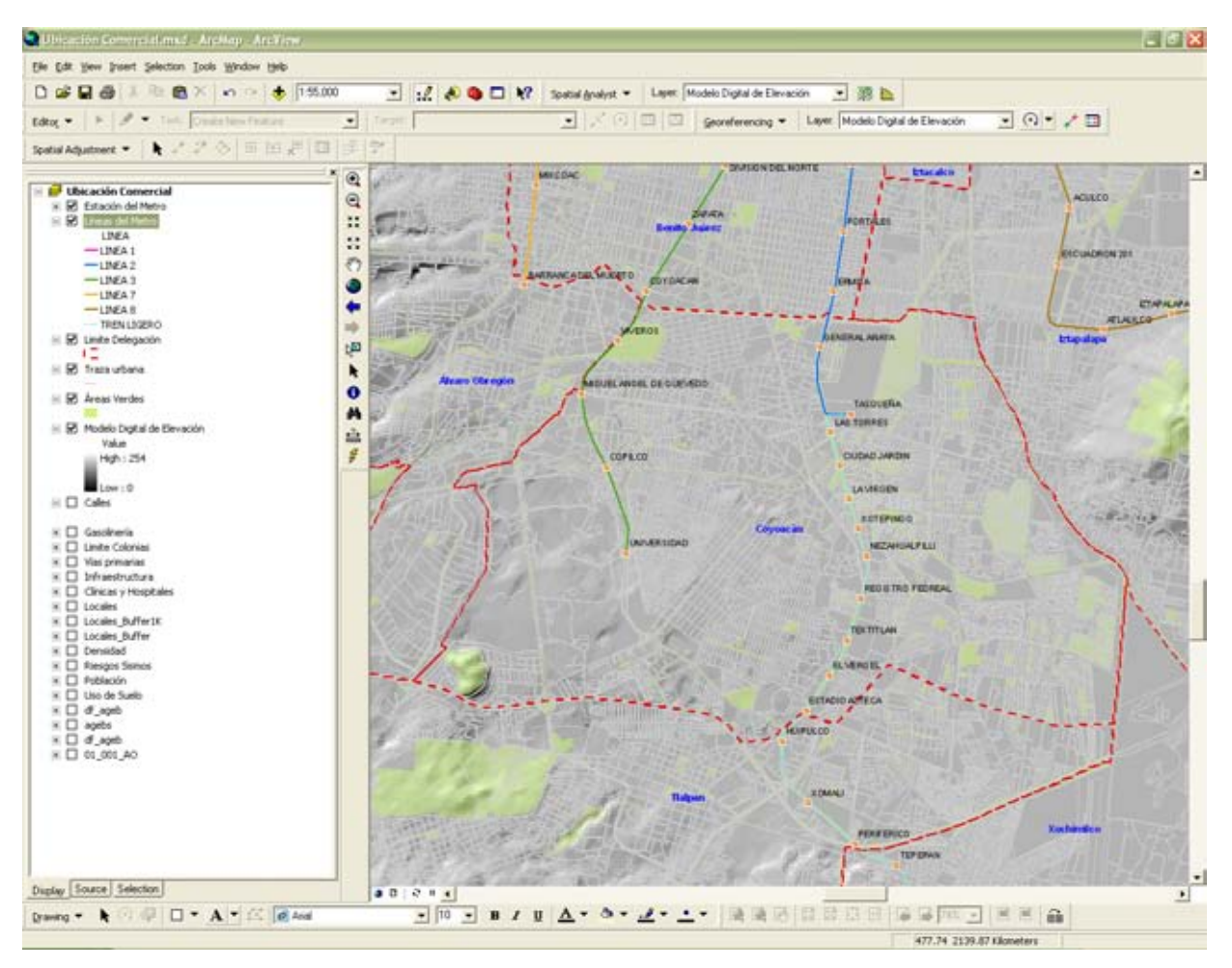

En la imagen (6) se han ocultado el nombre de las calles para poder apreciar con mayor claridad la capa que muestra la red del metro dentro del área de estudio, así con esta información vemos en que zonas se encuentran las diversas estaciones del Sistema de Transporte Colectivo (metro) con sus nombres, así mismo del Tren Ligero, siendo otro medio de transporte importante con el que cuenta la Delegación Coyoacán, hemos desplegado tanto el número de la línea en cuestión como su color propio, la línea 3 (Verde), la línea 1 (Azul Marino), la línea del Tren Ligero (Azul Cielo). Dentro del potencial del SIG con la representación de la información de las líneas del metro a la escala que nos permite ver todas las estaciones que están contenidas en la Delegación Coyoacán en la cartografía digital, también podemos ampliar la zona de estudio y obtener una escala con mayor precisión al hacer un acercamiento para aumentar y detallar los elementos que están alrededor de las estaciones del Sistema de Transporte Colectivo Metro del D.F., y del Tren Ligero, por ejemplo, se puede incorporar a nuestra base de datos información sobre la afluencia de personas que toman estos medios de transporte diariamente, semanalmente y/o mensualmente por estación, lo que robustece nuestra análisis al estimar flujos que se incorporan a la base de datos de nuestro Sistema de Información Geográfica, esta ponderación de información con la representación espacial, es decir, en el mapa digital, nos muestra si hay fácil acceso a ciertas zonas cercanas a las estaciones del metro y tren ligero, en las que pudiéramos decidir el ubicar el local para el negocio de preparación de alimentos, ponderando que impacto podríamos tener si esta ubicado cerca o junto a una estación del Sistema de transporte Colectivo o del Tren Ligero, es decir, cuantas personas circulan diariamente por esta zona o zonas aledañas para tomar este medio de transporte y que calles son las que estarían con mayor afluencia para llegar a las estaciones y así poder estimar clientes potenciales, estimar que segmento de la población toma este medio de transporte en función a sus ingresos y cuanto gasta en comida que es lo que nos interesa para nuestro negocio, recordemos que con el SIG tenemos la capacidad de medir la distancia de una estación del metro a un lugar especifico contemplado para saber si es factible que los clientes tengan fácil acceso a un local determinado.

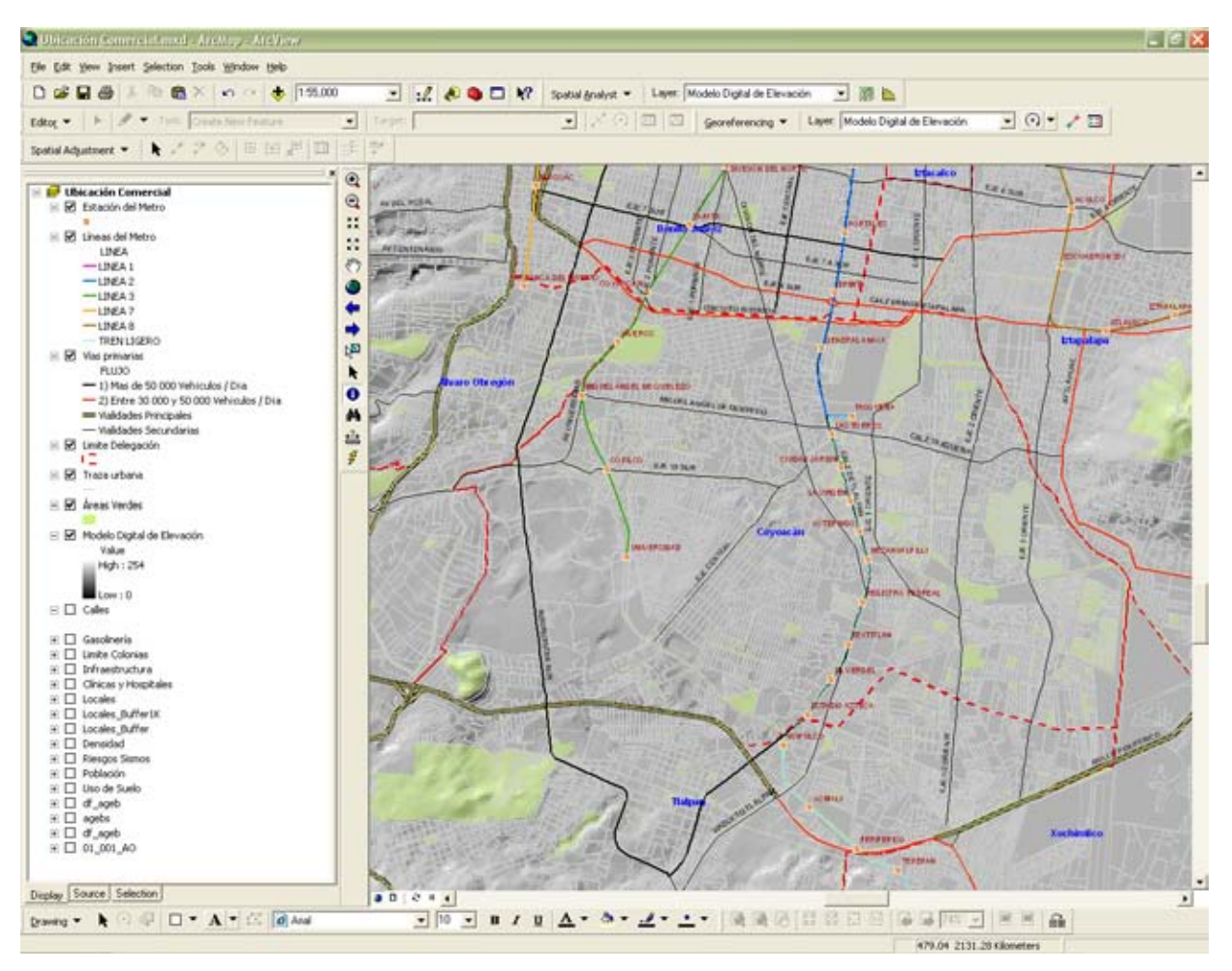

Como vemos en la imagen (7) y al igual que en la imagen anterior, hemos sobrepuesto la capa de las principales vialidades, que como se describía en la imagen 5 es de gran relevancia, ya que las calles y en este caso las principales vialidades son un marco de referencia fundamental en nuestra sociedad en la orientación de lugares en un espacio geográfico determinado, en esta capa con la principales vialidades, contamos con elementos importantes que nos muestran el detalle en el flujo de cada una de estas como es: Flujo de mas de 50,000 vehículos por día, entre 30,000 y 50,000 vehículos por día, vialidades principales con menor flujo que el anterior, y vialidades secundarías que tienen mucho menos flujo que las anteriores, en nuestros análisis de ubicación esto nos permite contar con elementos asociados a ciertos puntos geográficos en el mapa digital, pues tenemos una visión general de la Delegación en su totalidad y cuales son los medios de transporte tanto en principales vialidades, como del Sistema de Transporte Colectivo Metro y del Tren Ligero, siendo esta panorámica muy útil para la identificación de zonas mejor conectadas con el transporte y vialidades, que como consecuencia tienen mayor flujo de personas, lo que representa un numero mayor de consumidores potenciales para nuestro negocio, de ahí la importancia de contemplar, estos elementos.

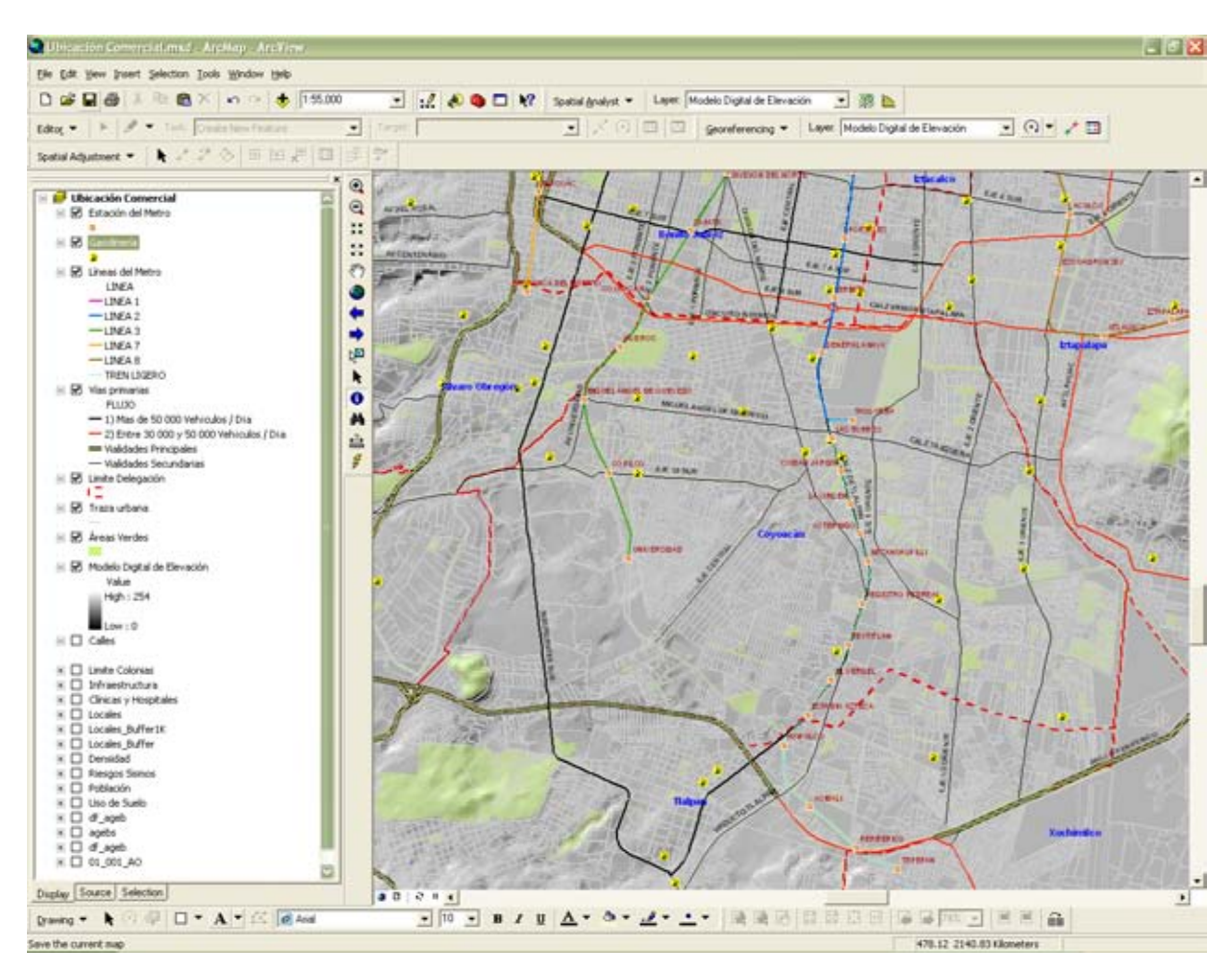

Imagen No. 8

En la imagen (8) hemos incorporado la capa de gasolineras con las que cuenta la Delegación Coyoacán, con esta información visualizamos la ubicación exacta de las diversas gasolineras dentro de la demarcación elegida, dándonos mayores elementos para la ubicación del local. Para nuestro análisis es fundamental ubicar este tipo de servicios e infraestructura, ya esto implica que las pipas de gasolina pasen de manera constante por las vías de comunicación para abastecer de combustible a las gasolineras, generando ruido y contaminación por los gases que emanan de sus motores, así como contemplar el riesgo inherente que se corre tanto por estar ubicado cerca de una gasolinera, y el no ubicar nuestro negocio cerca de una gasolinera, por otra parte sí se determina que una posibilidad para localizar nuestro negocio se encuentra cerca de una gasolinera, a través de Sistema de Información Geográfica tenemos la capacidad de analizar en caso de accidente distintos escenarios, por ejemplo: ¿Que impacto tendrá en un radio de 50 metros?, con esto nosotros tenemos una herramienta para determinar si la ubicación de nuestro negocio está en ese rango y que medidas de prevención y seguridad deberemos adoptar, en el caso de que se suscitara un siniestro de esta naturaleza, si contamos con el equipo adecuado para hacer frente a este tipo de contingencias. Tomando en consideración este escenario, se debe también contar con medidas de seguridad adicionales a las inherentes a nuestro negocio que puedan ayudar en una contingencia relacionada con la cercanía a la gasolinera, como acudir a protección civil para que nos orienten en planes para el manejo de estas contingencias e identificar las rutas de evacuación y zonas de seguridad, contratar un seguro que ampare nuestra infraestructura como es: el local, mobiliario y equipo; y por supuesto, que cubra este tipo de siniestros (incendios o explosiones) dado que el giro para la preparación de alimentos, se requiere del uso de gas y electricidad, el contar con un seguro que cubra lo mencionado anteriormente, esto implica un gasto adicional que debemos tomar en cuenta toda vez que repercute de manera directa en nuestros costos, siendo de suma importancia contemplarlo desde nuestra planeación estratégica de ubicación de nuestro negocio de preparación de comida, ya que esto permitirá hacer los ajustes pertinentes en las proyecciones y escenarios financieros para recuperar nuestra inversión, y no tener contingencias que afecten nuestro patrimonio, por no contemplar estas situaciones inherentes y peligros a la ubicación.

A continuación veremos en la imagen (9) o mapa digital donde se localizan las gasolineras en la Delegación Coyoacán, hemos definido las zonas de afectación o

radios de influencia potenciales (Buffer)<sup>4</sup> en donde habría repercusión, en el supuesto de que se suscitara un siniestro, como una explosión o un incendio, el SIG nos permite generar escenarios y ver que zonas afectaría, como que calles aledañas se encuentren alrededor de la gasolinera en cuestión, por lo que definimos dos escenarios las zonas que tenemos a 50 mts². y las zonas a 100 mts². circunscritas a cada una de las gasolineras, recordemos que estamos viendo una panorámica de la Delegación completa, junto con principales vialidades, y estaciones del Metro y Tren Ligero.

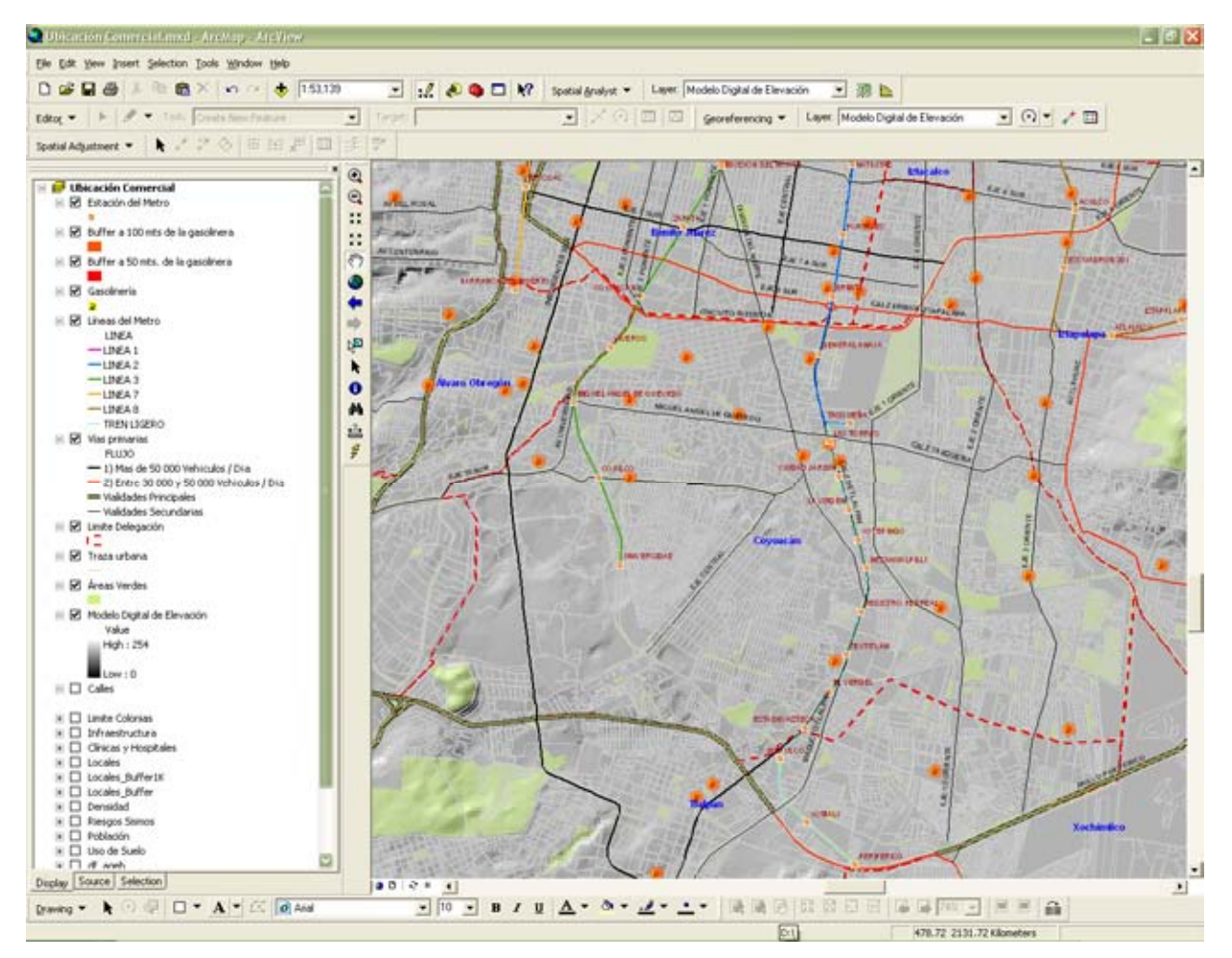

Imagen No. 9

1

<sup>&</sup>lt;sup>4</sup> El Buffer se refiere a la zona de influencia que circunscribe a un punto de interés que definamos, en este caso en particular, definimos a la gasolinera como nuestro punto de referencia y la zonas de influencia a 50 mts<sup>2</sup>. y 100 mts<sup>2</sup>., siendo esto un Modelo que se incorpora al Sistema de Información Geografica, como una herramienta que permite el análisis de sucesos y que impacto tienen en un lugar geográfico determinado.

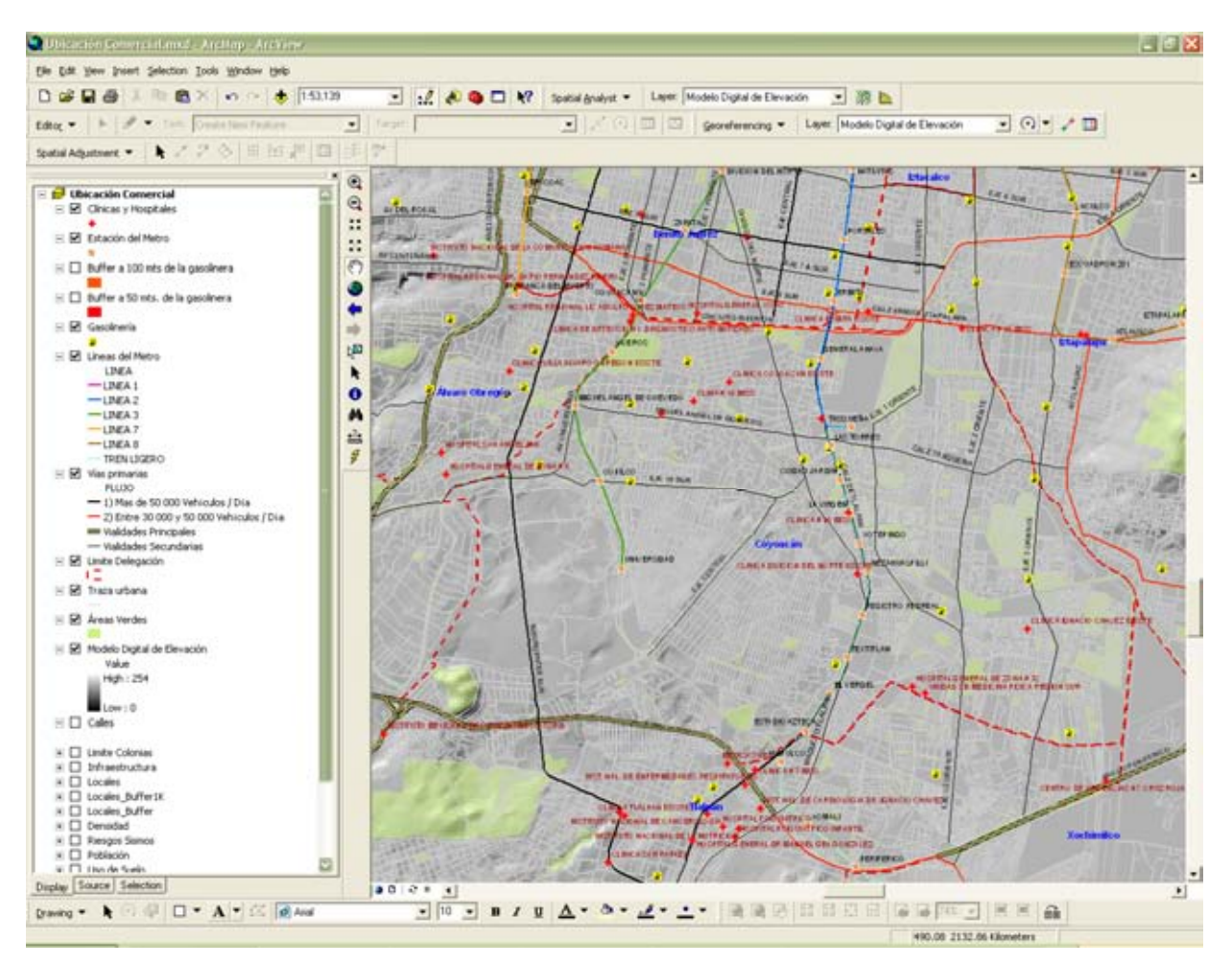

En la imagen (10) se sobrepone la capa de los servicios médicos (clínicas y hospitales) con la ubicación de estos servicios médicos en la cartografía digital aunado a la capa de principales vialidades con sus nombres, es sencillo identificar su ubicación y en que zonas se encuentran. También se activa (se ve) la capa del Sistema de Transporte Colectivo Metro, esta nos muestra si hay estaciones cercanas a estos centros de atención medica. Al tener activa la capa de gasolineras, nos permite ver a que distancia se encuentran éstas y contemplar si pudieran estar en zona de riesgo (en el perímetro de riesgo antes visto) que se planteo en el mapa anterior.

Recordemos que también tenemos la capa de áreas verdes de mayor importancia lo que permite analizar si hay parques o zonas de recreación cercanas a estas instalaciones medicas, con la información y cruce de estas capas de información vemos los servicios que la zona geográfica ofrece y en donde se requiere satisfacer demandas por el tipo de servicios en una zona determinada, como es un negocio de preparación de alimentos, que cubran con los elementos derivados de la planeación estratégica, como el identificar a la competencia, la accesibilidad con respecto a transporte publico y particular, que demanda y afluencia de consumidores potenciales se tiene en las distintas zonas y como cubrirlas con éxito de acuerdo a un punto esencial de ubicación para poder atraer a estos consumidores potenciales, de ahí la importancia de conocer el espacio geográfico de interés y generar diversos escenarios.

Todas estas capas de información georeferenciadas dentro de la base de datos, que se despliegan en la cartografía digital, para su visualización en una imagen en la pantalla de una computadora, son la salida del Sistema de Información Geográfica, de manera que se puede disgregar o separar capa por capa o sobreponer todas para efectuar los análisis y ver las relaciones y convergencias de estas entre sí, con una visión espacial (esta convergencia se da en un espacio geográfico determinado, particular y único), dándonos una perspectiva de cómo se van desarrollando las diversas actividades del hombre en un espacio geográfico determinado (Delegación Coyoacán), y como se relacionan todos lo elementos entre sí. Con estas capas podemos tener una idea más clara de nuestro entorno, en el que vamos a ubicar y desarrollar nuestro negocio de preparación de alimentos y que gracias a la planeación estratégica hemos identificado elementos básicos para el desarrollo y que son necesarios para cumplir con nuestros objetivos y como llegar a estos con éxito en un entorno competitivo.

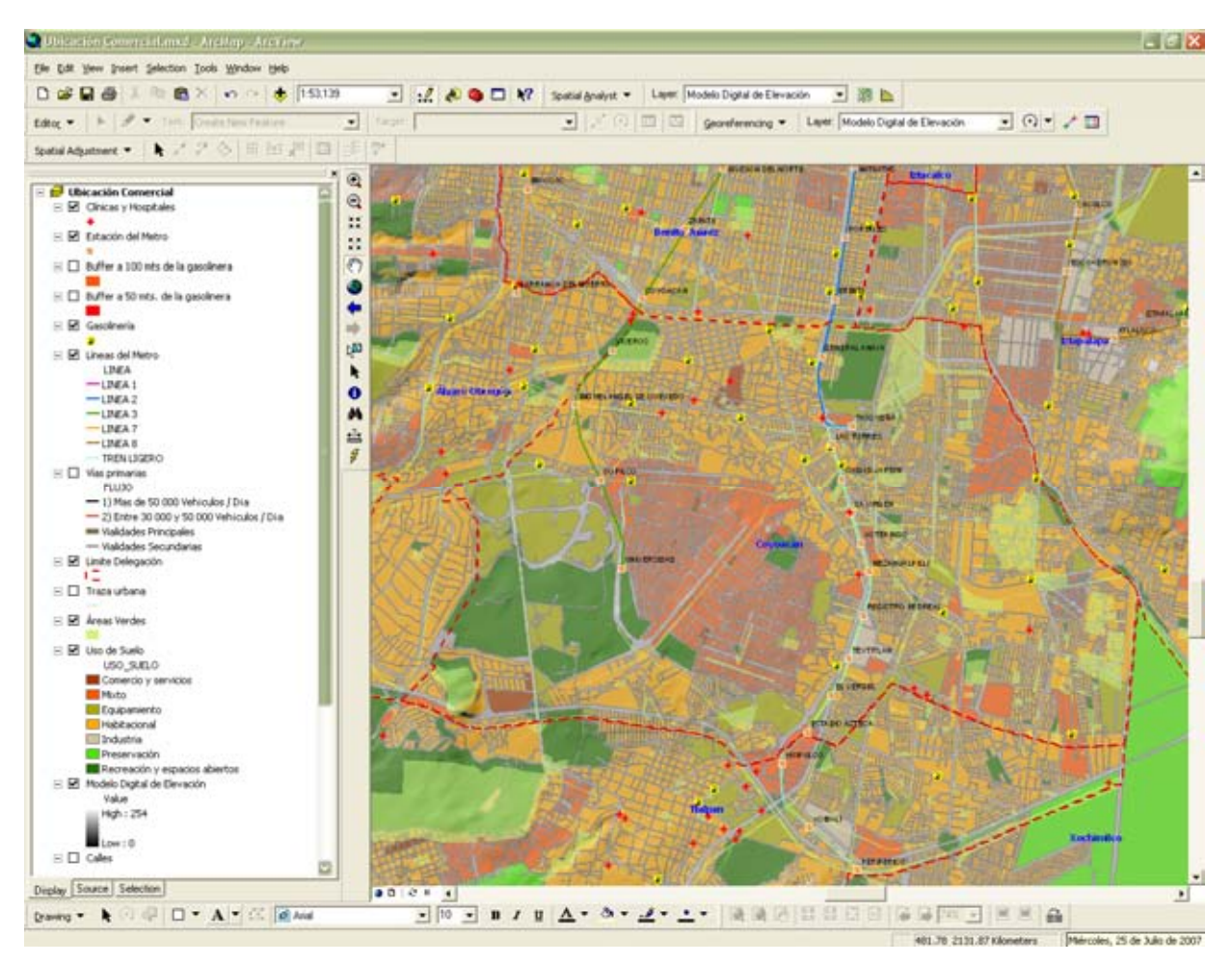

Imagen No. 11

Como podemos ver en la imagen (11) se agrega a nuestro Sistema de Información Geográfica la capa de información con los tipos de uso de suelo, esta información es de suma importancia, ya que nos muestra las condiciones que prevalecen en la Delegación Coyoacán, lo que permite una rápida visualización de las zonas, y su uso de acuerdo a las políticas establecidas por la autoridad competente, ya sea por el crecimiento urbano y de acuerdo a las necesidades de la sociedad, por lo que un punto fundamental es ver el tipo de uso de suelo que permite la colocación de locales comerciales para contar con los permisos necesarios de las autoridades competentes, esta información es proporcionada por cada Delegación a través de la Secretaría de Desarrollo Urbano y Vivienda del Distrito Federal, en donde nos muestra las zonas para el desarrollo de las diversas actividades, para nuestro caso, cuales son las zonas en donde podemos ubicar un negocio de preparación de alimentos (localización exacta), es decir, en que calles y con que tipo de infraestructura cuenta la zona.

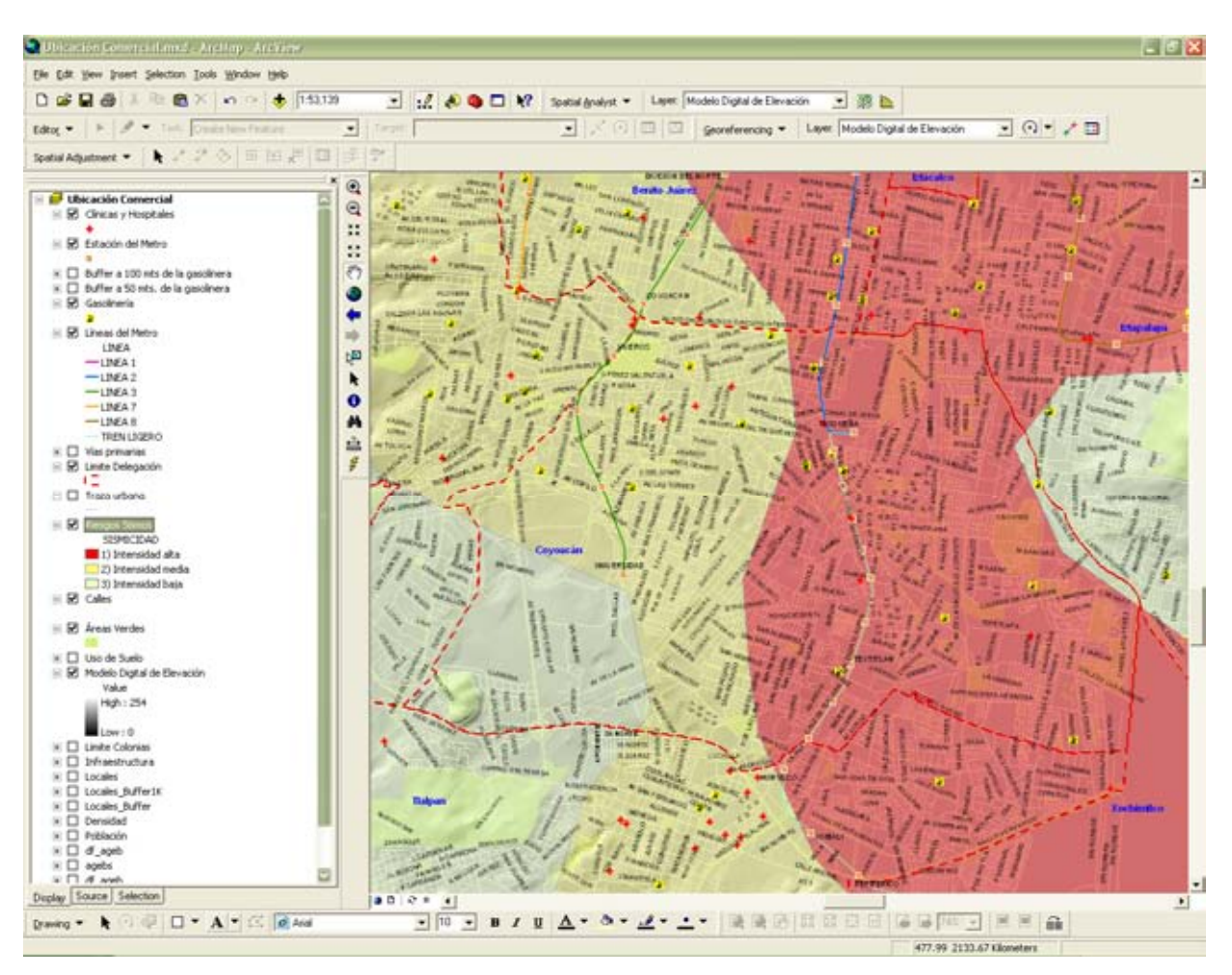

Imagen No. 12

Tenemos que en la imagen (12) empezamos a visualizar análisis más completos de información que nos proporcionan mayores elementos, que de manera tradicional no se contemplan muchas veces, por carecer del conocimiento o por no contar con herramientas que nos permitan ver este tipo de información desplegada en un mapa digital, para este caso hemos puesto la capa de información sísmica<sup>5</sup>, en donde observamos a toda la Delegación Coyoacán, junto con las calles, la red del Metro, Tren ligero, gasolineras, para tener una idea clara, de las zonas que tienen riesgo alto, medio y bajo, de acuerdo a la intensidad y la composición del suelo, en un

 5 De acuerdo a la Universidad Nacional Autónoma México.

evento físico de esta naturaleza siendo los sismos y/o temblores, que en la gran mayoría de las ocasiones se presentan de manera fortuita, y no tenemos la posibilidad de evitar, al ser un fenómeno natural. Gracias a esta información desplegada en nuestro SIG, tenemos información adicional, si la ubicación de nuestro local, es determinada en una zona con alta probabilidad de riesgo sísmico, será indispensable contar con un seguro que ampare este tipo de fenómenos naturales, en el montaje de nuestro local, contemplar refuerzos, así como determinar las zonas seguras para el personal y nuestros consumidores durante este tipo de siniestros. Y así evitar tanto pérdidas de vidas, como el garantizar nuestra inversión y patrimonio.

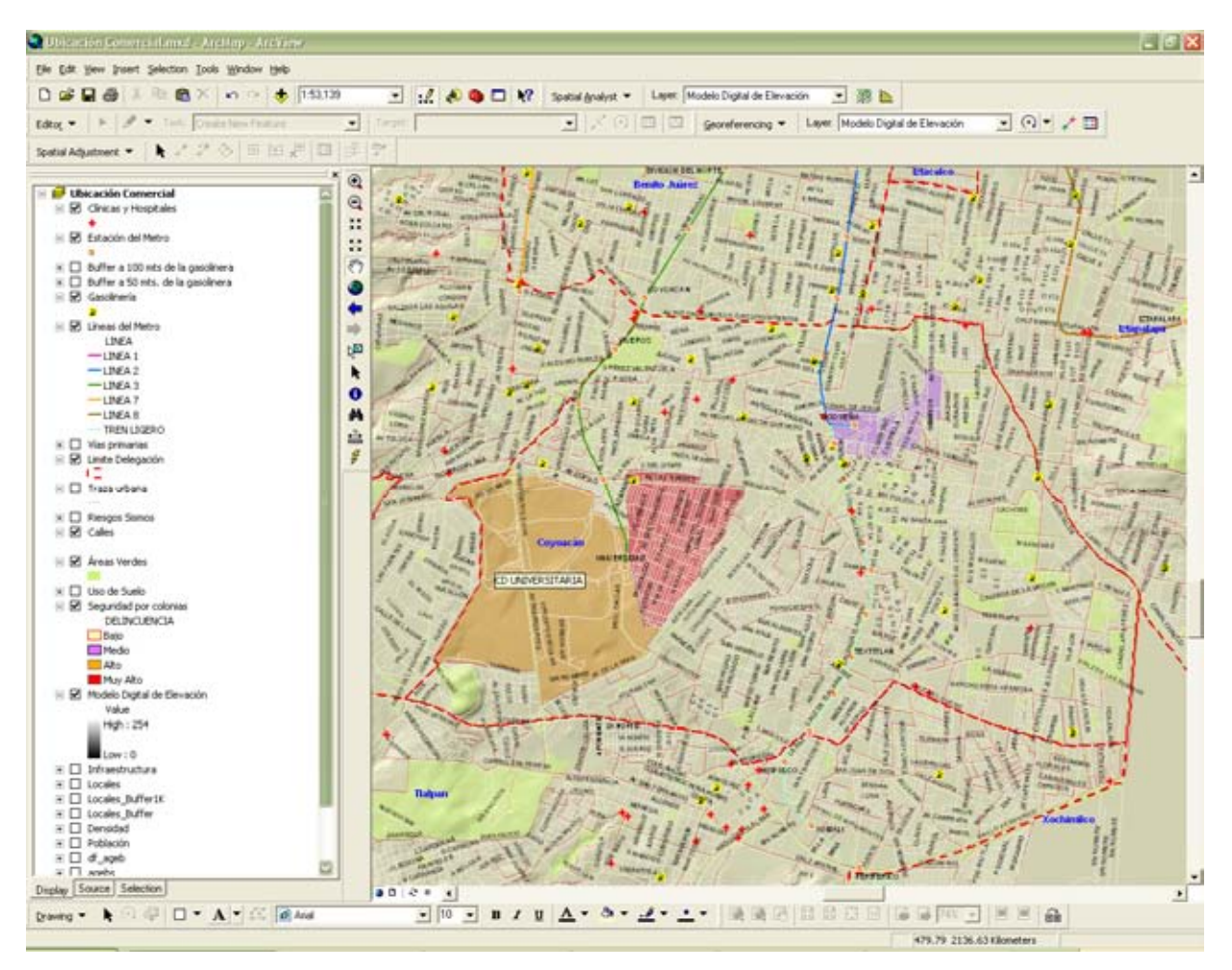

Imagen No. 13

A su vez en la imagen (13) tenemos la capa de delincuencia, que nos muestra las áreas con los siguientes niveles: bajo, medio, alto y muy alto $6$ , el contar con este tipo de información es fundamental ya que repercute en las estrategias de seguridad para nuestro negocio, como del entorno que lo rodea pudiendo no ser propicio para que los consumidores vaya a nuestro negocio, así mismo el tema de la delincuencia es fundamental incorporarlo al análisis, pues las estrategias de cómo aborda esta problemática pueden ser muy costosas, lo que tendría como consecuencia el impacto en nuestros costos, por ejemplo, si debemos contratar elementos de seguridad, seguros contra robo, manejo de cámaras de video con alarmas, servicios de transporte de valores, entre otros; esto sin mencionar que los consumidores potenciales podrían disminuir por las condiciones de inseguridad. Por consiguiente el tomar en cuenta este tipo de escenarios desde la ubicación nos permitirán abatir costos al establecer las estrategias de seguridad mejores al menor precio.

1

 $^6$  De acuerdo a datos de la Procuraduría General de Justicia del Distrito Federal, segundo trimestre del 2007.

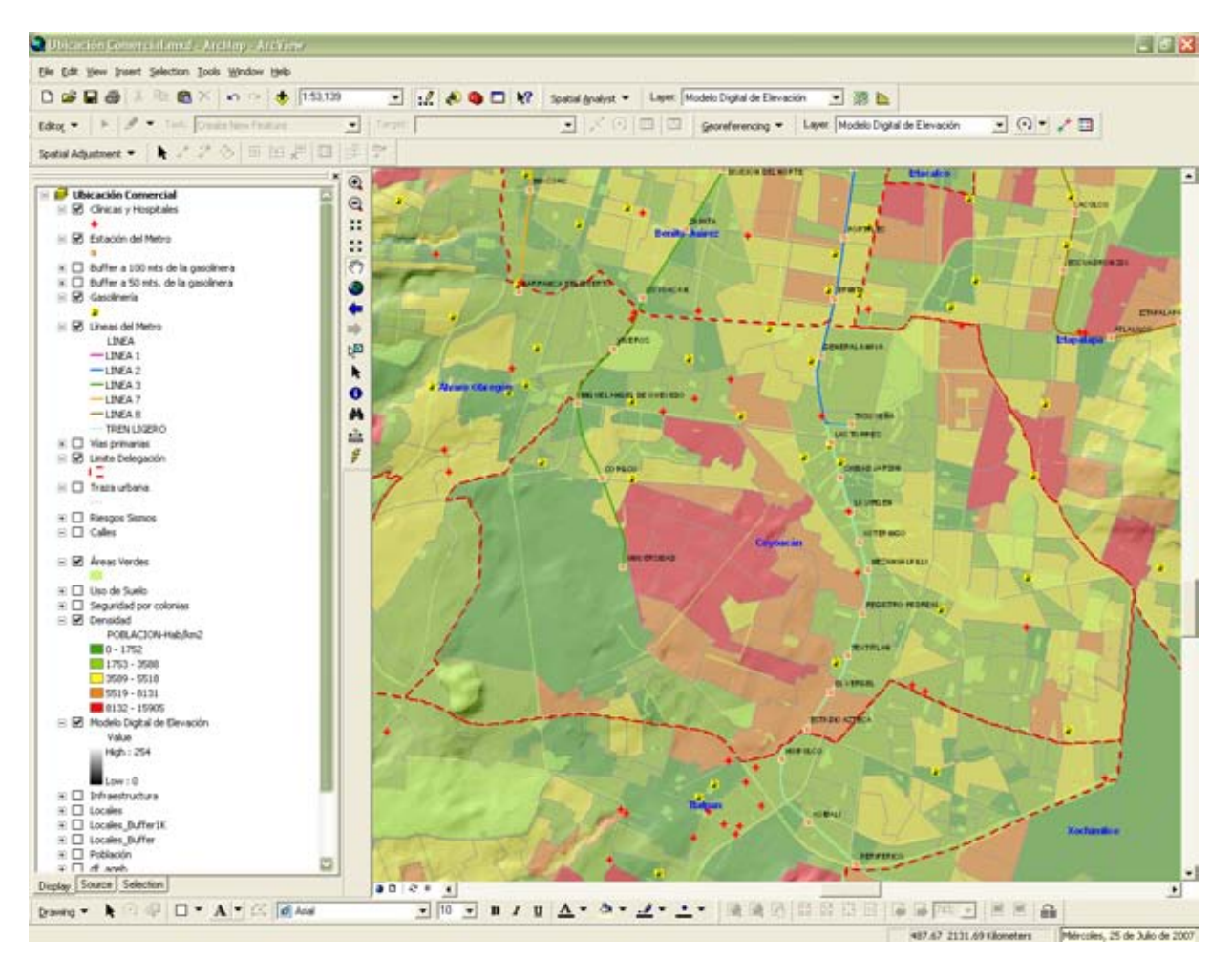

De igual manera que en las imágenes anteriores, en la imagen (14) visualizamos la capa con la densidad poblacional, esta información nos es relevante desde el punto saber cuantos habitantes hay por km², hemos clasificado la información por colores en donde cada color nos muestra un rango de habitantes para identificar de manera más clara cada una de estas, la densidad poblacional que vemos en la Delegación Coyoacán nos permite conocer la cantidad de habitantes que se encuentran en esta demarcación, es decir, a mayor densidad poblacional mayor es el número de habitantes en esa área, lo que nos representa mayores consumidores potenciales respecto al número de habitantes en la zona, esta es una primera aproximación que nos da una idea de cuantos habitantes están establecidos en esta área de interés, es importante detallar y profundizar en esta información, para generar información de calidad para nuestro análisis, con respecto a nuestro negocio y giro, derivado de este primer acercamiento podemos hacer inferencias y detectar que necesidades potenciales o servicios se requieren, en función a la cantidad de habitantes dentro de un área específica, e identificar algunas características derivadas de la planeación estratégica de nuestro negocio.

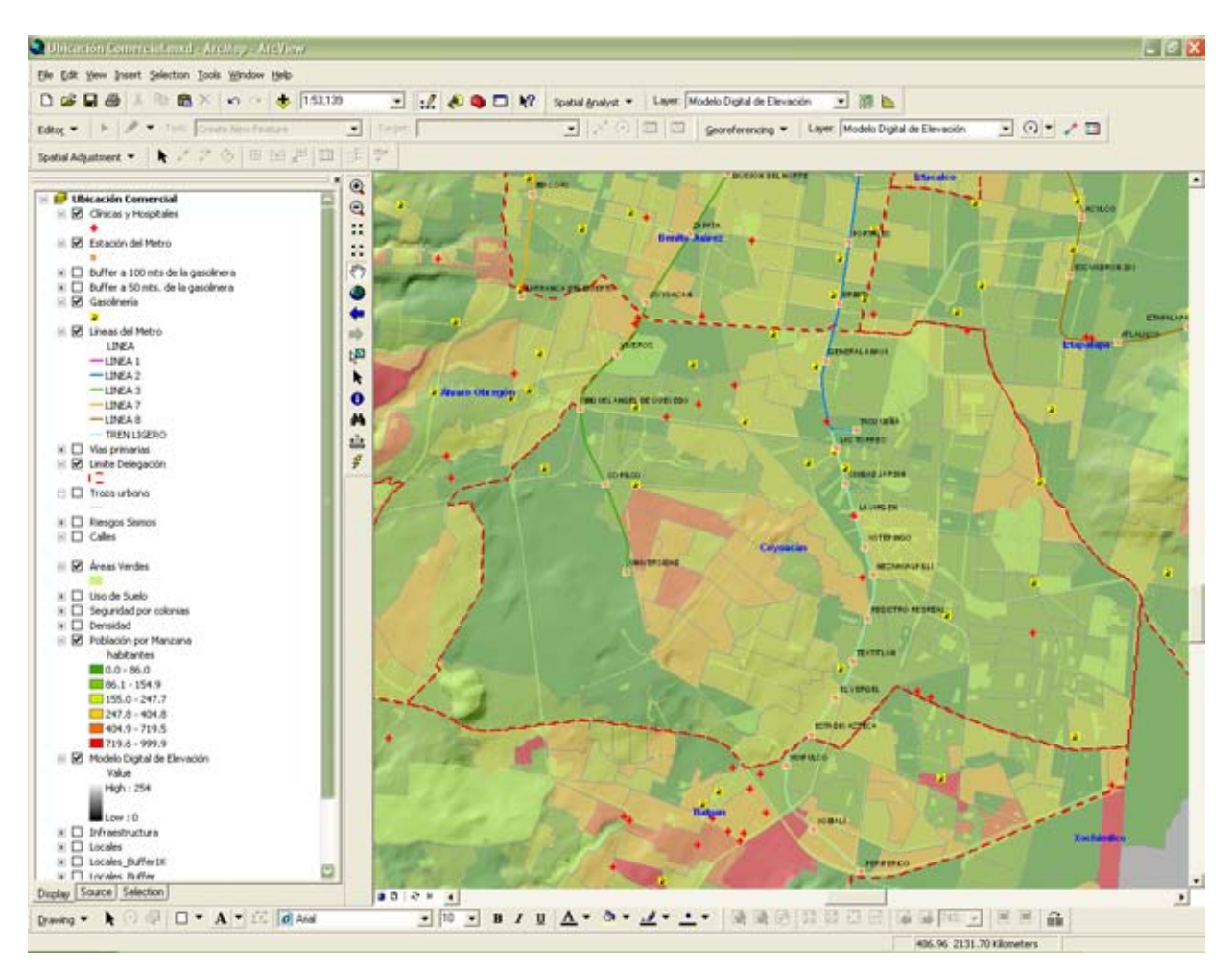

Imagen No. 15

Con la imagen (15) empezamos a ver variantes de la imagen anterior al realizar un arreglo de la información ahora por manzana, es decir, población por manzana, esta relación a diferencia de la imagen anterior (14) de densidad poblacional por km², contamos con información más detallada de la zona, al tenerla por manzana, lo que permite observar elementos a detalle, la concentración de población en una superficie menor, mostrándonos la composición de la Delegación Coyoacán.

Hemos tomado el criterio de organizar la información para su representación en el mapa digital por colores, estos colores representan rangos de población (número de habitantes por manzana) que se observan del lado izquierdo de la imagen, también definimos el rango para hacer el análisis, que muestre rangos más precisos en cuanto a la población por manzana.

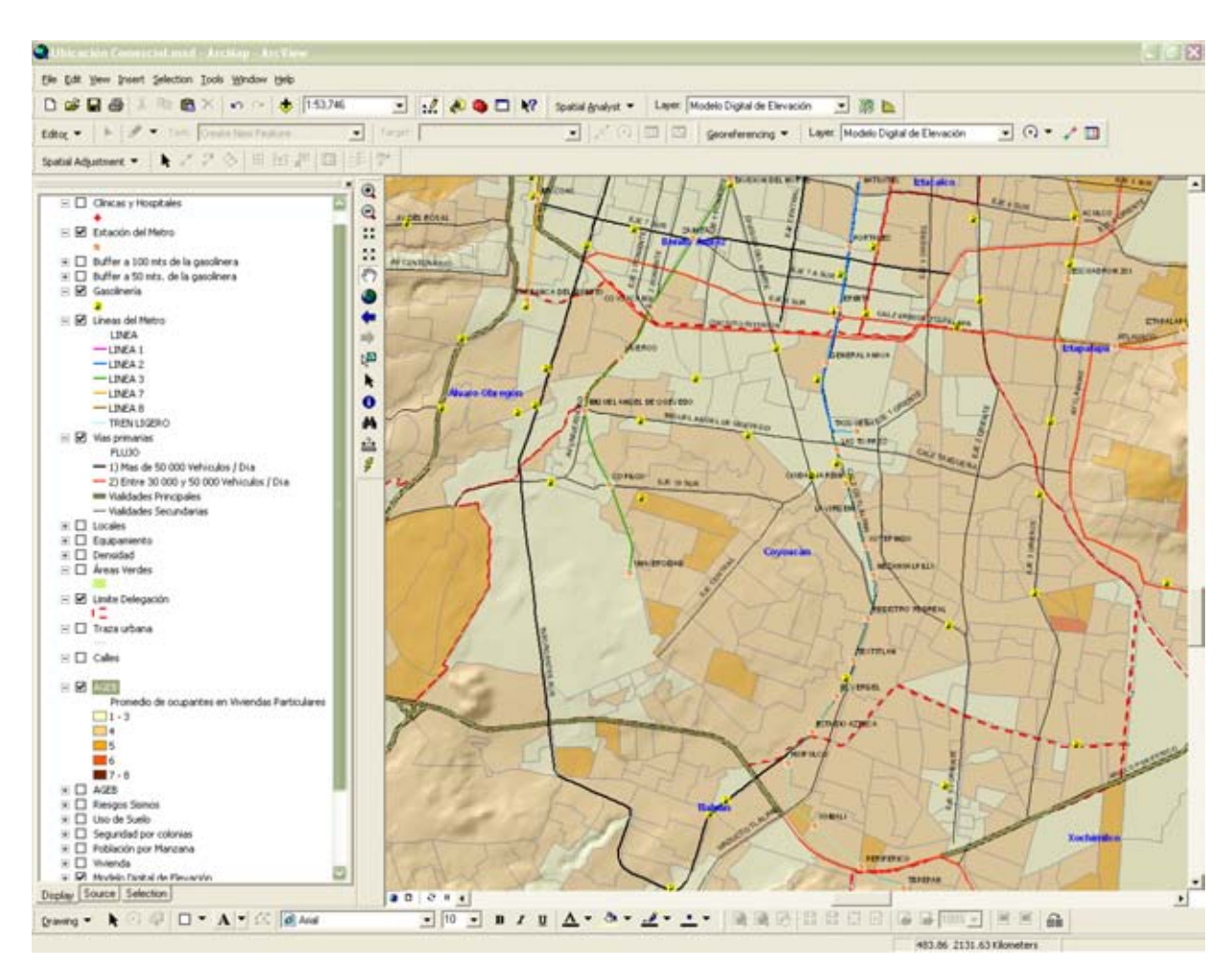

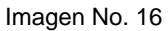

1

En la imagen (16) vemos la capa de información de viviendas particulares con el promedio de ocupantes por AGEB (Área Geográfica de Estadística Básica)<sup>7</sup> estos elementos nos permiten obtener información de cuantas personas viven en una

 $\mathrm{^{7}}$  El AGEB (Área Geográfica de Estadística Básica) es determinada por Instituto Nacional de Estadística Geografía e Informática (INEGI), para el desarrollo de estadísticas.

vivienda en la Delegación Coyoacán, con ello tenemos elementos de ponderar las zonas con mayor número de habitantes o personas por vivienda, y en donde se encuentra su ubicación geográfica, con la finalidad de detectar un mayor número de habitantes por vivienda para identificar la o las zonas que pueden representar un mercado potencial mayor a otras zonas con menor habitantes por vivienda. Repercutiendo en la afluencia a nuestro negocio, es importante hacer la acotación que uno de los factores fundamentales en nuestro análisis y que no debemos perder de vista es el flujo de las personas o consumidores potenciales, que no viven en la zona o en la Delegación pero que demandan servicios por trabajar en la Delegación Coyoacán, que no se refleja en este mapa, por lo que el potencial del SIG nos da la opción de sobreponer capas de información que nos de más idea de este tipo de flujos al incorporar empresas, organizaciones, bancos e infraestructura como industria, dentro de la Delegación. Y representar la información de manera espacial para incorporarla en una capa de información al SIG, para determinar algunos de estos flujos de población que no viven pero utiliza servicios, como es nuestro negocio de preparación de comida.

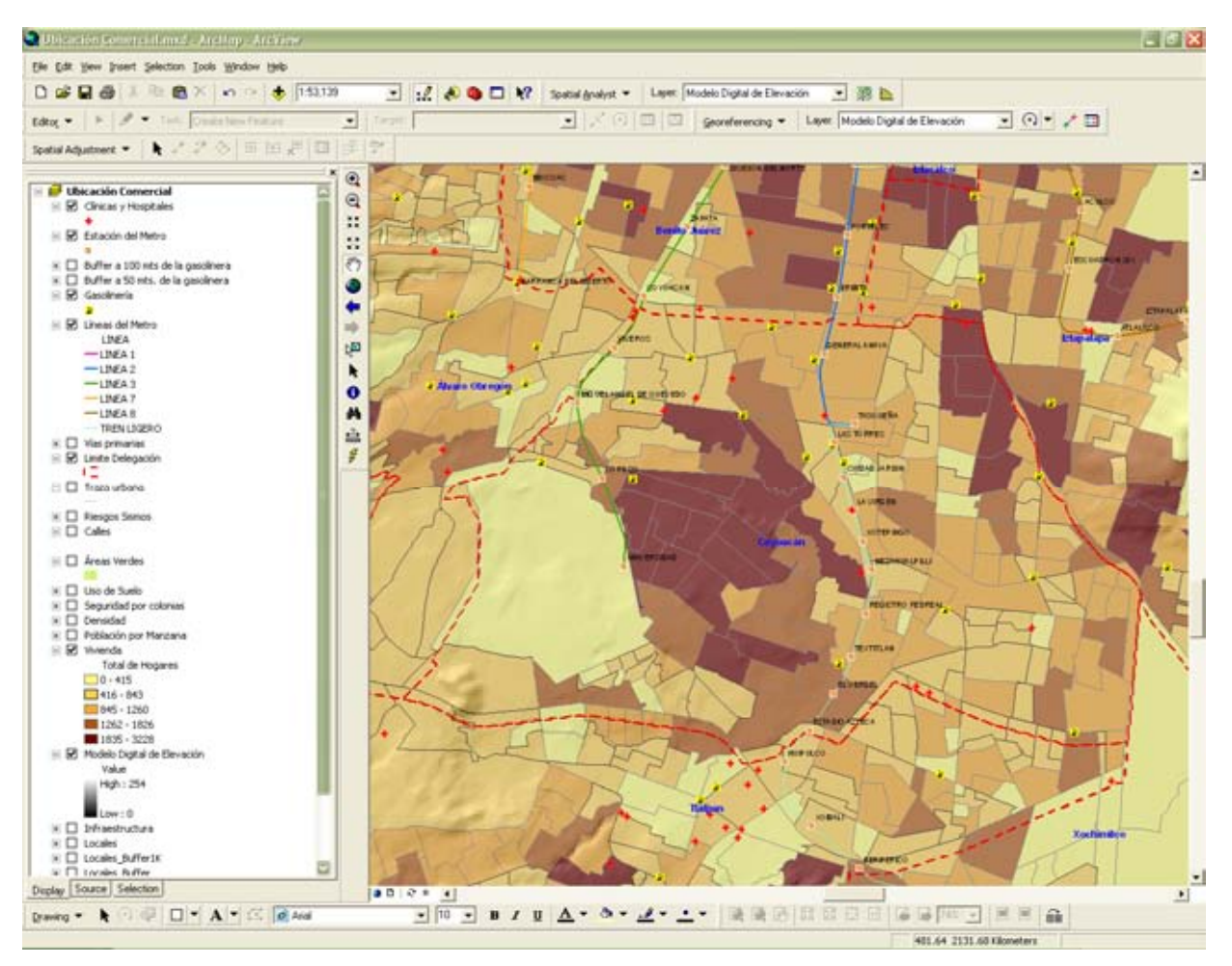

En esta imagen (17) hemos colocado la capa de total de hogares por AGEB, para ver en donde se encuentra la mayor concentración de estos hogares y junto con la imagen (16) ver la concentración de hogares junto con el número de habitantes que los habitan, como se ha expuesto el utilizar diversas capas de información permite generar diversos escenarios, que ayudarán a los empresarios, consultores y organizaciones, en la toma de decisiones comparando la información de una capa con otra, de igual manera complementando información de una capa con otra, como es el caso de esta imagen (17) con el total de viviendas por AGEB con la imagen (16) anterior, que nos muestra el promedio de personas que habita estas viviendas. En resumen el tener muchas viviendas no significa, que las habiten muchas personas, por ejemplo; lo que se ha observado es que a mayor poder adquisitivo el número de viviendas habitadas es menor en cuanto al número de habitantes, por el contrario, si el poder adquisitivo es bajo las viviendas tiende a tener más habitantes, con el SIG podemos sobreponer estas capas y visualizar la correlación del total de viviendas, junto con el numero de habitantes, y saber los datos precisos.

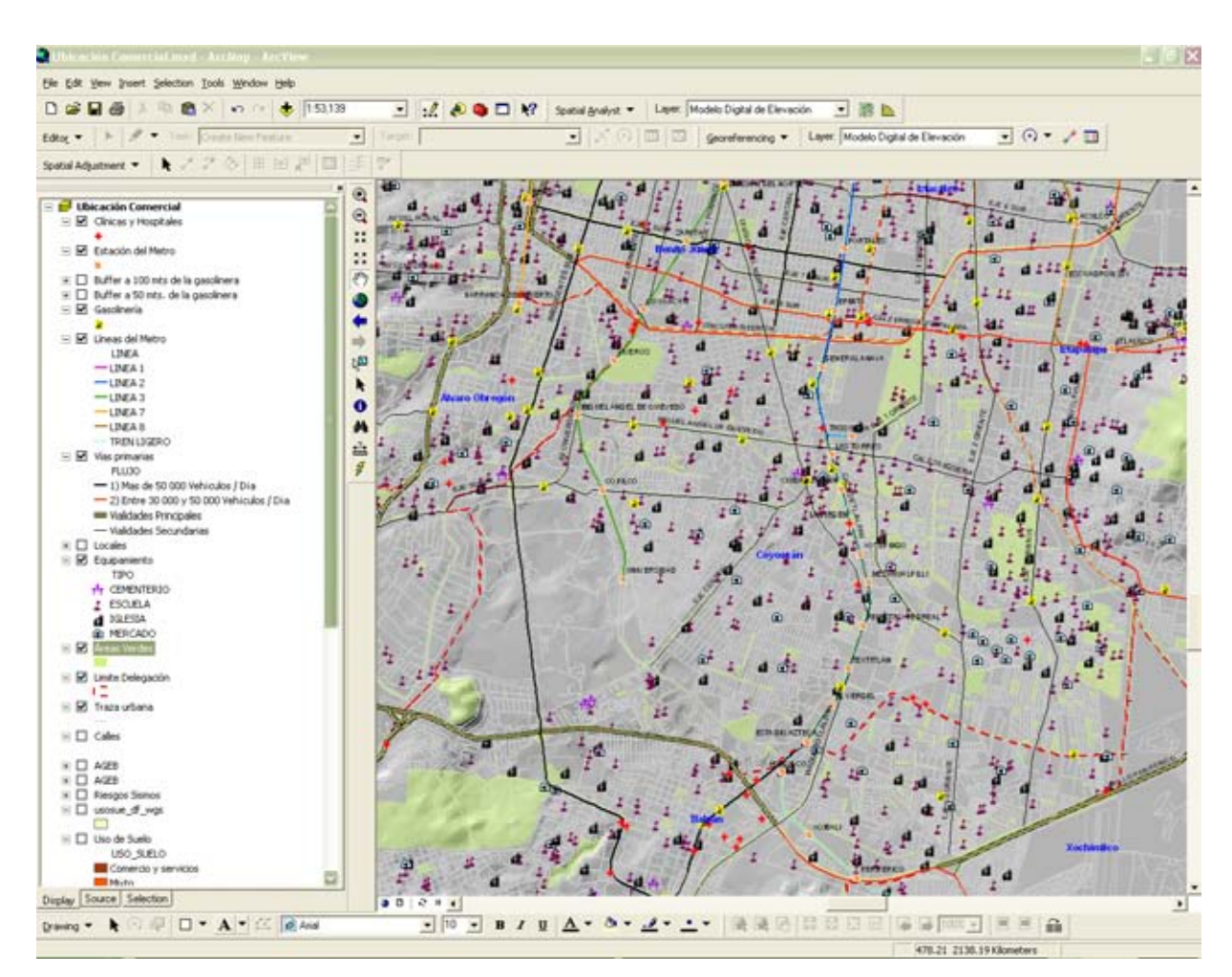

Imagen No. 18

Como vemos en la imagen (18), hemos desplegado la capa de equipamiento, que nos muestra por tipo de equipamiento: escuelas (primarias, secundarias, preparatorias, universidades) iglesias, mercados y cementerios, tenemos los servicios médicos, tenemos la capa de gasolineras, de principales vialidades con flujos de autos por día, estaciones por línea del Metro, recordemos que todos estos elementos tienen interacción entre ellos, esta relación es temporal y dinámica, es decir, por un tiempo específico y luego cambia de un momento a otro, de un mes a otro de un año a otro. Para ver con estas relaciones tomemos el caso de las

escuelas, regularmente sus alumnos viven en zonas cercanas a ésta, así también las personas que viven en un área determinada van a la iglesia que queda a la vuelta de su casa, o a unas cuantas cuadras, y así se va conformando la dinámica del ser humano en función a su entorno geográfico. Por lo que estos elementos son esenciales para nuestro análisis, ya que permite entender como se va conformando esta dinámica en un entorno geográfico en particular, por otro lado la ubicación de nuestro negocio debe contemplar elementos como el equipamiento, aunado a los antes descritos como en el caso de la infraestructura de transporte Metro, Tren Ligero, principales vialidades; todo esto nos muestra que servicios e infraestructura hay en la zona de interés, y que son una ambientes propicios o no para cierto tipo de negocios, afectándolos de manera positiva o negativa el desarrollo y operación día a día.

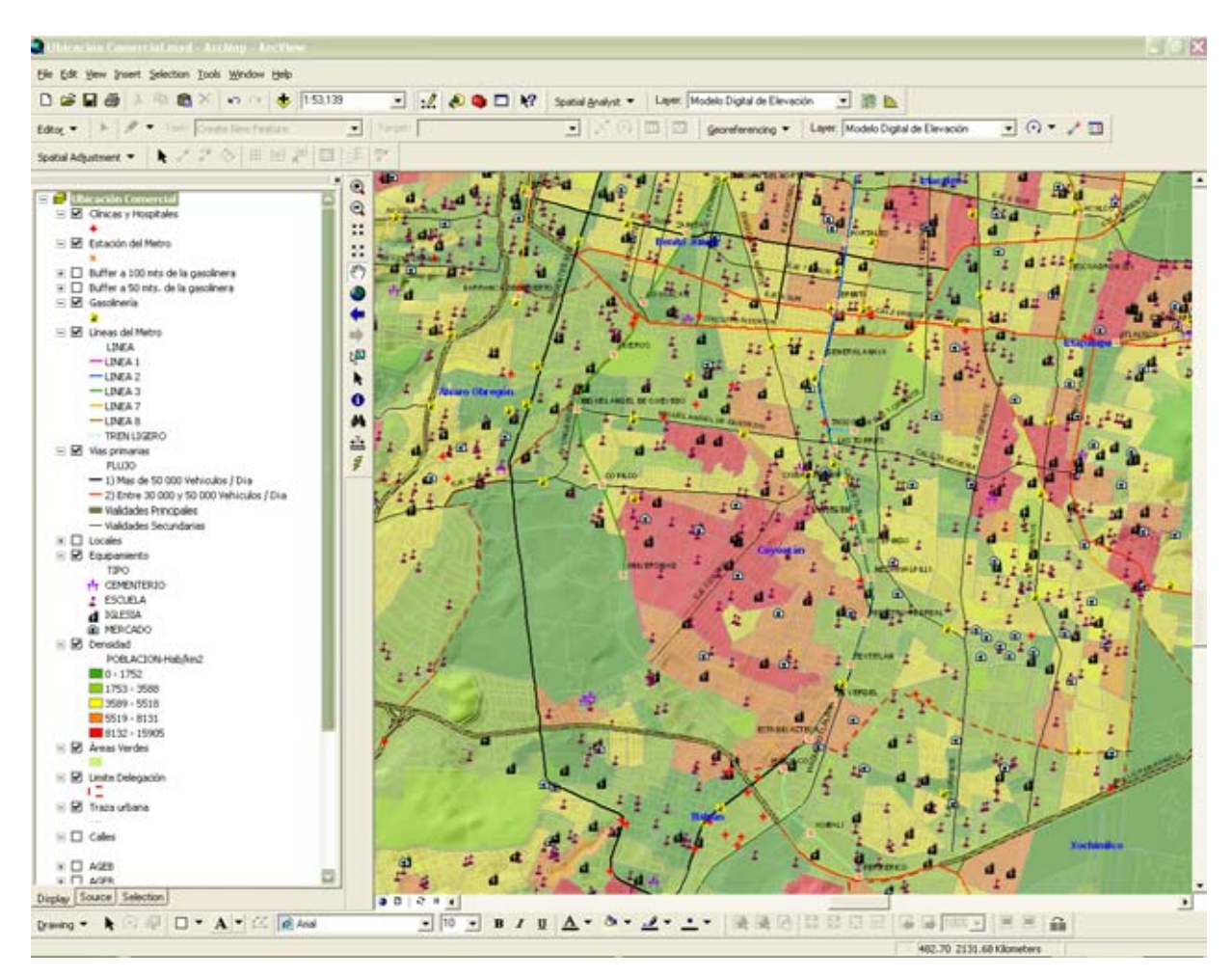

Imagen No. 19

En la imagen (19) veremos los mismos datos que en la imagen (18) con una variante le hemos incorporado la capa de densidad poblacional que es la imagen (14) lo que nos mostrará la relación entre el equipamiento con la de densidad poblacional, y como la densidad poblacional genera un entorno geográfico particular y se va conformando y desarrollando el equipamiento a la cantidad de habitantes por cada Km.² en la Delegación Coyoacán, podemos ver su distribución y localización exacta.

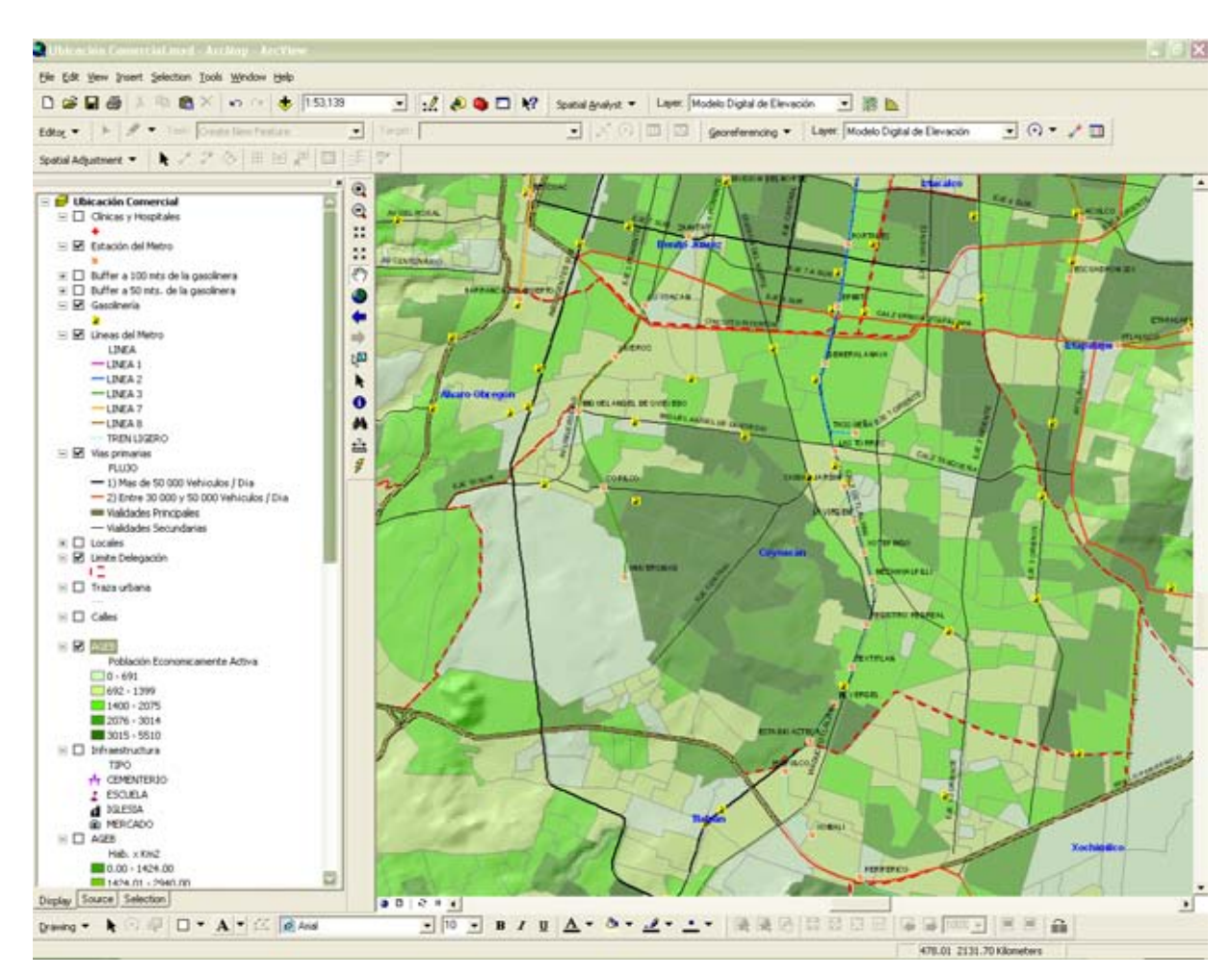

Imagen No. 20

En el caso de la imagen (20) vemos la capa con la población económicamente activa (PEA), las personas que trabajan en función al ingreso en pesos mexicanos salarios mínimos, una de las características del SIG con que consideramos esencial es que a diferencia de contar con cifras de la Población económicamente Activa de la Delegación Coyoacán, es su manera de representación al contar con su georeferenciación en el espacio geográfico, por lo cual esta herramienta es sumamente poderosa, por que aparte de contar con la información sabemos exactamente en donde se encuentra la PEA en el espacio, que ubicación tiene, en donde están localizados, esta es a nuestro juicio una de las ventajas competitivas que hemos ponderado y en donde, las empresas, compañías, organizaciones, empresarios o dueños de empresas, que comprendan la conformación de este espacio geográfico, que es donde se desarrollan las actividades económicas, sociales y culturales del ser humano, esto le permitirá lograr identificar tanto las necesidades y demandas, de la sociedad y las mejores soluciones para cubrirlas, con respecto al uso de ese espacio idóneo, en función a minimizar los costos y tomando en cuenta en donde se ubica el mercado potencial que lo demanda.

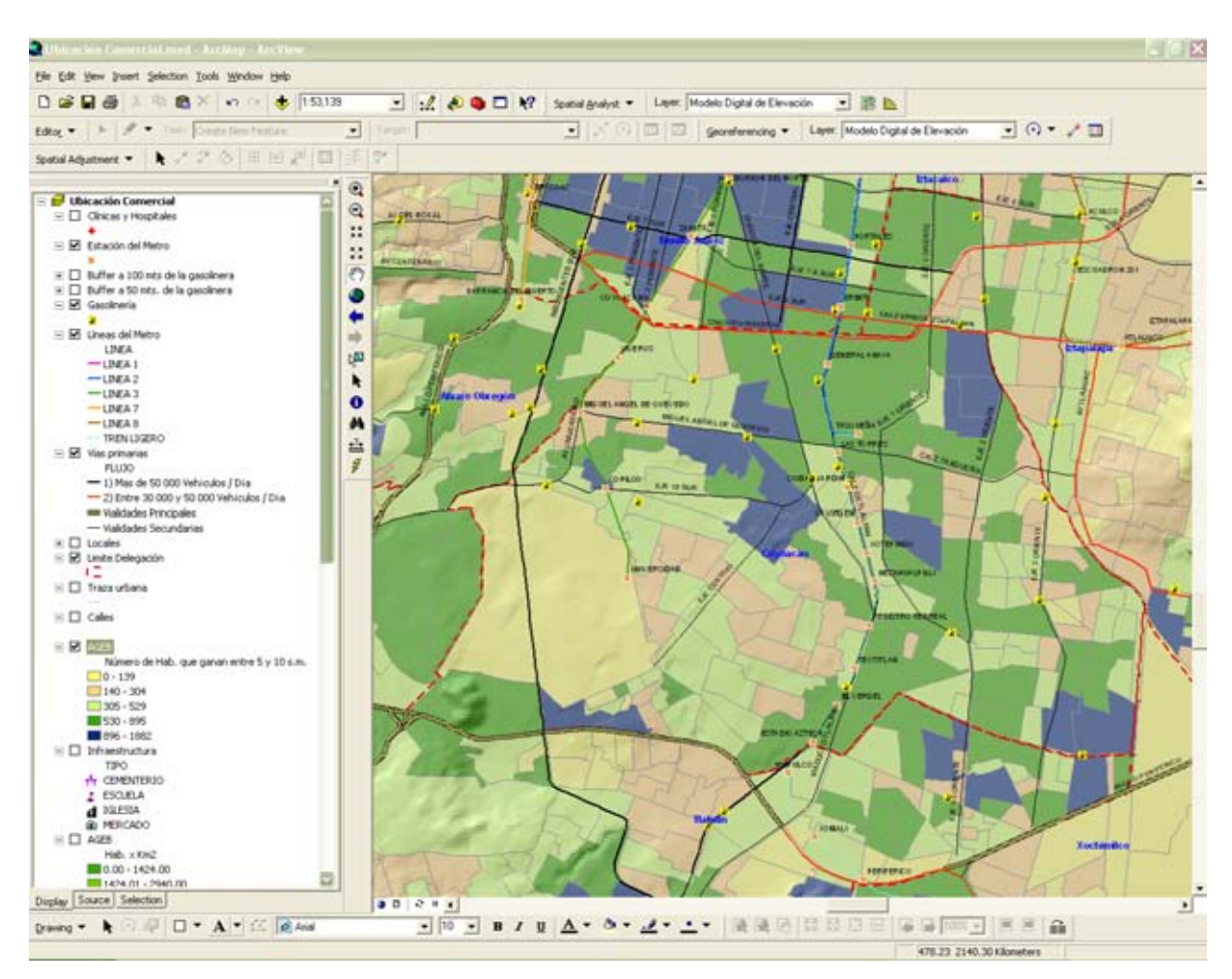

Imagen No. 21

Para la imagen (21) tenemos la capa con salarios mínimos, para el éxito del negocio de preparación de comida, es de suma importancia conocer la ubicación de nuestros consumidores potenciales, el contar con esta información junto con el rango que perciben en salarios mínimos, es decir, cuales su ingreso, hace que podamos estimar que demanda potencial podríamos esperar en función a las personas que perciben mayor remuneración, que es el nicho que pretendemos demande el servicio de comida, y que cuenta con los recursos para consumir alimentos fuera de casa, por un lado por otro nos ayuda en conocer las condiciones que prevalecen en determinadas zonas con respecto al ingreso, recordemos que en la imagen anterior (20) tenemos la ubicación de la población económicamente activa, sabemos en donde esta la población económicamente activa, pero esto no significa que la población económicamente activa tenga poder adquisitivo para consumir alimentos preparados en un establecimiento fuera de su casa, por lo que hay que precisar dentro de universo el rango de ingreso y entonces si tenemos la manera de precisar y complementar en donde se encuentran los consumidores potenciales que pueden pagar comida en un establecimiento, por otro lado el saber en donde están ubicados y cuanto perciben en salarios mínimos, nos ayuda a fijar los precios de nuestros alimentos, para poder captar a un mayor número de consumidores, contemplando las condiciones que prevalecen en esas zonas, para ser competitivos y congruentes en el lugar de ubicación de nuestro negocio y su entorno geográfico.

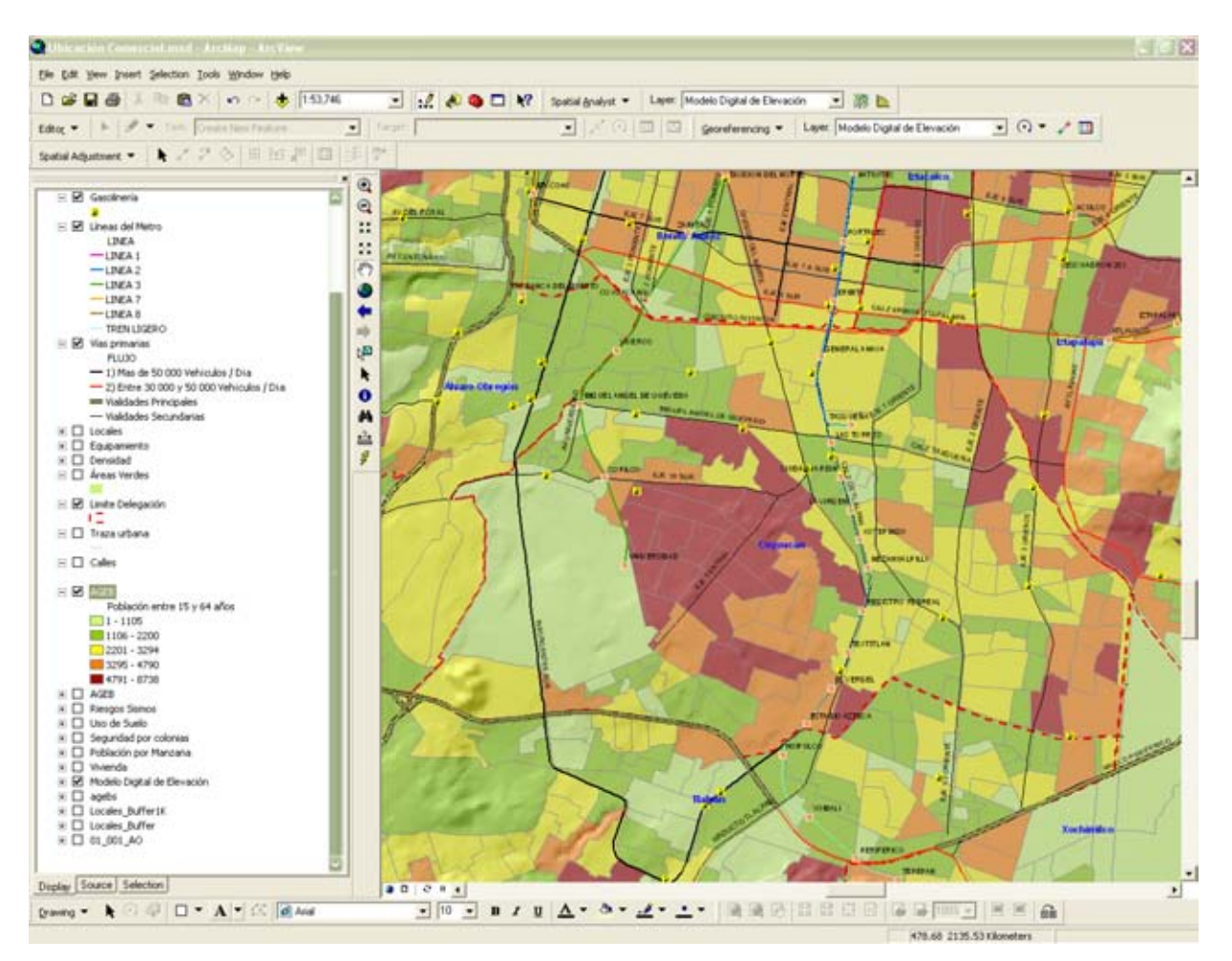

Con la imagen (22) visualizamos la capa de población, a esta capa de información la hemos definido por el rango de población de 15 a 64 años de edad, dentro del análisis de los mapas digitales es de suma importancia la semiología de cada uno de estos en la presentación particular de información, ya que de esta manera se facilita la comprensión de los elementos que se despliegan en la imagen, por lo que la elección de colores mas intensos representa mayor concentración de elementos, para nuestra imagen 22 elegimos los rangos de edades de acuerdo a la intensidad del color, la leyenda nos muestra en la parte izquierda la asociación del rango al color, esta segmentación de edades se deriva de la planeación estratégica, detectando que los consumidores de 15 a 64 años de edad, son la población a la que estaría dirigida nuestro negocio de preparación de alimentos, por tener características particulares como: tener capacidad de decisión de compra, a demás

cuentan con los recursos financieros para hacerlo, es el rango de Población Económicamente Activa con mayor número de personas que están trabajando y que perciben un ingreso, por mencionar algunas. Estos elementos definen nuestro mercado meta o mercado objetivo, gracias a la conformación, y al ver la distribución de esta población, dentro de la zona de interés, contamos con las pautas para contemplar ciertas zonas y discriminar otras que no cuenten con una densidad alta de población con las características antes descritas. Debemos contemplar todos los factores y elementos inherentes a nuestro negocio, como ya se ha visto los costos de ubicación, de acondicionamiento, así como la contratación específica de seguros, hacen que el desarrollo de este análisis encuentre sustento, en la utilización del Sistema de Información Geográfica puesto que tenemos una herramienta poderosa que nos incorpora a nuestro análisis una gran cantidad de elementos de información pudiendo incorporar nuevos al ser una herramienta abierta, lo que reduce la incertidumbre, debido a que contempla tantos elementos se requieran, según nuestras necesidades, en la apertura de un negocios en cuanto a su ubicación, operación y funcionamiento que garantice el éxito y el retorno de nuestra inversión lo antes posible.
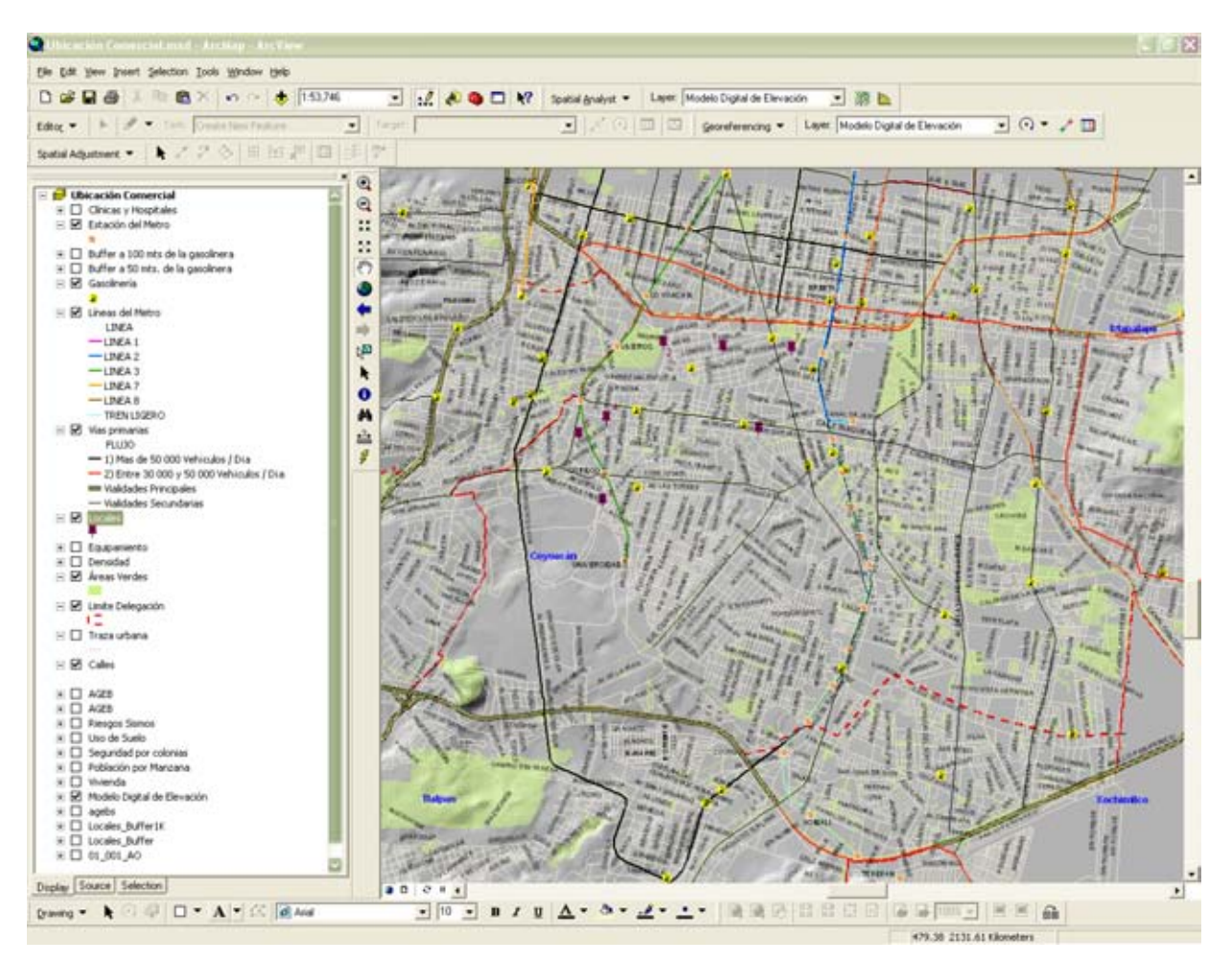

Imagen No. 23

Después de realizar un recorrido de campo por la zona de interés, hemos recopilado y alimentado nuestra base de datos la información recabada en la imagen (23), el Sistema de Información Geográfica nos permite incorporar capas de información, como hemos mencionado con anterioridad, sin embargo, el que la información que se despliega en una capa de información sobre la cartografía digital georeferenciadas (lugar del espacio geográfico en particular, con coordenadas únicas de latitud, longitud y altura), debe ser procesada y organizada de acuerdo a nuestras necesidades, que en muchos de los casos, derivan de nuestra planeación estratégica en particular. En términos más simples, para la imagen 23 hemos recopilado la información de los locales disponibles, en la Delegación Coyoacán que cubren con los criterios derivados de la planeación estratégica, en la ubicación óptima de nuestro negocio de preparación de comida; y son los que se muestran en el mapa digital anterior con el color marrón, es importante resaltar, que estos son los locales que se encuentran disponibles con características propias, que veremos más adelante.

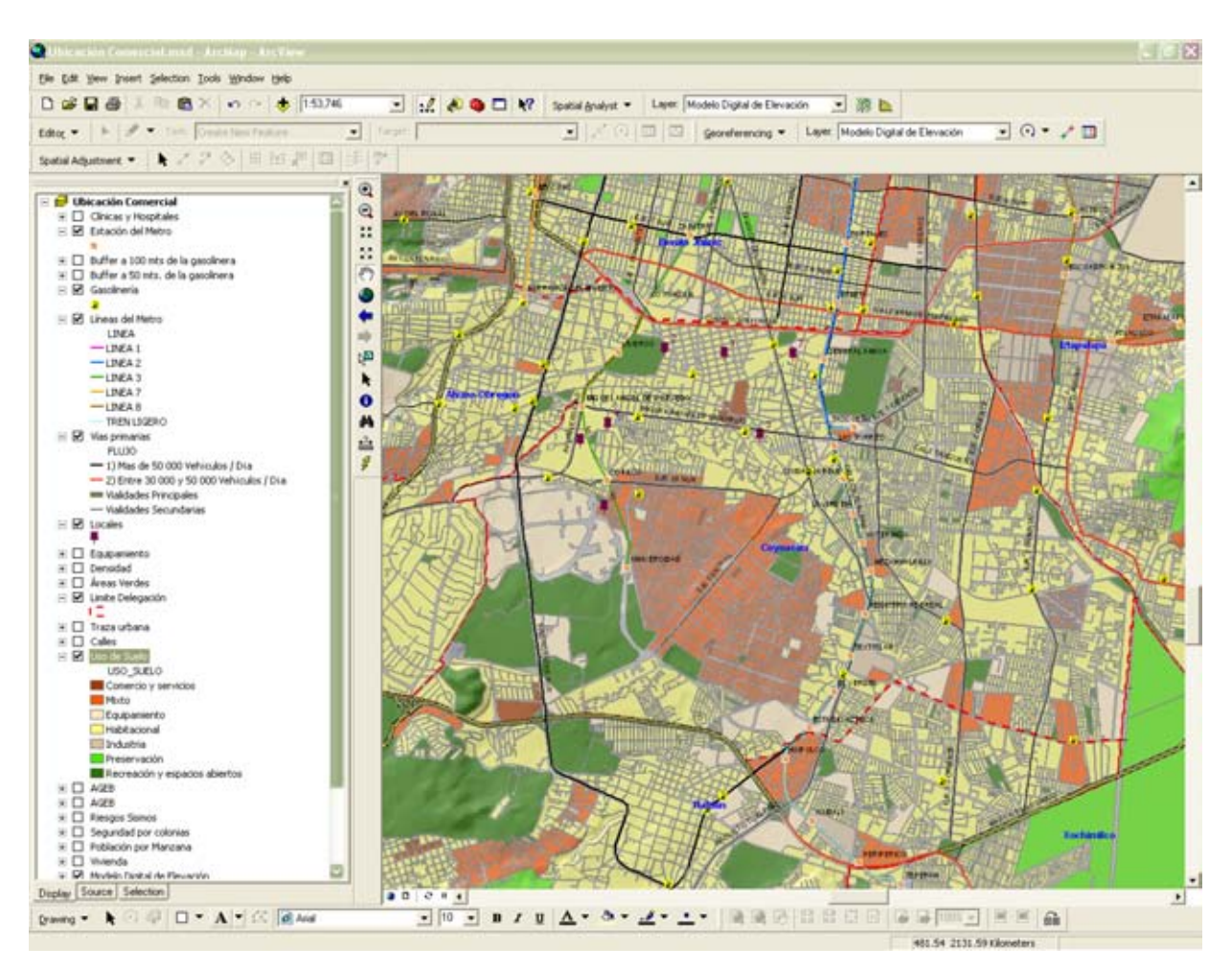

Imagen No. 24

La imagen (24), nos presenta el cruce o sobreposición de varias capas de información, siendo dos de ellas, las que nos interesan en particular, como es el tipo de uso de suelo, con los locales que hemos identificado, este cruce de información nos da un primer acercamiento a la zona, en donde podemos ver, si el uso de suelo en donde se ubican los locales, esta de acuerdo con las disposiciones jurídicas, y la normatividad vigente al plan urbano de la Delegación Coyoacán, y en un futuro, el no contemplar estos lineamientos, podrían generar multas y sanciones, que perjudiquen el desarrollo de nuestro negocio de preparación de comida, lo que repercute en gastos y en nuestras ganancias o utilidades.

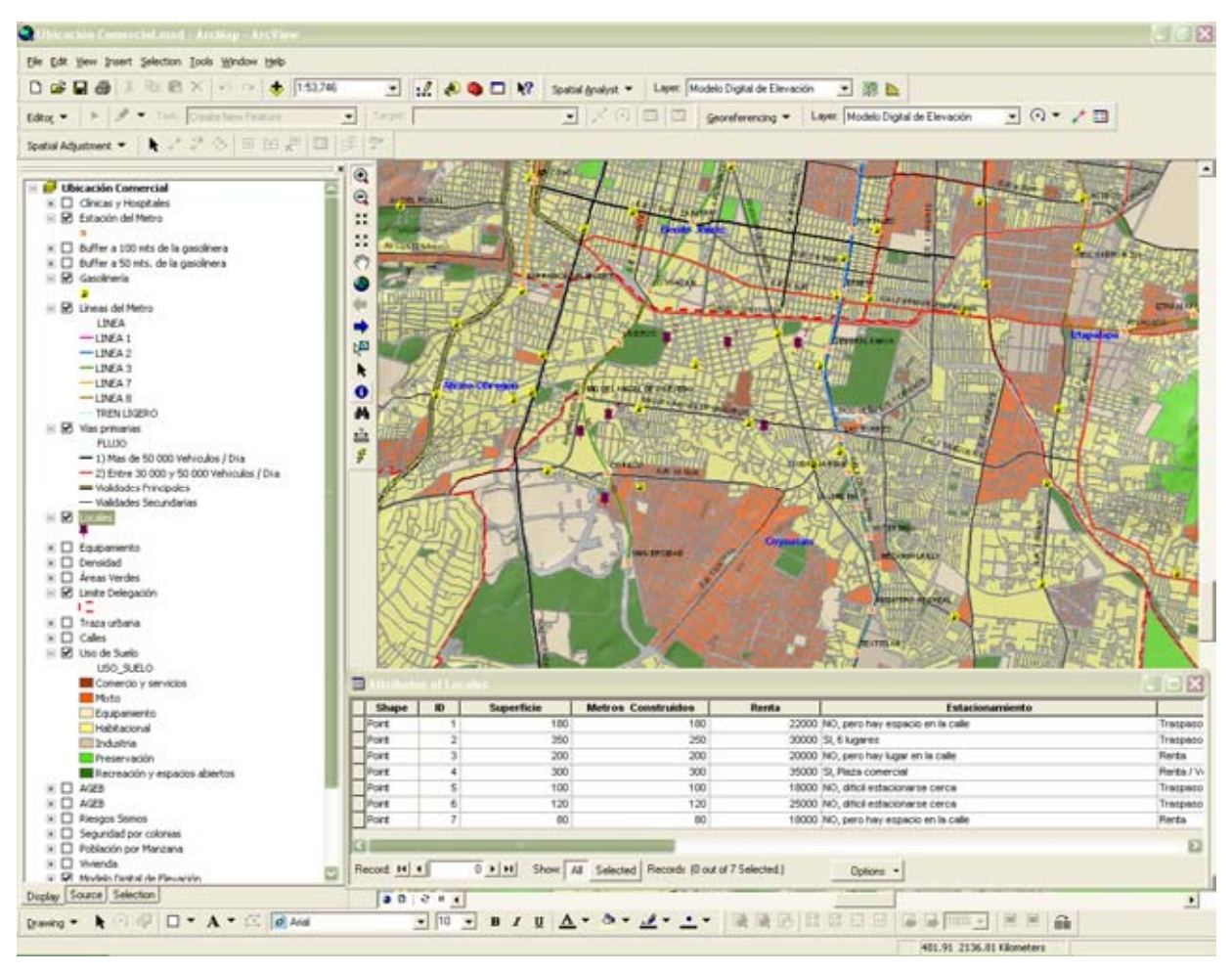

Imagen No. 25

Es en esta imagen (25) podemos apreciar lo robusto que es la herramienta de uso de los Sistemas de Información Geográfica, como mencionábamos en la imagen (23) la manera en que recabemos información asociada a un lugar en particular, permitirá desplegar estas características y/o elementos importantes, contar con información más detallada, como vemos en la imagen de arriba (25) en donde, juega un papel fundamental la planeación estratégica, en la determinación de los criterios, factores y elementos que se deben contemplar antes de ubicar nuestro negocio de preparación de comida, y que hemos venido desarrollando, de ahí que previo a la recopilación de la información asociada a un lugar geográfico en particular de nuestro interés, sepamos que elementos requeriremos para efectuar nuestro análisis, y así recopilarlos para detallar y realizar un análisis más fino, de características, que nos lleven a la toma de decisiones con mayor certeza, eliminando la incertidumbre. Ya

que si no contemplan los elementos a recabar, se puede requerir realizar nuevamente un recorrido en campo, para tener la información detallada, lo que implica un gasto en recursos doble, por no hacer el ejercicio de planeación estratégica con antelación, a esta actividad en campo.

Esto se muestra en la imagen (25), en la cual desplegamos nuestra base de datos con la información que es relevante para nosotros y en que hemos organizado de acuerdo a lo que para nosotros es fundamental, por el tipo de negocio, derivado de los criterios detectados en la planeación estratégica, que son:

- $\supset$  La identificación de cada local por número. (Tenemos 7 locales)
- $\supset$  La superficie total en metros cuadrados de cada uno de ellos.
- $\supset$  La superficie de construcción en metros cuadrados de cada uno de ellos.
- **◯** El monto de la renta en moneda nacional. (Pesos Mexicanos)
- $\supset$  Si cuentan con estacionamiento, y bajo que característica.
- $\supset$  Dirección de cada local.
- $\supset$  Si esta ubicado en una esquina.

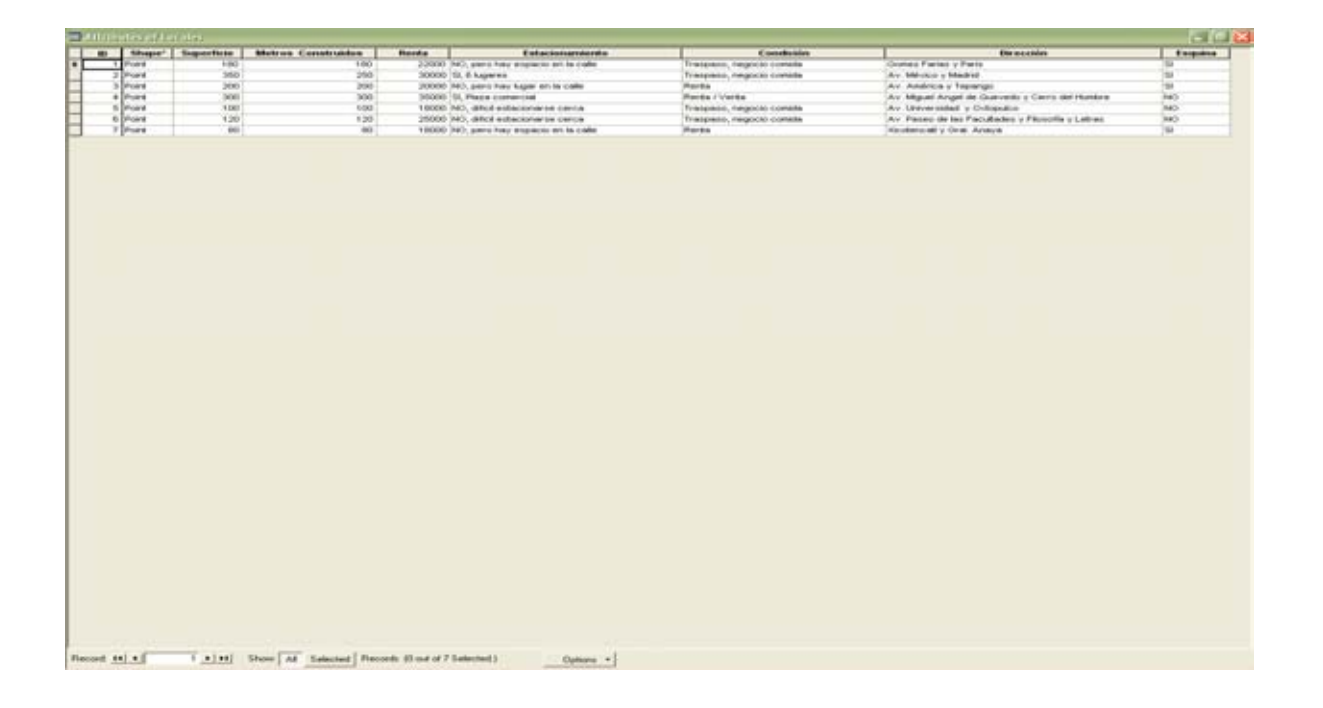

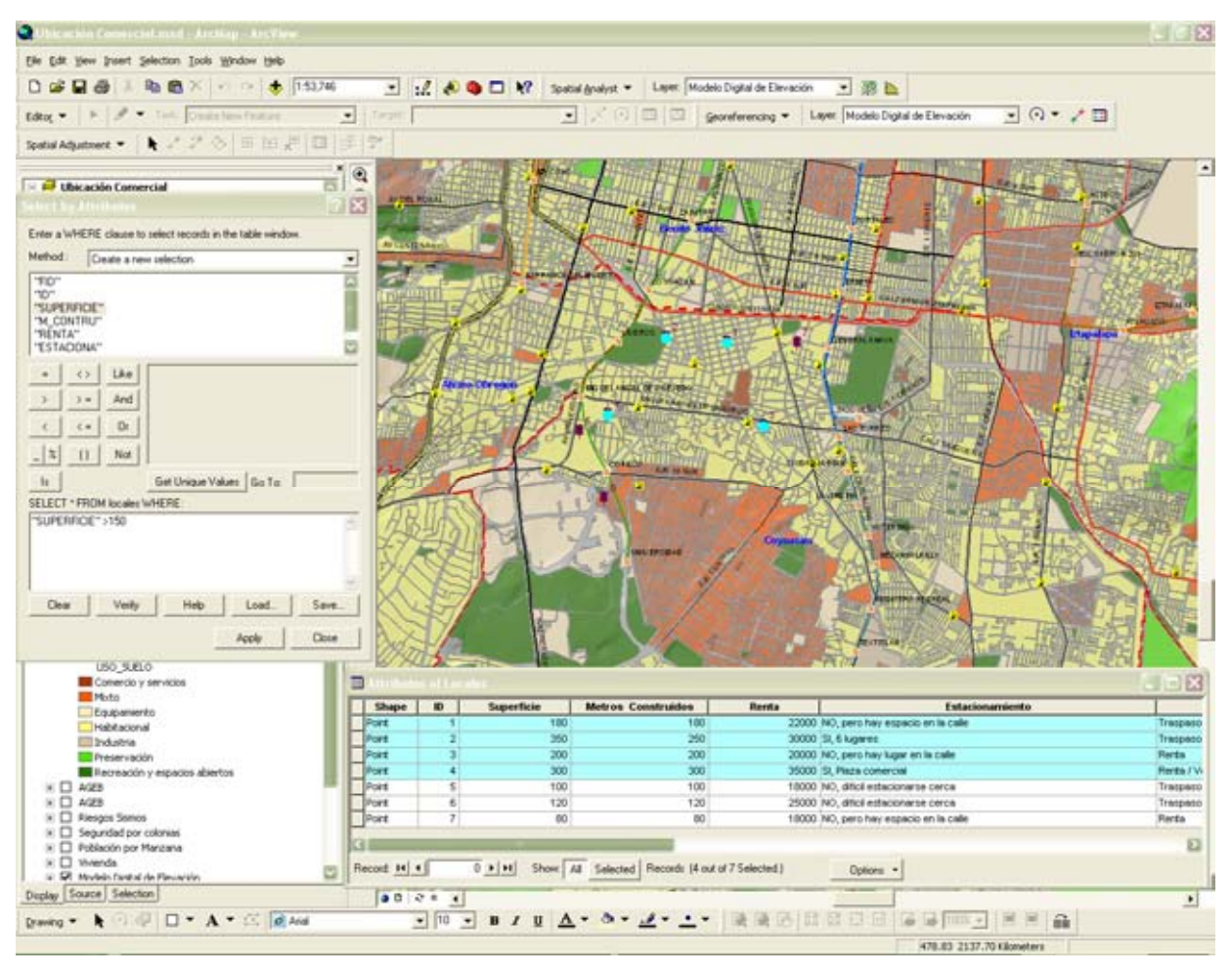

Imagen No. 26

Para el caso de la imagen (26) y como hemos venido sustentando, se muestra como a demás de contar con la información detallada de los elementos de un lugar geográfico en particular, se posibilita con el Sistema de Información Geográfica el solicitar una búsqueda de estos elementos de acuerdo a un criterio en particular, en donde como observar en la imagen (26) hemos realizado una búsqueda en particular en la cual le solicitamos al SIG que nos muestre los Locales con una superficie total de 150 mts²., que se muestra en la parte izquierda de la imagen, en la cual le pedimos que el parámetro sea la superficie y que sea mayor a 150 mts.²; el despliegue del resultado de la búsqueda solicitada, se muestra tanto en nuestra base de datos como se muestra en la imagen (26), de manera que se colorea la fila de azul cielo que cumple con el criterio solicitado, como de modo espacial, es decir, en nuestro mapa digital, cambiando el color que previamente habíamos definido para caracterizar los locales que se despliegan como un punto en la cartografía digital de acuerdo a su ubicación con el color marrón, el cual cambia para lo locales que cumplen con el criterio de búsqueda solicitado por el color azul cielo, esto también se despliega y se observa en la imagen anterior. Desde nuestro punto de vista el que el Sistema de Información Geográfica, tenga estas maneras de representación de una búsqueda de información en una capa, ya sea en la base de datos como en el mapa digital, nos muestra un panorama muy interesante para visualizar estrategias y soluciones, o responder a un planteamiento especifico como parte de una solución, que en este caso es: ¿Qué locales cumplen con una superficie de 150 mts<sup>2</sup>.?

Lo que se muestra en el mapa digital casi inmediatamente, y por otro lado el despliegue de la misma pregunta en la base de datos nos da información mas precisa, al haber incorporado esta a nuestra base de datos gracias a la planeación estratégica, siendo la primeras cuatro filas, y que hacen un análisis detallado a diferencia de nada mas mostrarnos en el mapa digital su ubicación, sino que podemos ver cuales son los elementos asociados a cada uno de ellos en superficie total exacta, metros construidos, monto de renta, si cuenta o no con estacionamiento, lo que hace una gran diferencia, por su precisión en ambos caso, al mostrar la localización y las características o elementos asociados a estos locales.

Es por esto que consideramos al Sistema de Información Geográfica como una herramienta importantísima y fundamental para los negocios, lo que nos da una ventaja competitiva con respecto a quien no lo utiliza, y siendo las ventajas competitivas las que nos diferencian de la competencia.

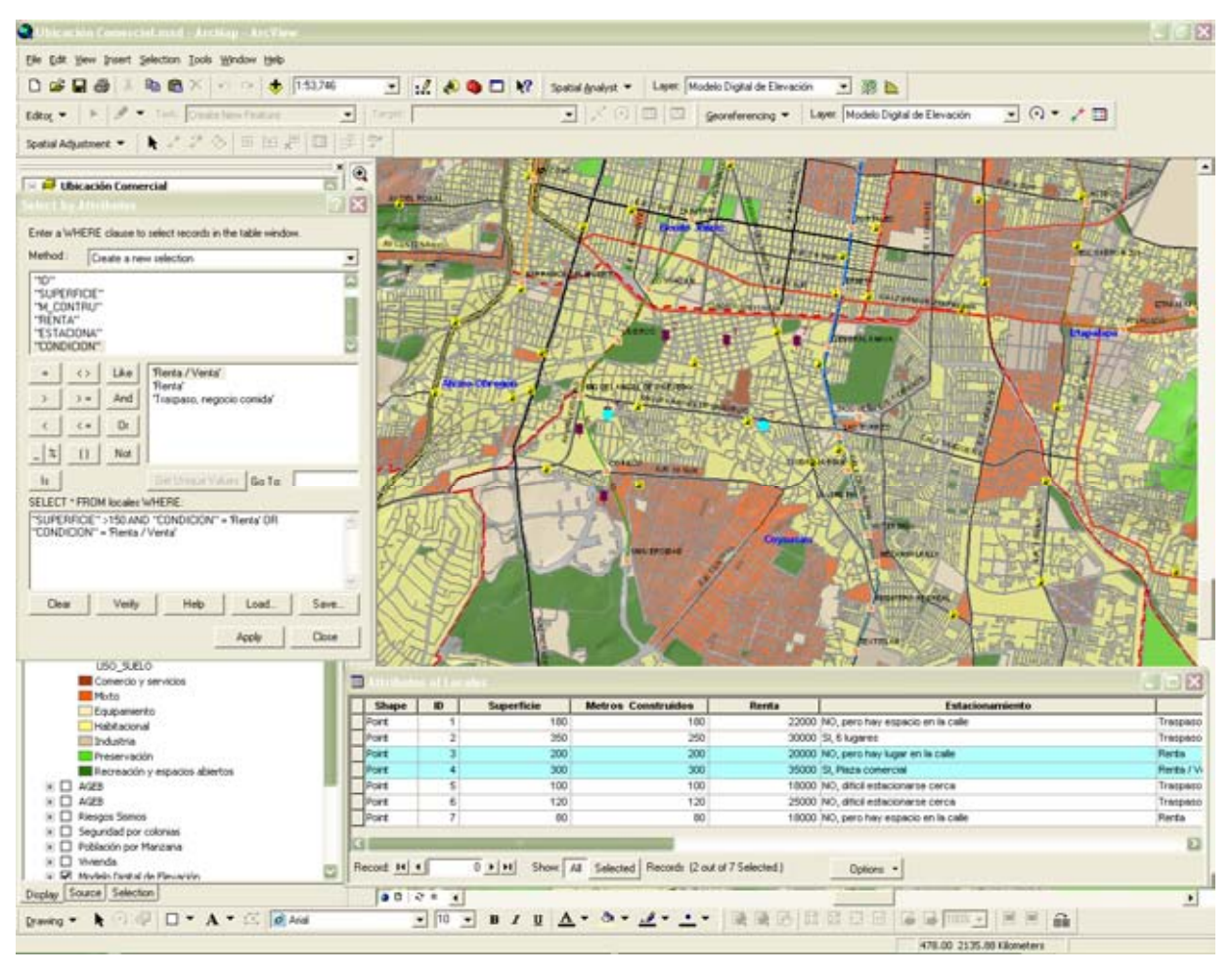

Imagen No. 27

La imagen (27) toma en cuenta más de un criterio para la búsqueda de locales que cumplan con la característica solicitada, de manera que podamos afinar la búsqueda de locales con los parámetros que consideramos se apegan más a nuestras necesidades, en este caso hemos incorporado a demás de la superficie mayor a 150mts²., que sean locales que estén en Renta ó Renta/Venta, en donde, el resultado se despliega de la misma manera que en la imagen anterior con el color azul cielo en ambos casos, tanto para la base de datos como para el despliegue en el mapa digital. Y es así como vamos solicitando al Sistema de Información Geográfica, el resultado de las búsquedas que hemos realizado, para ver el resultado de estas convergencias que nos ayudan en la toma de decisión, de donde, elegir el local con la mayor certidumbre, de que hemos contemplado varios factores que planteamos importantes en nuestro negocio de preparación de comida.

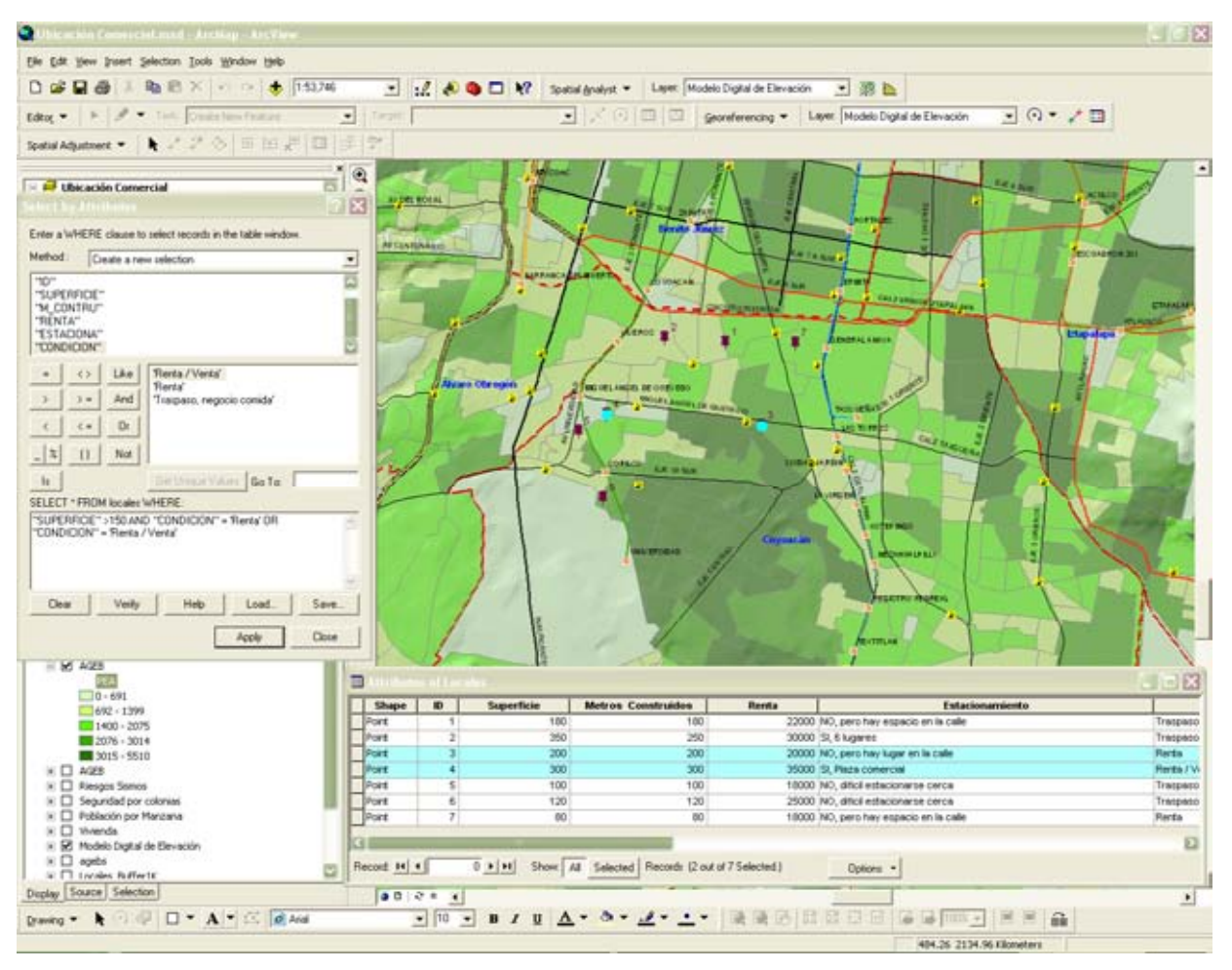

Imagen No. 28

Así mismo para la imagen (28) le hemos incorporado a la solicitud de búsqueda, a demás de la superficie mayor a 150 mts². y de la Renta ó Renta/Venta, el que el local este disponible mediante Traspaso, sin embargo, hemos modificado la capa de inferior de las imágenes anteriores de tipo de uso de suelo, por la de Población Económicamente Activa, y seguimos viendo que hay dos locales que cumplen con la petición y con los parámetros solicitados.

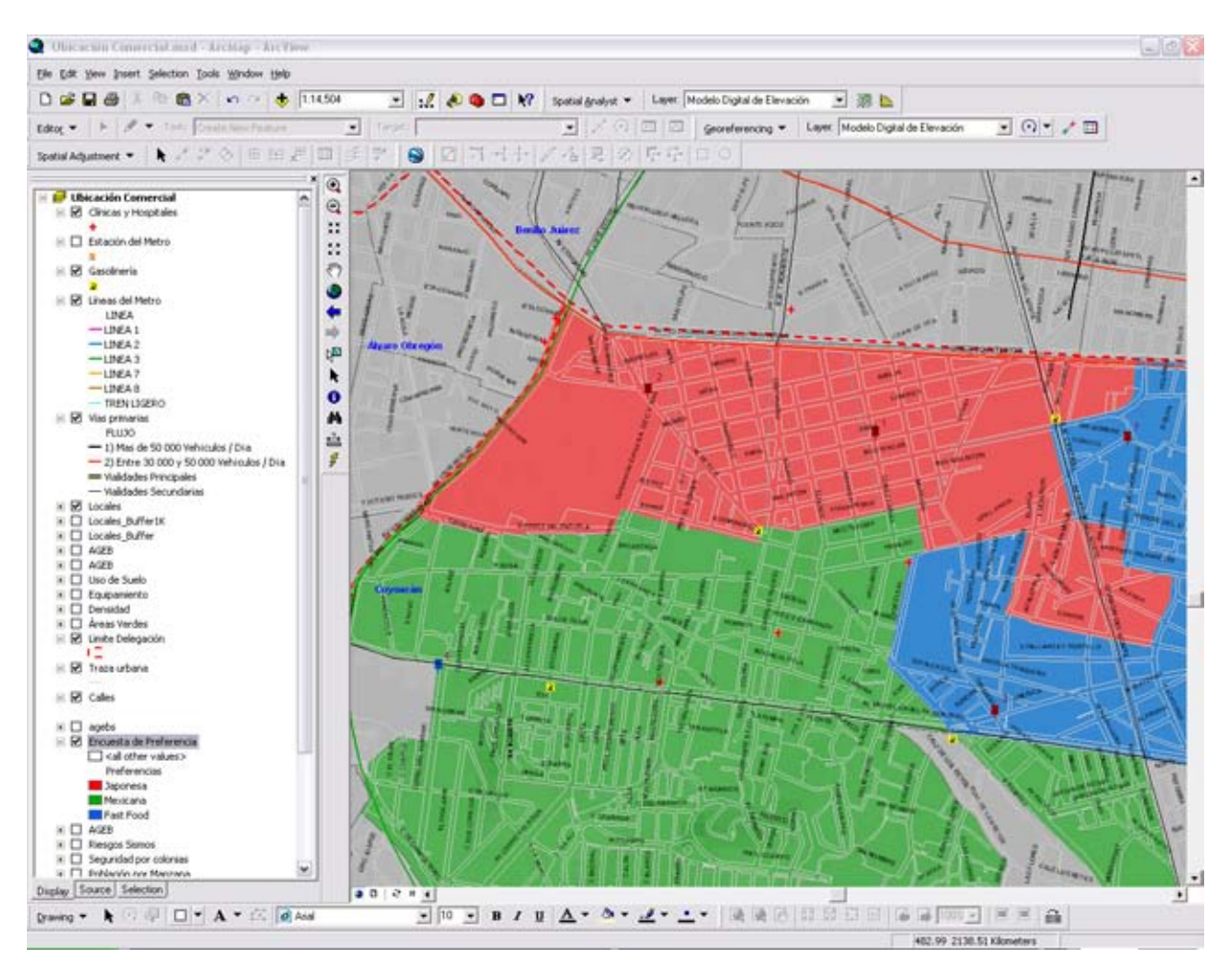

Imagen No. 29

En la imagen (29) le hemos incorporado a nuestra base de datos, la preferencia de los habitantes de la zona en cuanto a gustos de comidas, lo que nos muestra en donde viven y que comida prefieren, la identificamos con diferentes colores sobre nuestra cartografía digital, en donde destacan la comida Japonesa, asociada al color rojo, la comida Mexicana, con el color verde y la comida rápida o Fast Food, al color azul, que son los elementos que están dentro de la Delegación de Coyoacán, la parte en gris pertenece a otras delegaciones, Es fundamental desde nuestra perspectiva el utilizar el Sistema para incorporar información cualitativa asociada al punto de interés geográfico, esto nos permite identificar a nuestros clientes potenciales en el área geográfica de estudio, como sus preferencias en gustos de comida, lo que posibilita tener información cualitativa geo- referenciada en nuestro análisis integral.

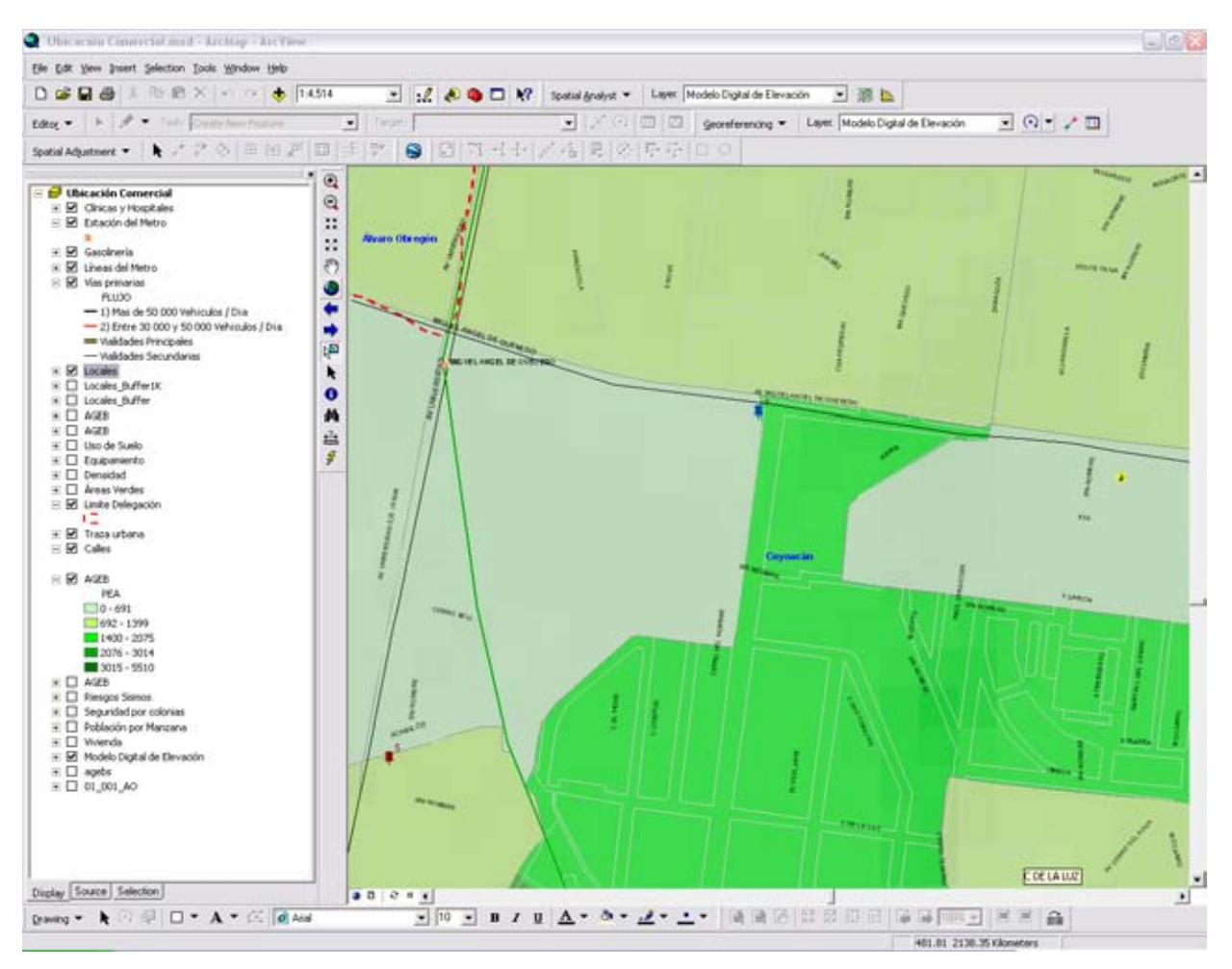

Imagen No. 30

Por último tenemos que en la imagen (30) tenemos el local que consideramos cumple con todos los parámetros que hemos analizado y contenidos en nuestra base de datos, colocando la capa de la Población Económicamente Activa, para visualizar el espacio geográfico con un acercamiento en la zona de interés.

## **CONCLUSIÓN**

A través del desarrollo de esta investigación hemos analizado como la planeación estratégica tiene un papel fundamental en la ubicación de cualquier negocio, en especial, contemplar los factores externos como son: su entorno geográfico, económico, social y cultural, ya que estos definen el medio ambiente que rodea a nuestro negocio, por lo que a través de los Sistemas de Información Geográfica (SIG´s), contamos con una herramienta esencial y muy poderosa que integra modelos matemáticos, estos Sistemas nos permiten desplegar los diversos elementos trascendentes de los factores externos que convergen en un mismo espacio geográfico de interés para nosotros, y analizar la codependencia e interrelación que existe entre estos elementos y como inciden en este espacio geográfico.

El desarrollo de este trabajo muestra paso a paso como contemplar diversos elementos en los Sistemas de Información Geográfica que den respuesta a la problemática planteada. En particular de donde será la ubicación optima de un local que asocia ciertas características inherentes a dicha ubicación. Durante el desarrollo del ejercicio se contempla al espacio geográfico de manera integral, estos Sistemas permiten analizar un entorno complejo, ya que se despliega la información de manera gráfica y sencilla al separar cada elemento o variable en capas y sobreponiendo una a una, observamos la relación e impacto de estas en el espacio geográfico analizado, a nuestro juicio este análisis nos permite una ventaja competitiva que nos abre la posibilidad de competir al mismo nivel de las empresas extranjeras, cuyas políticas de expansión hacia nuevos mercados como el mexicano, tiene como finalidad desplazar a las empresas nacionales para apoderase de su mercado, generando así monopolios.

Dentro de este contexto el uso de los SIG´s es una herramienta fundamental en la actualidad, considerándola esencial para que los empresarios de nuestro país estén a la altura de competir con empresas internacionales, proponiendo soluciones integrales con menor riesgo de incertidumbre, nos proporcionan una ventaja competitiva, con respecto a nuestros competidores pues nos muestran distintos

**X**

escenarios de un mismo lugar geográfico en particular, nos permite visualizar el entorno en el que vamos a ubicar nuestro negocio, dándonos la ventaja de adecuar los planes y estrategias antes de ubicarnos, con la finalidad de hacer viable el crecimiento y consolidación de nuestro negocio de preparación de comida. Tenemos que la incertidumbre se reduce gracias al análisis y buen manejo de la mayor cantidad de información espacializada (asociada a un punto geográfico especifico), de los diversos elementos de interés, que hemos recabado y desplegamos en la cartografía digital a escala y geo-referenciada, sobreponiendo la información que es relevante para el negocio de preparación de comida.

Lo que da lugar a la Geografía de Negocios como un área estratégica para cualquier negocio o empresa e incluso para generar un puente con el sector empresarial y el gubernamental, al establecer alianzas estratégicas, que generen soluciones integrales para satisfacer la demanda de alimentos con márgenes de utilidad atractivos para los empresarios e inversionistas, en agricultura de negocios, que fortalece áreas de interés común, y así competir en el mercado global.

El comercio internacional entre los países visualiza al mundo como un gran espacio geográfico, en donde, las empresas crecen de manera vertiginosa y cada vez se expande con mayor velocidad, por lo que el uso de una herramienta poderosa como los SIG´s nos abre un panorama de posibilidades como: saber cuantos consumidores o clientes tenemos al día, semana, mes y año, además tenemos la capacidad saber en donde viven nuestros consumidores exactamente, que distancia recorren para llegar a nuestro negocio ya sea en metros o kilómetros, cuantas personas viven en cierta colonia, así como los rangos de edades de estas personas, el ingreso que perciben en salarios mínimos, tipos de uso de suelo, por mencionar algunos elementos. Esta información nos muestra una perspectiva con mayor riqueza al percibir el espacio geográfico que rodea a nuestro negocio y nos dejar ver como nos relacionamos los seres humanos en él.

Tenemos que los Sistemas de Información Geográfica están revolucionando la manera de penetrar en los mercados potenciales de todo el mundo ya que otra de sus características son su uso para la definición de rutas y logística de distribución de mercancías y productos con la integración a estos Sistemas de los modelos matemáticos aunado al avance tecnológico en la informática, es decir, a computadoras con mayor rapidez para el manejo de grandes volúmenes de información, nos permite visualizar las rutas más rápidas, mas cortas, en tiempo o en distancia según se requiera, como parte del desarrollo y operatividad de los negocios, y que una vez determinado el lugar óptimo de ubicación geográfica es indispensable seguir incorporando información de calidad a nuestro Sistema para robustecerlo y realizar un continuo análisis del entorno geográfico que nos rodea, como es el comportamiento de nuestros clientes, para replantear o fortalecer las estrategias establecidas y seguir compitiendo en un entorno dinámico y cambiante que plantea retos y requiere respuestas a tiempo de visionarios y tomadores de decisión, que contemplen de manera integral el espacio en donde se desarrollan todas las actividades inherentes a los negocios, que estas respuestas se adapten a las necesidades del mercado cambiante en el momento adecuado para continuar con el éxito de nuestra actividad y vigentes en el mercado.

Una de las características de los SIG´s es como nos presentan la información recabada y contenida en la base de datos, sobre una cartografía digital, lo que abre una nueva brecha para los tomadores de decisión, en como expresar la información no solo cuantitativa sino cualitativa, como hemos visto en este trabajo se han espacializado los gustos de comida, estas preferencias están asociadas al lugar en donde viven las personas, en función a un radio determinado a los locales disponibles, incorporando información cualitativa en combinación con información cuantitativa, en conjunto, nos da una ventaja competitiva con quien no coteja o cruza esta información, siendo fundamental esta unión de información para un análisis integral del entorno geográfico y del medio ambiente que rodea a nuestro negocio.

Es fundamental que los tomadores de decisión, como son los empresarios, consultores, consejos de administración e incluso los funcionarios públicos de los gobiernos; observen y analicen, las necesidades derivadas de la planeación estratégica, para aprovechar al máximo los distintos escenarios de ubicación que nos despliegan los SIG´s aunado a la información recabada, en el aprovechamiento de las opciones de ubicación que impacten en la reducción de costos: en equipamiento, en la contratación de seguros específicos en función al tipo de eventualidad detectada por riesgos inherentes a la localización de nuestro local, estimaciones de la demanda potencial por el número de personas que se encuentran en un radio que determinemos, ya que esto repercute de manera directa en la recuperación de la inversión inicial y en la utilidades futuras esperadas.

Los SIG´s seguirán tomando relevancia en el mundo de los negocios eliminando fronteras físicas e integrando al mundo globalizado, por lo que el reto es aprovechar esta herramienta en nuestro beneficio para competir en un entorno dinámico y adaptarnos a los retos que imponga la demanda de la sociedad.

## **BIBLIOGRAFÍA**

Ansoff, H, Igor,. *"Corporate Strategy: An Analytic Approach to Business Policy for Growth and Expansion".* McGraw-Hill, USA, 1965, 241 pp.

Baker, Sunny; Baker, Kim. *"Market Mapping",* McGraw-Hill, Inc. U.S.A., 1993, 267 pp.

Birkin, Mark; Clarke, Graham. *"Intelligent GIS"* Geoinformation International, United Kingdom, 1996, 292 pp.

Bierman, Harold Jr., "Planeación Financiera Estratégica. Guía del Administrador para mejorar resultados expresados en utilidades". CECSA, décima primera reimpresión, México, 1998, 254 pp.

Bosque, Joaquín; Moreno, Antonio. "Sistemas de Información Geográfica y localización de instalaciones y equipamientos" Ra-Ma, España, 2004, 253 pp.

Chandler, Alfred D. Jr., *"Strategy and Structure: Chapters in History of the Industrial Enterprise."* M.I.T. Press, U.S.A., 1969, 463 pp.

Chiavenato, Idalberto. "Introducción a la Teoría General de la Administración" 4ª ed., McGraw-Hill, Santafé de Bogota, Colombia, 1995, 880 pp.

Chrisman, Nicholas. *"Exploring Geographic Information Systems",* John Wiley & Sons, Inc., U.S.A., 1997, 298 pp.

Clarke Keith C. *"Getting Started with Geographic Information Systems"* 3ª ed., Prentice Hall, Inc., U.S.A., 2001, 352 pp.

Davis, David E. *"GIS for Everyone",* U.S.A., Environmental Systems Research Institute, Inc., (ESRI), U.S.A., 1999, 156 pp.

Demers, Michael N. *"Fundamentals of Geographic Information Systems"* 2ª ed., John Wiley & Sons, Inc., U.S.A., 2000, 498 pp.

Dueker, K.J; Vrana, R. *"Dynamic Segmentation Revisited: A milepoint linear data model".* En la revista: *Urban and Regional Information Systems Association Journal*  4(2): 94-105 pp.

Drucker, Peter F., *"The practice of Management".* Heinemann, London, Great Britain, 1955, 355 pp.

Foresman, Timothy W. *"The History of Geographic Information Systems: Perspectives from the Pioneers",* Prentice Hall, Inc., U.S.A., 1998, 397 pp.

Grimshaw, David J. *"Bringing Geographical Information Systems Into Business",* 2ª ed., John Wiley & Sons, Inc., U.S.A., 2000, 346 pp.

Harder, Christian. *"GIS means Business",* U.S.A., Environmental Systems Research Institute (ESRI), 1997, 125 pp.

Harper y Linch., "Manual de Recursos Humanos". Ed. La gaceta de los negocios, Madrid, España, 1992.

Hatten, Kenneth J., Hatten Mary L., *"Strategic management: Analysis and Action"*  Prentice Hall, U.S.A., 1987, 1041 pp.

Hernández Sampieri, Roberto; Fernández Collado, Carlos y Bautista Lucio, Pilar. "Metodología de la Investigación" 3ª ed., México, McGraw-Hill Interamericana, 2003, XXVII, 705 pp.

Hill, Charles W., Jones, Gareth R. "Administración Estratégica: Un Enfoque Integrado". 6ª ed., McGraw-Hill, México, 2005, 524 pp.

**XVI**

Hofer, Charles W., Schendel, Dan. *"Strategy Formulation: Analytical Concepts"*. West Publishing, St. Paul Minnessota, U.S.A., 1978, 219 pp.

Hofer, Charles W., Schendel, Dan. "Planeación Estratégica: Conceptos Analíticos", Norma, Colombia, 1985, 228 pp.

Kenneth J, Albert. "Manual de Administración Estratégica". McGraw-Hill, México, 1984, 25 - 16 pp.

Koontz, Harold, Weihrich, Heinz. "Administración", 3ª ed., McGraw-Hill, México, 1990, 771 pp.

Lang, Laura. *"Transportation GIS",* Environmental Systems Research Institute, Inc., (ESRI), U.S.A., 1999, 118 pp.

Christensen, Ronald.; Andrews, Kenneth. *"Business Policy: Text and Cases".* 4ª ed., Richard D. Irwin, Inc., U.S.A., 1978, 846 pp.

Longley, Paul; Clarke, Graham, *"GIS for Business and Services Planning"*, John Wiley & Sons, Inc., U.S.A., 1995, 316 pp.

Macionis, John J.; Parrillo Vincent N. *"Cities and Urban Life"* 3ª ed., Pearson Prentice Hall, U.S.A., 2004, 486 pp.

Maguire, D. J. *"An overview and definition o GIS".* En la revista *Geographical Information Systems: Overview, principals and applications,* Vol. I, eds, D.J. Maguire. Harlow, Essex: Longmans. 1991, pp. 9-20.

Menguzzato, Martina, Renal, Juan J. "La Dirección Estratégica de la Empresa un Enfoque Innovador del Management". Ariel Economía, España, 1991, 441 pp.

Mintzberg, Henry. "El Proceso Estratégico, Conceptos, contextos y casos". 2<sup>a</sup> ed., Prentice Hall, México, 1988, 1207 pp.

Morrisey, George L. "El Pensamiento Estratégico, Construya los cimientos de su planeación" Prentice Hall, México, 1996, 119 pp.

Obermeyer, Nancy J.; Pinto, Jeffrey K. *"Managing Geographic Information Systems"* Guilford, U.S.A., 1994, 226 pp.

Porter, Michael. "Estrategia Competitiva". 18ª ed., CECSA, México, 1994, 407 pp.

Rowe, Alan J.; Mason, Richard O., "*Strategic Management: A Methodological Approach*", 3ª ed., Addison Wesley, U.S.A., 1990, 939 pp.

Start, J.; Estes J.E. *"Geographic Information Systems: An Introduction"* Prentice Hall, Upper Saddle River, New Jersey, U.S.A., 1990, 303 pp.

Steiner, George A. "*Managerial Long Range Planning"* McGraw-Hill, U.S.A., 1963, 334 pp.

Sterman, John D. *"Business Dynamics"* McGraw-Hill, U.S.A., 2000, 982 pp.

Stoner, James. "Administración" 6ª ed., Prentice Hall, México, 1996, 688 pp.

Thompson, Arthur A., Strickland A. "Administración Estratégica. Textos y Casos" 13ª ed., McGraw-Hill, México, 2004, 447 pp., (C-398)

Von Neumann, John. y Morgenstern, Oskar. *"Theory of Games and Economic Behavior"* Princeton, New Jersey, Princeton University Press, U.S.A., 1964, 641 pp.

## **Consultas de Internet**

http://www.centrogeo.org.mx/

http://www.esri.com

http://images.google.com.mx

http://www.inegi.gob.mx

http://www.marketing-xxi.com

http://portal.ssp.df.gob.mx